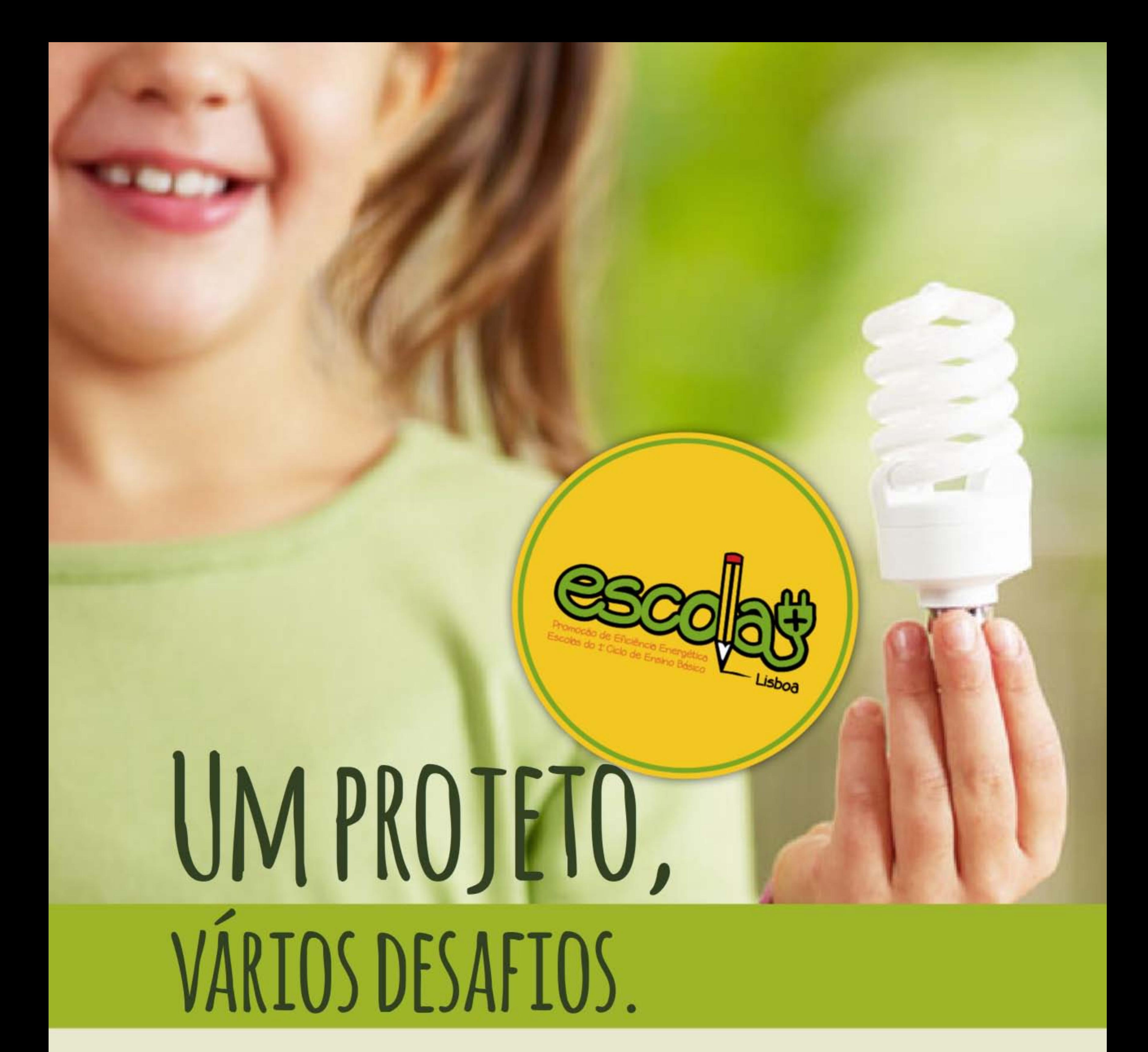

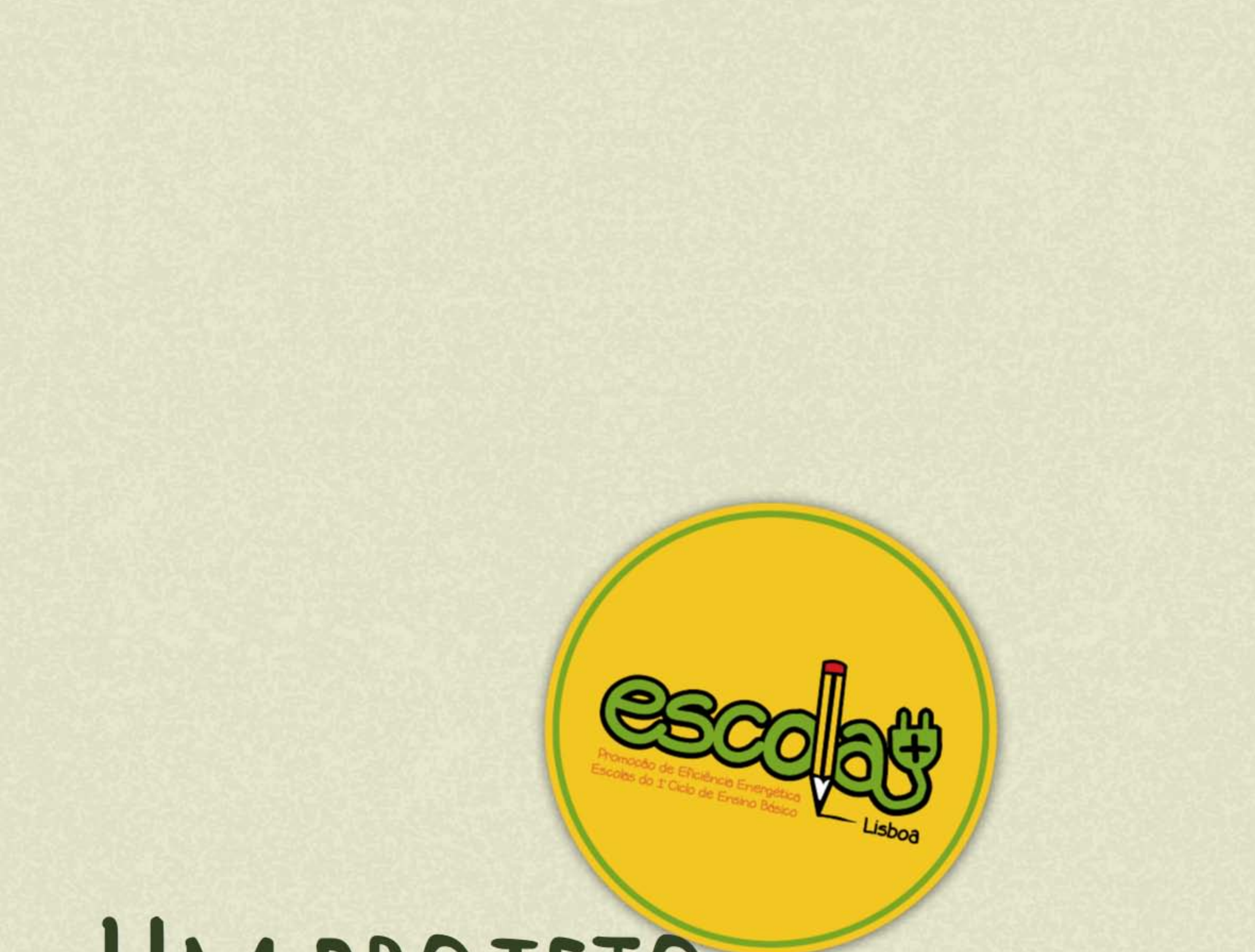

# MPROJETO,

**LISBOA** 

CAMARA MUNICIPAL

# ARIOS DESAFIOS.

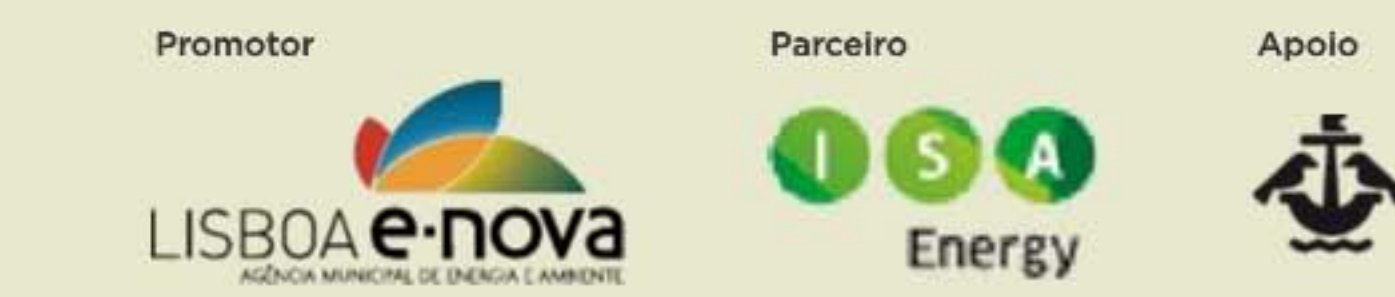

Financiamento

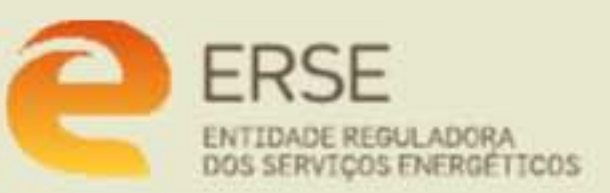

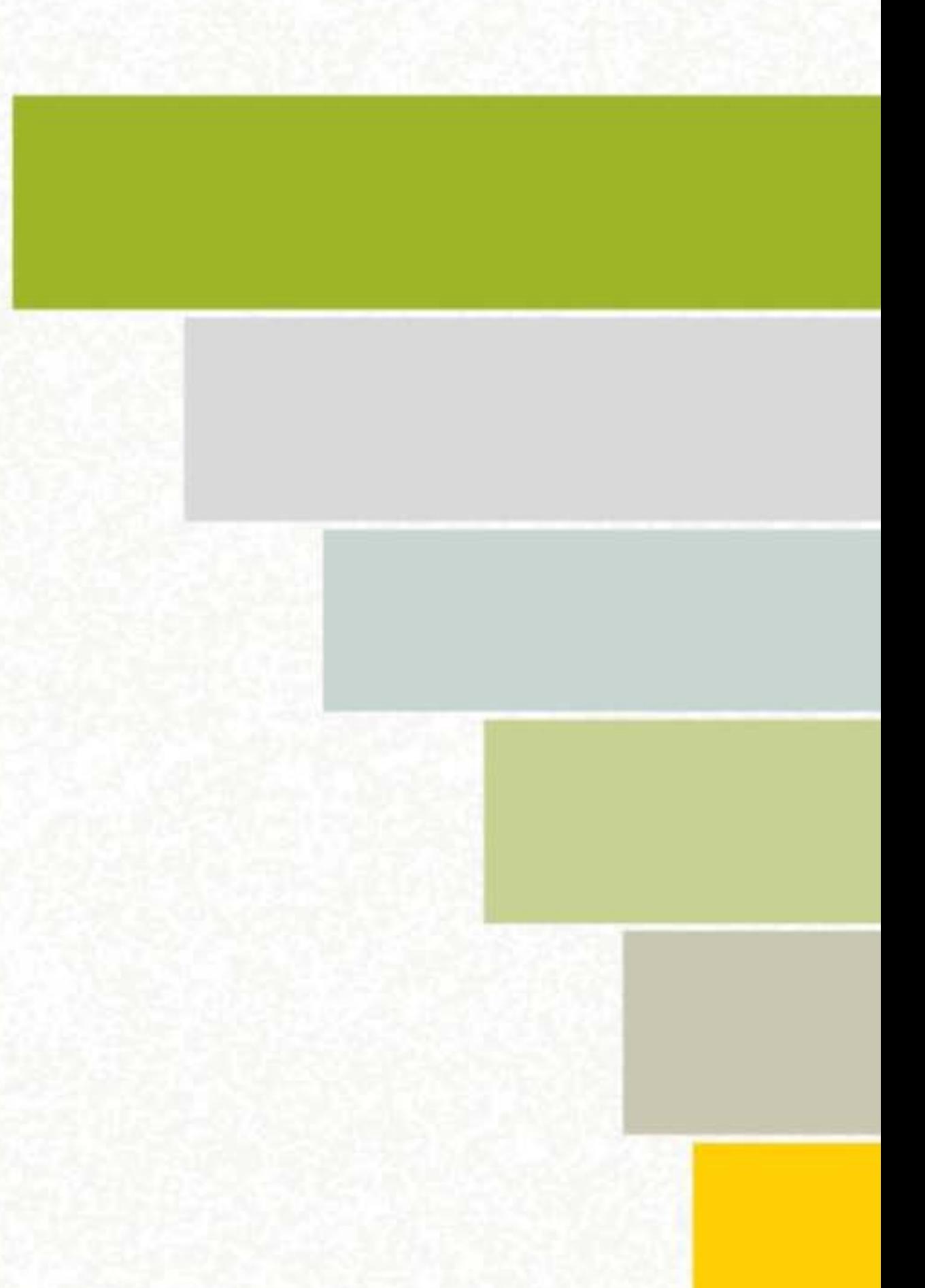

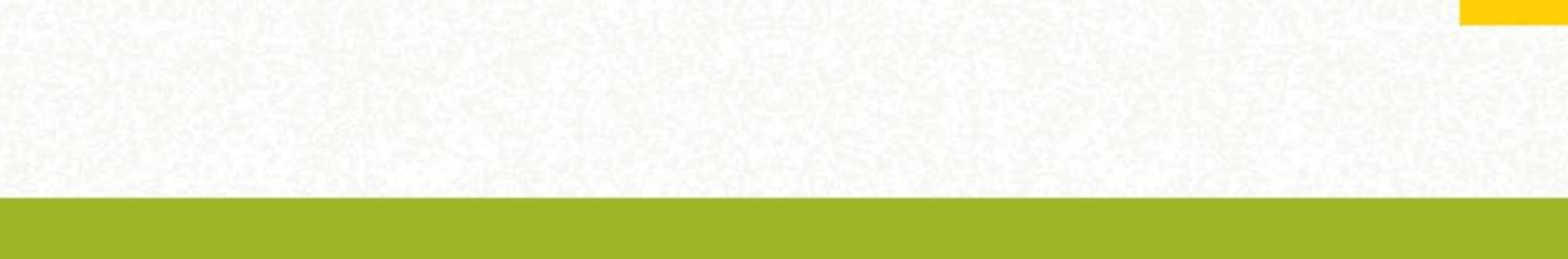

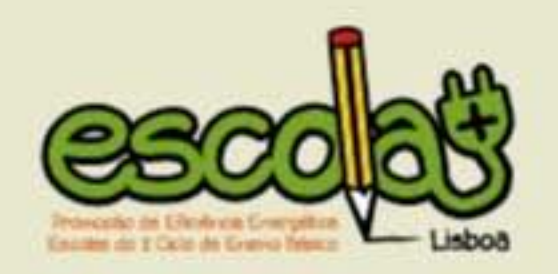

## ÍNDICE

1. O PROJETO | Apresentação | Ferramentas | 07

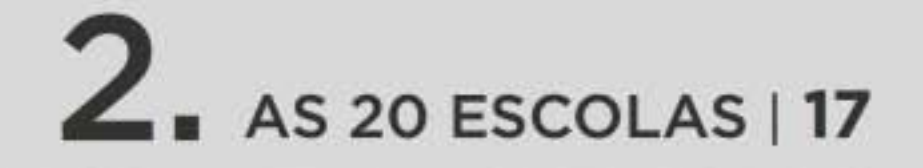

T. RESULTADOS DA COMPETIÇÃO | Ranking | Percentagem poupança | Entrega de prémios | 21

POUPANÇA NAS ESCOLAS | Recomendações | Iniciativas de poupança | Medidas de poupança | 29

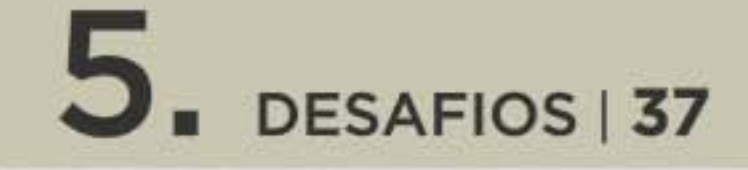

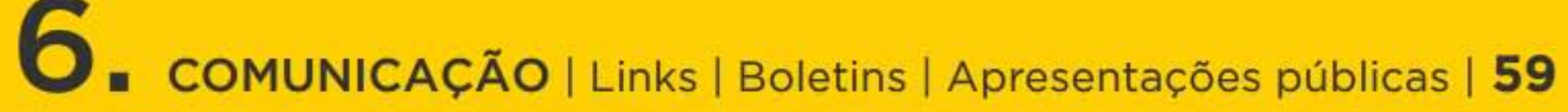

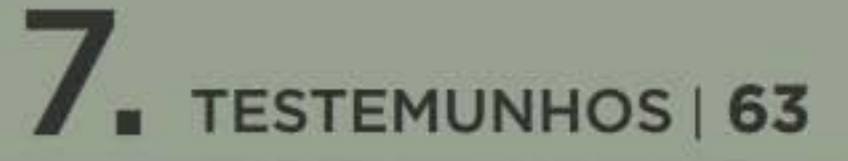

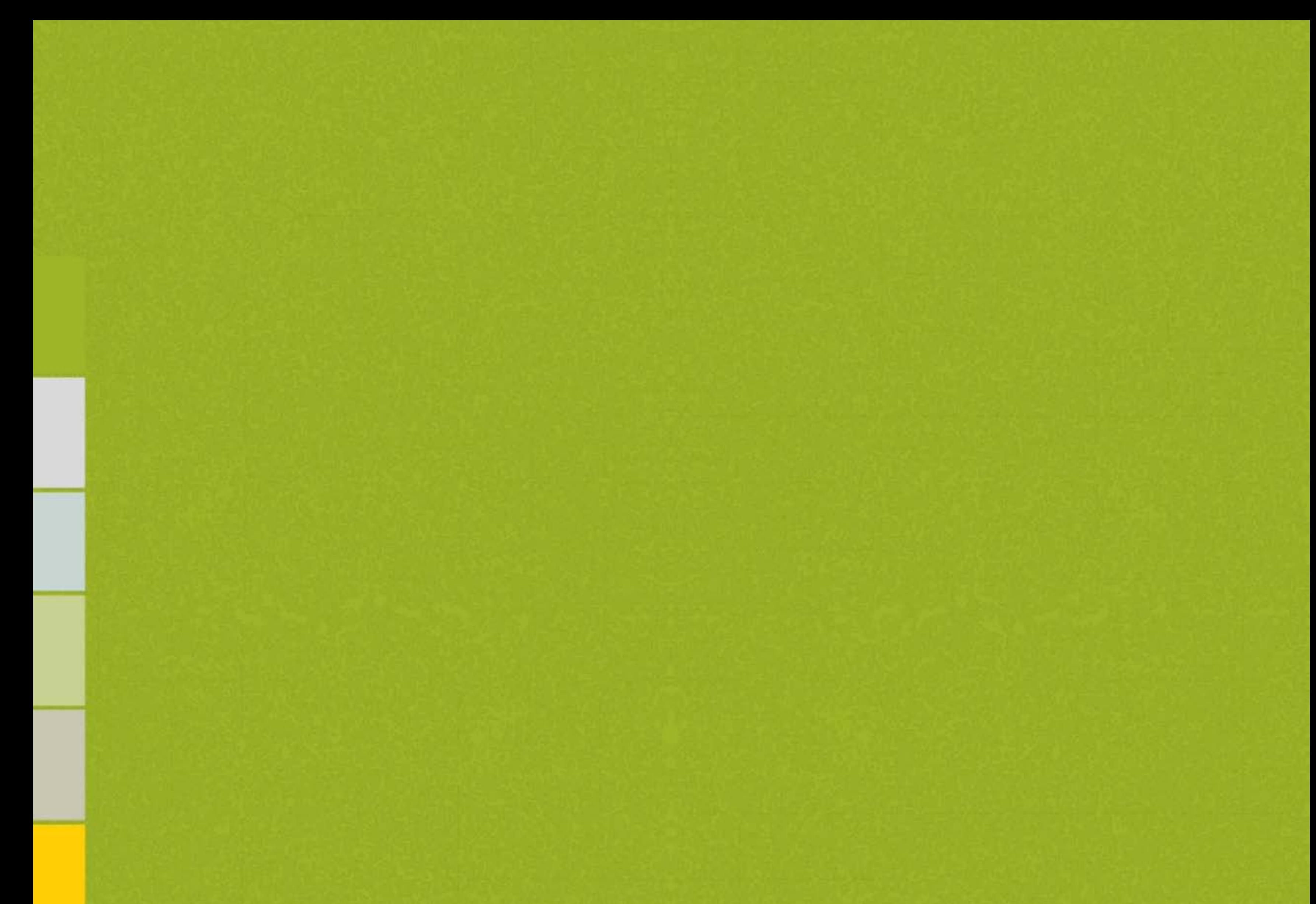

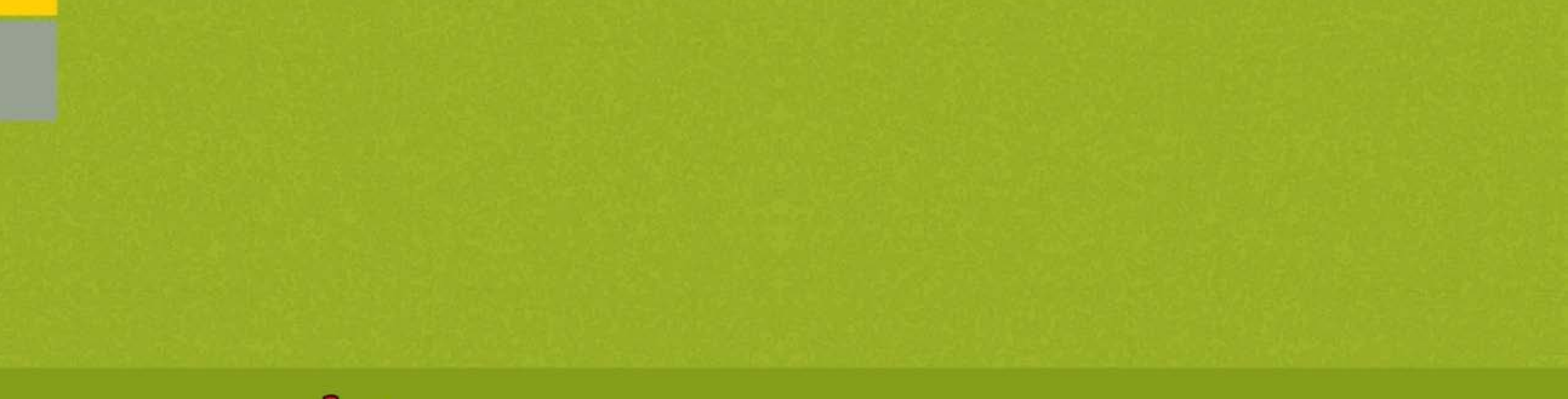

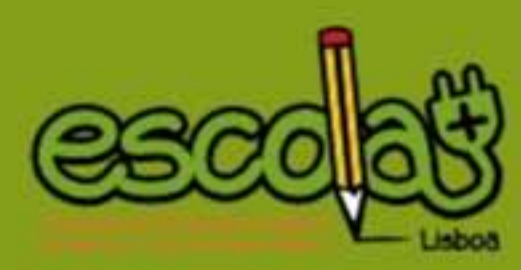

## 1. O PROJETO 1 07 Apresentação | 08 | Ferramentas | 10

ENEREscola | 10 Gestor Remoto | 13 Cloogy | 15 |

#### APRESENTAÇÃO

## Promoção de eficiência energética entre escolas do 1º ciclo do ensino básico

O projeto Escola + (www.lisboaenova.org/escolamais) teve como objetivo principal aumentar a eficiência energética em Escolas do 1º Ciclo de Ensino Básico, sensibilizando e promovendo a alteração de comportamentos em toda a comunidade escolar, e alcançando reduções efetivas de consumos elétricos a curto, médio e longo prazo.

Para fomentar este objetivo, foi promovida uma competição inter-escolar, contemplando a monitorização, em contínuo, dos consumos de eletricidade e de parâmetros de conforto de 20 escolas do Concelho de Lisboa. Foram envolvidos diretamente perto de 4000 alunos e 155 professores, abrangendo cerca de 12.250 membros da comunidade escolar.

O "Ranking" das escolas foi sendo actualizado em função de duas componentes:

1) Poupança elétrica atingida, por comparação dos consumos elétricos por aluno do ano letivo 2014-2015 face ao ano letivo anterior.

2) Execução de 4 desafios ao longo do ano letivo, tratando-se de trabalhos específicos a desenvolver pelos alunos, com os professores ou com os encarregados de educação, relacionados com o tema da eficiência energética e posteriormente avaliados por um júri.

As escolas participantes tiveram acesso a uma combinação de várias ferramentas tecnológicas que monitorizam e analisam o consumo de eletricidade, e a ações contínuas de sensibilização realizadas

por uma professora contratada para o efeito. Essas plataformas tecnológicas, dirigidas a diferentes segmentos da comunidade escolar (alunos, professores, funcionários e pais) contemplavam a utilização da Plataforma ENERescolas, a aplicação da Metodologia Gestor Remoto e instalação de equipamentos de telecontagem residenciais.

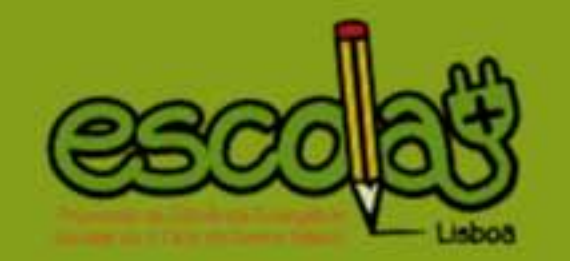

As Escolas beneficiaram ainda da instalação de um computador portátil e de um ecrã LCD que, sendo instalado em local de boa visibilidade e livre acesso, permitia aos alunos, professores, encarregados de educação e funcionários, visualizar em tempo real, o consumo elétrico das Escolas e a sua evolução, bem como as variáveis ambientais monitorizadas (temperatura, humidade relativa e CO<sub>2</sub>). Este equipamento foi oferecido às Escolas no final do projeto.

As 3 Escolas vencedoras receberam, adicionalmente, kits pedagógicos e científicos contendo equipamentos com o intuito de explorar a temática da energia.

O projeto foi implementado durante o ano letivo 2014-2015, com a coordenação da Lisboa E-Nova, em parceria com a empresa ISA Energy, o apoio da Câmara Municipal de Lisboa, e financiamento da ERSE no âmbito do PPEC 2013-2014 (Plano de Promoção de Eficiência no Consumo de Energia Elétrica), promovido pela Entidade Reguladora dos Serviços Energéticos.

Mais informação em: www.lisboaenova.org/escolamais

### **FERRAMENTAS** Plataforma ENEREscolas

A Plataforma ENEREscolas trata-se de uma aplicação interativa multimédia que funciona como interface para explorar um sistema de monitorização por telecontagem de eletricidade instalado nas Escolas, bem como de variáveis ambientais interiores (temperatura, humidade relativa e teor de CO<sub>2</sub>), através da qual os alunos podem acompanhar as repercussões das suas ações de poupança.

O software ENEREscolas foi desenvolvido especificamente para utilizadores do 1º CEB, assumindo um papel muito importante na motivação dos alunos mais novos para a temática da eficiência energética. Com o duplo intuito de disponibilizar à comunidade educativa das escolas envolvidas no projeto, a informação gerada pelos contadores inteligentes e fornecer um recurso pedagógico aos professores e alunos, foi dado acesso à plataforma ENEREscolas por dois anos letivos.

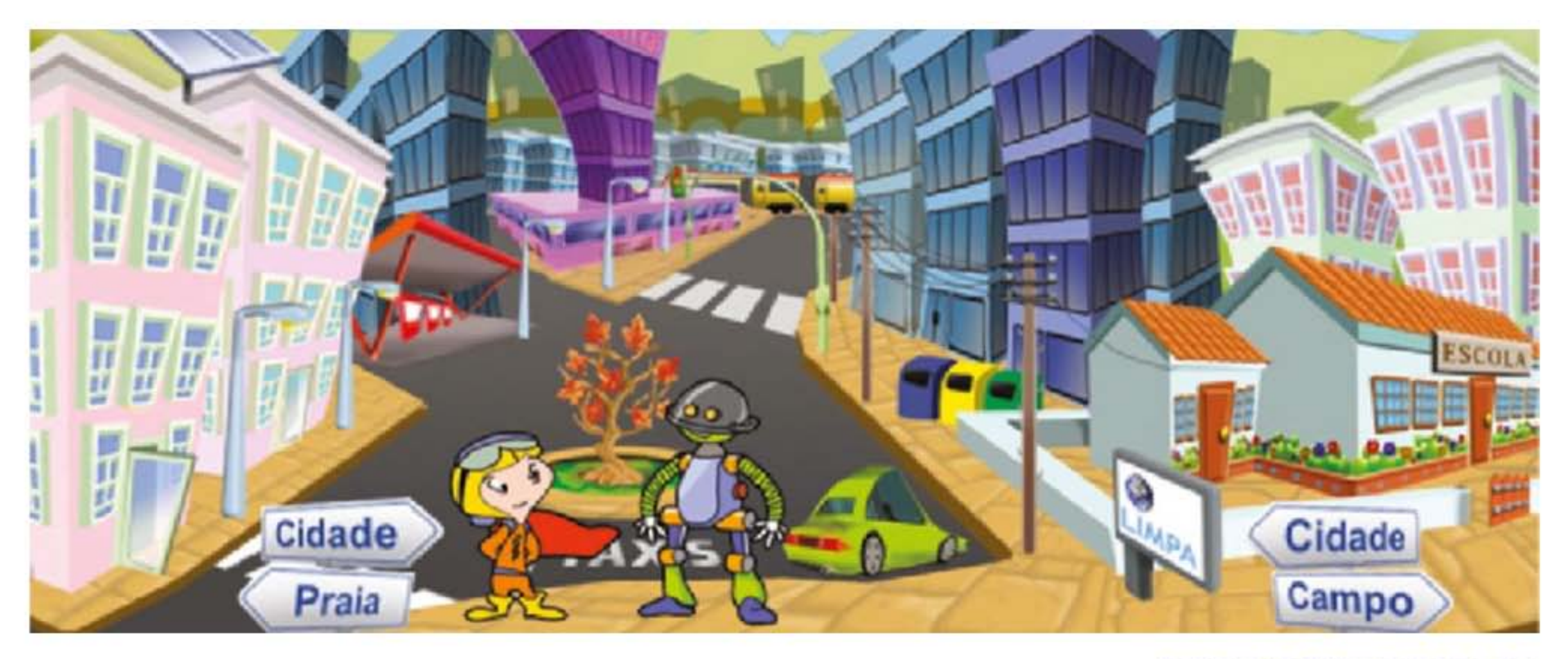

#### Interface do software ENEREscolas

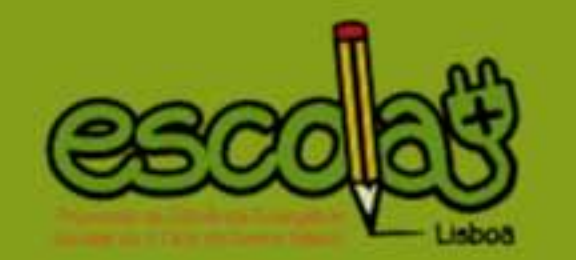

O sistema integrado de monitorização e controlo da plataforma, permite obter os dados relativos às variáveis de consumo de eletricidade, resultantes da monitorização de dois circuitos elétricos relevantes para a escola em causa (por exemplo refeitório e blocos de salas de aula). O sistema recolhe também em paralelo dados relativos às variáveis de conforto e segurança dos locais que sejam mais relevantes para a realidade da escola envolvida.

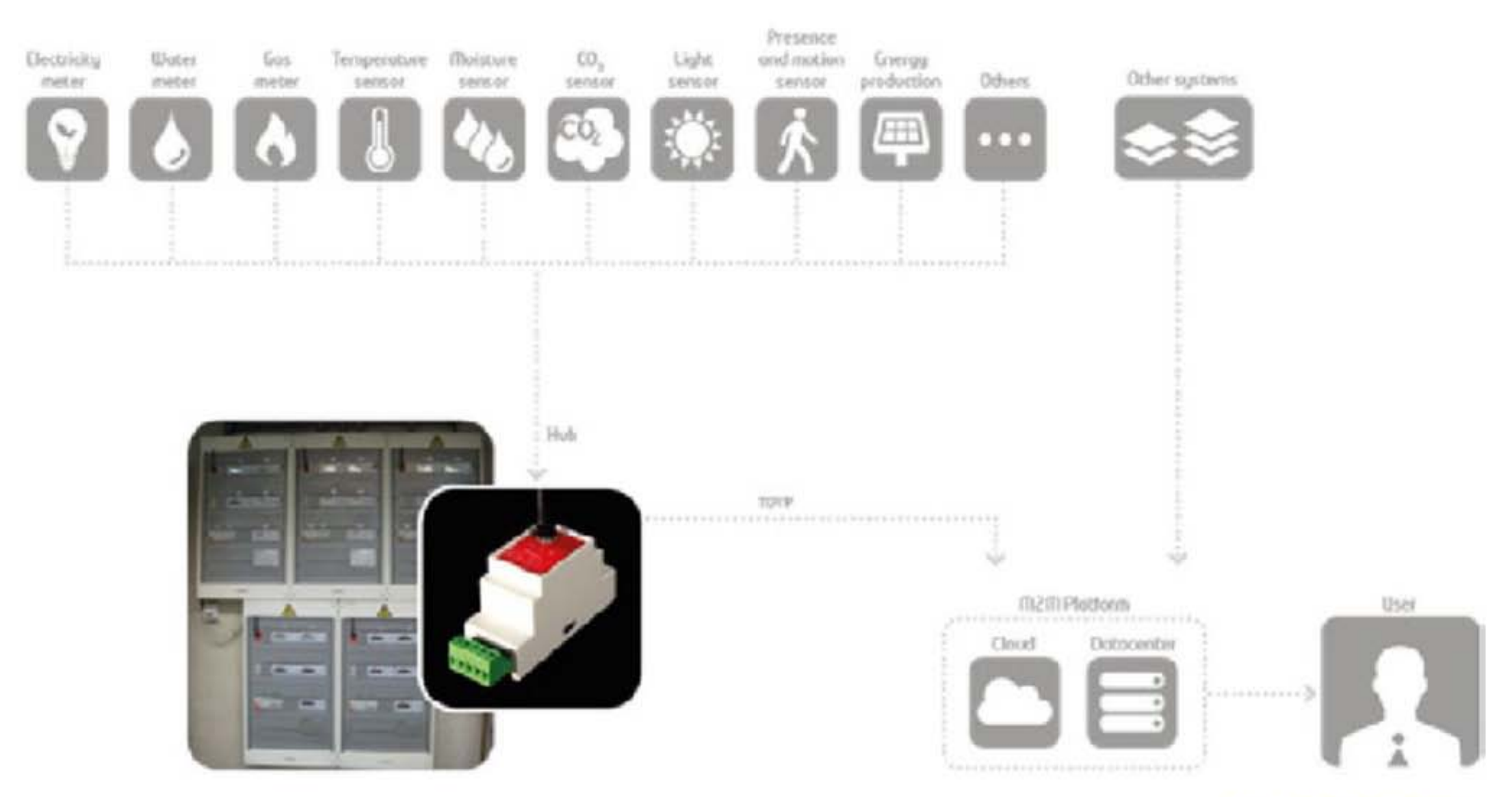

Arquitetura do sistema

A comunicação e disseminação para a divulgação generalizada da implementação da Plataforma ENEREscolas é apoiada por um display transmitido para um monitor LCD instalado na escola num local de boa visibilidade, que permite manter a comunidade da escola atualizada sobre a performance energética. Este ecrã permite também aos alunos, professores, encarregados de educação, funcionários e às pessoas que se deslocam até à escola, estar em contacto com o projeto e obter informações sobre a situação na competição. Este sistema é também apoiado pela utilização de um computador portátil.

Os dados obtidos têm uma função essencialmente pedagógica, por permitirem mais facilmente relacionar o consumo de locais específicos com os comportamentos adotados. A poupança elétrica de cada escola, componente essencial para, juntamente com os desafios propostos, aferir o resultado da competição, foi calculada através dos dados do contador de telecontagem da EDP.

Elaborado por:

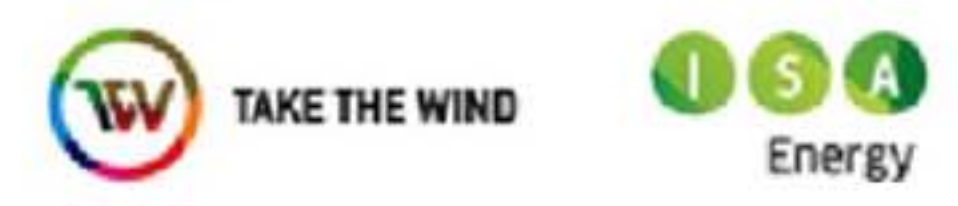

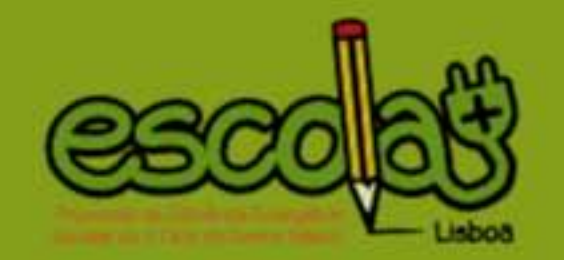

### **FERRAMENTAS Gestor Remoto**

O Gestor Remoto é uma ferramenta desenvolvida pela Lisboa E-Nova que consiste na análise sistemática dos perfis de consumo elétrico através de uma plataforma informática desenvolvida para tratamento desta informação, produzindo-se relatórios com recomendações de implementação de medidas com impacto na fatura elétrica. Foi utilizada para diagnosticar o perfil energético dos edifícios escolares e propor medidas de poupança com base no seu historial. No Projeto Escola+ a sua aplicação desenvolveu-se a partir de 3 fases essenciais:

1) Elaboração de relatórios prévios a partir dos dados de telecontagem (para as escolas com dados já disponíveis);

2) Realização de visitas de diagnóstico às escolas com o intuito de recolher informações para a elaboração dos relatórios de análise dos perfis de consumo elétrico. Estas consistiam numa reunião com o(a) coordenador(a)/diretor(a) da escola, os funcionários e os responsáveis técnicos para conhecer o horário e o funcionamento da escola; seguida da visita aos espaços cujo consumo elétrico é, normalmente, mais significativo (como as cozinhas, as salas de aula e as salas técnicas).

3) Elaboração e entrega de relatórios finais com recomendações de implementação de medidas com impacto nos consumos de eletricidade.

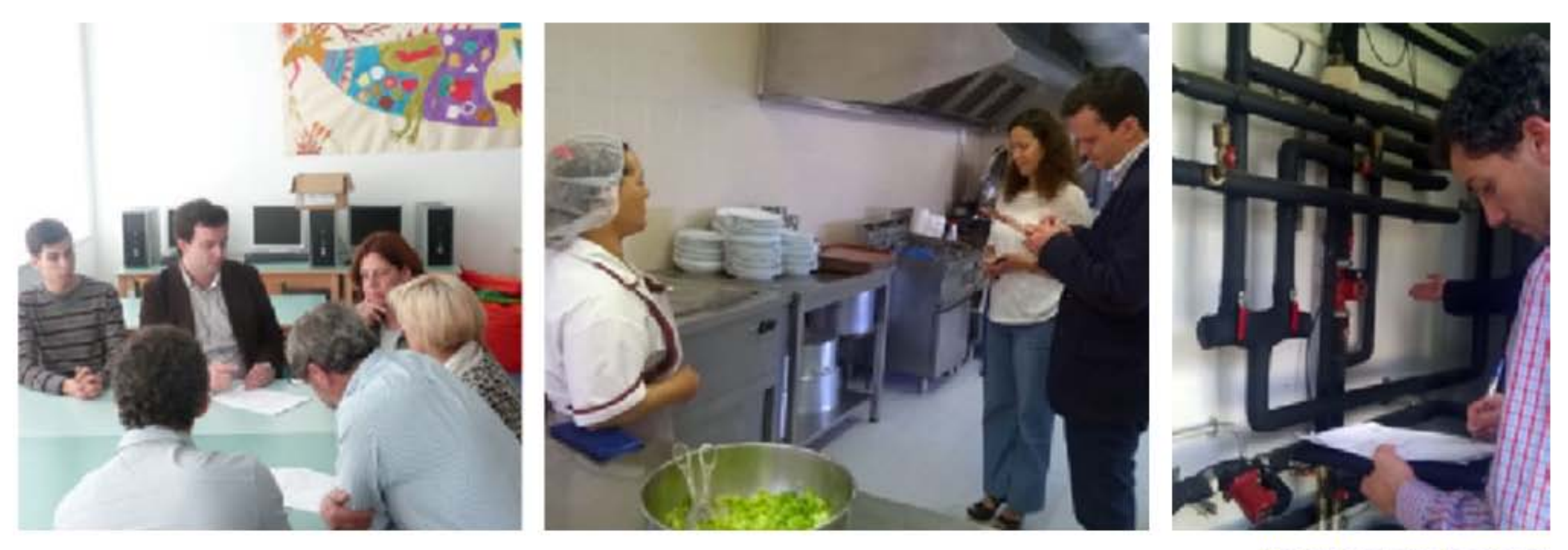

Visitas técnicas às escolas

Os dados de consumo elétrico correspondem aos diagramas de carga que são disponibilizados gratuitamente pela EDP Distribuição, SA a todos os consumidores abastecidos em Média Tensão e Baixa Tensão Especial, que incluem as Escolas do 1º CEB. Estes diagramas de carga contêm os consumos de eletricidade registados de 15 minutos em 15 minutos, permitindo uma análise rica sobre os consumos, com claras vantagens face à informação presente nas faturas de eletricidade. A metodologia utilizada para aceder a estes dados diferiu consoante o tipo de escola. No caso das escolas privadas e IPSS, foi necessária a requisição à EDP distribuição dos dados de acesso, cujo histórico de telecontagem fica, pelo menos a partir dessa data, disponível online. A passagem da informação aos responsáveis das escolas, sobre a possibilidade de aceder a estes dados gratuitamente (da qual não havia conhecimento prévio em nenhuma das escolas), revelou-se útil para um seguimento futuro e monitorização dos consumos, após o tempo de funcionamento do projeto.

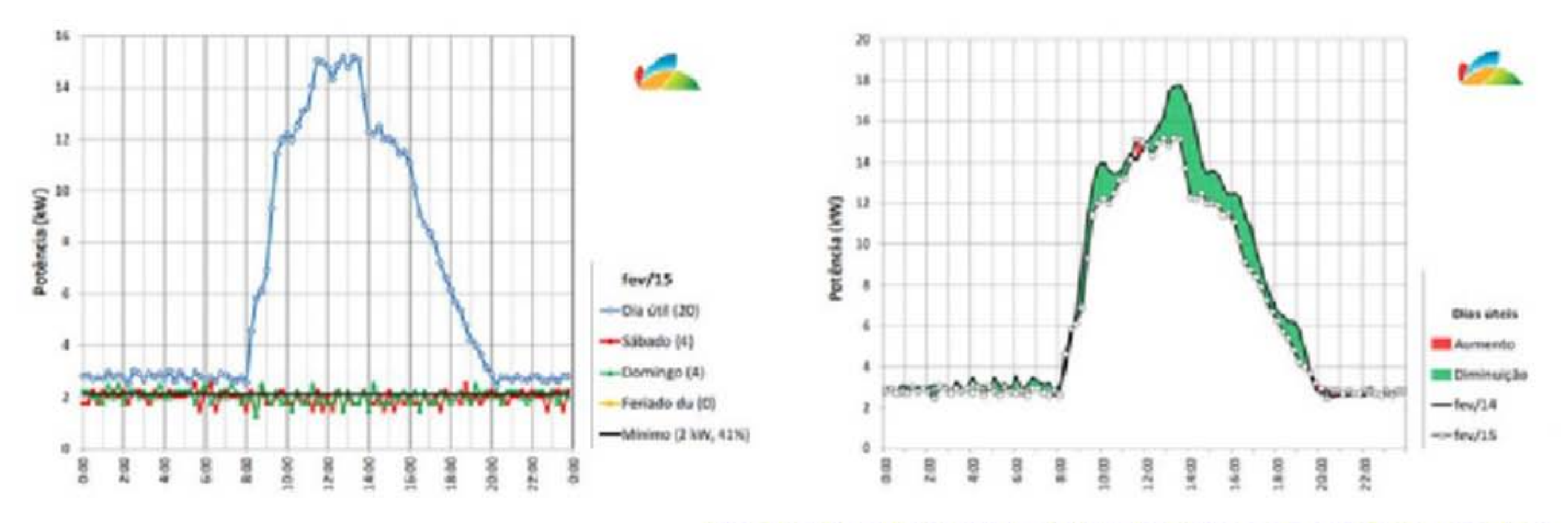

Exemplos de gráficos representativos do consumo de uma Escola em Lisboa

Os relatórios, produzidos para as 20 Escolas participantes, incluíram estes e outros gráficos, apresentando a análise do perfil de consumo da escola, a caracterização do perfil de consumo energético, sugerindo a implementação de medidas de eficiência específicas para cada escola.

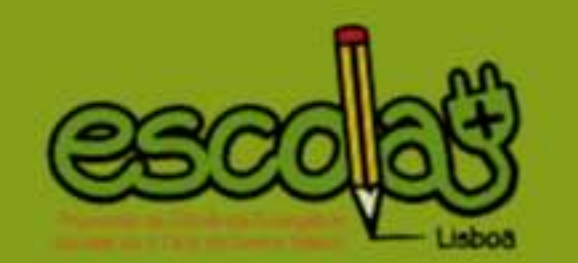

#### **FERRAMENTAS**

## Cloogy

Em cada escola, um encarregado de educação e um professor foram envolvidos de uma forma mais específica no projeto, na qualidade de consumidores domésticos. Deste modo, foi oferecido e instalado em 40 residências um contador inteligente doméstico "kit Cloogy®", da empresa ISA Energy. Este aparelho permite a gestão remota de consumos e o controlo de equipamento à distância, permitindo revelar o perfil energético residencial e os consumos globais em cada tomada do local onde estiver instalado.

O equipamento inclui o acesso a:

· Um pequeno monitor que permite uma visualização permanente da potência em uso em relação à sua potência contratada;

· Uma tomada inteligente que mede o consumo individual de um equipamento e pode ser programada;

· Um interface online, em que o participante pode ter acesso através de um computador, smartphone ou tablet dos seus perfis de consumos e programar a tomada inteligente.

Este sistema de monitorização foi ainda complementado com o envio de relatórios com gráficos de desempenho desenvolvidos pela Lisboa E-Nova, a partir de dados de consumo elétrico obtidos de 15 em 15 minutos. Os detentores dos contadores inteligentes ficaram com os mesmos após o final do projeto, podendo continuar a consultar os seus dados em tempo real no Display disponibilizado com o Kit fornecido.

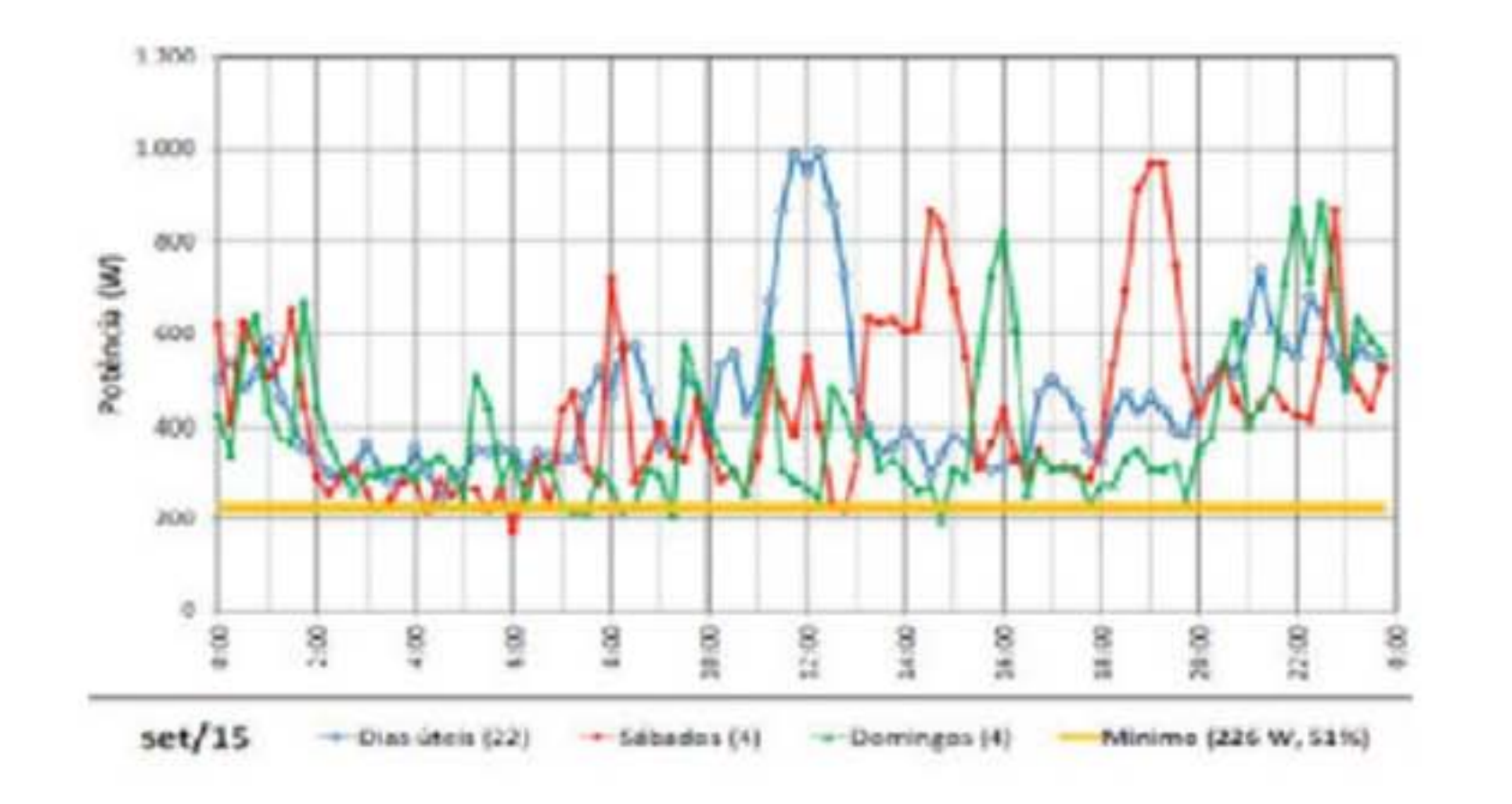

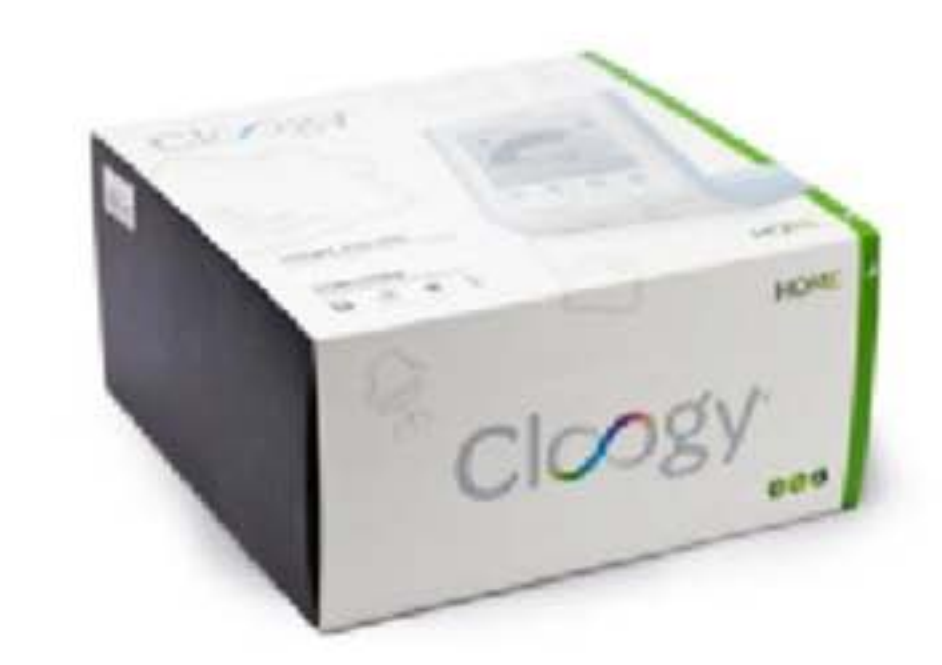

Kit Cloogy e exemplo de gráfico dos relatórios enviados

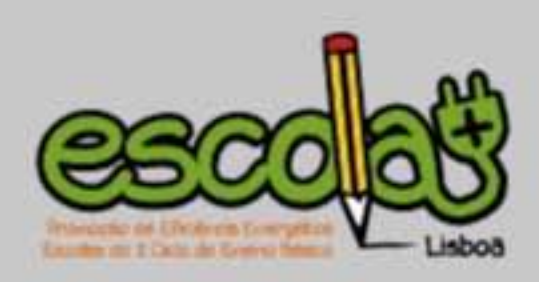

## 2. AS 20 ESCOLAS 17

Mapa de escolas | 18

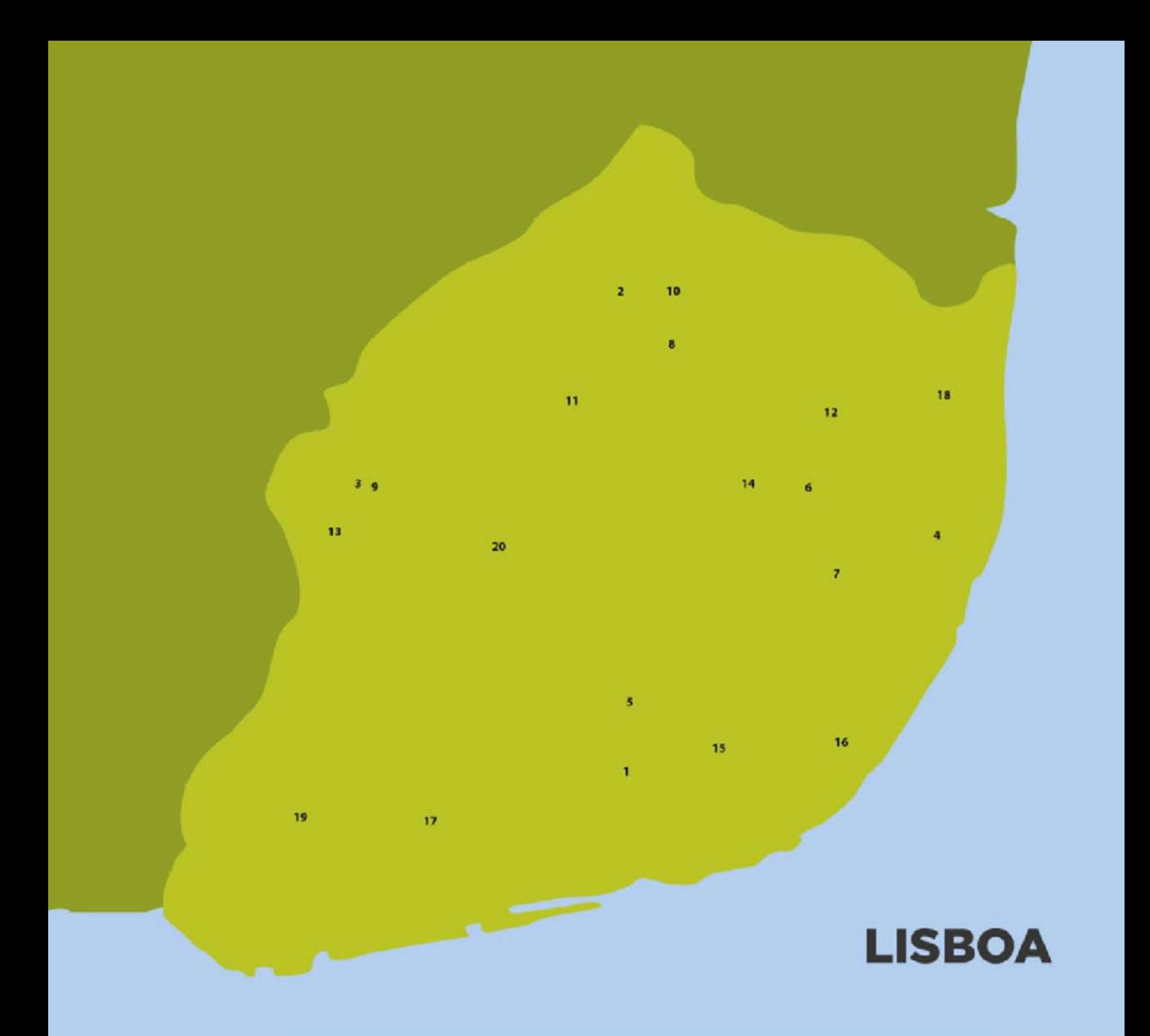

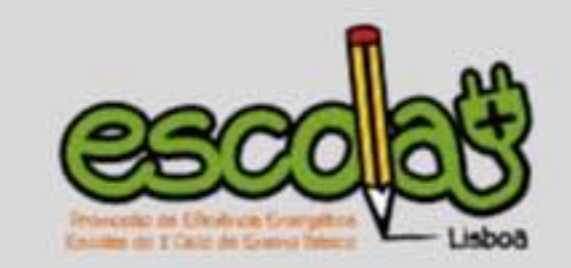

#### **ESCOLAS**

1. Jardim-Escola João de Deus - Estrela Avenida Álvares Cabral, 69 A, Lisboa

#### 2. Academia de Música de Santa Cecília

Largo do Ministro, 9 Ameixoeira 1750-200 Lisboa

#### 3. Externato das Pedralvas

Rua Maria Lamas, nº1, 1500-438 Lisboa

4. Colégio Cesário Verde Av. Infante D. Henrique, 309, 1950-421 Lisboa

5. Externato do Parque Rua Artilharia Um, 97, 1070-012 Lisboa

6. Colégio Valsassina Quinta das Teresinhas, Av. Avelino Teixeira Mota, 1959-010 Lisboa

7. EB1 Bairro do Armador Rua Gilberto Freyre, 1950-357 Lisboa

8. EB1 Padre José Manuel Rocha e Melo

11. EB1 do Lumiar - Alto da Faia Rua Professor Abel Salazar, 1600-229 Lisboa

12. Jardim - Escola João de Deus - Olivais Rua Cidade Vila Cabral, nº15

13. EB Prof José Salvado Sampaio Rua Dr. Cunha Seixas, 1500-225 Lisboa

14. Jardim - Escola João de Deus - Alvalade Rua Conde Arnoso, nº3, 1700-112 Lisboa

15. EB1 S. José Rua do Telhal, nº10, 1150-346 Lisboa

16. EB1 Rosa Lobato Faria Rua do Barão de Monte Pedral, 1170-039 Lisboa

17. EB1 Homero Serpa Rua Casalinho da Ajuda, nº7, 1300 Lisboa

18. EB1 Infante D. Henrique Rua Padre Joaquim Alves Correia,

Rua José Cardoso Pires, 1750-415 Lisboa

#### 9. EB1 Jorge Barradas

Rua Jorge Barradas, 1500-369 Lisboa

#### 10. EB1 Alta de Lisboa

Rua Raúl Rego, 1750-424 Lisboa

1800-292 Lisboa

#### 19. Externato de São José

Av. das Descobertas, 27, 1400-091 Lisboa

#### 20. Externato Marista de Lisboa

Rua Major Neutel de Abreu nº11, 1500-409 Lisboa

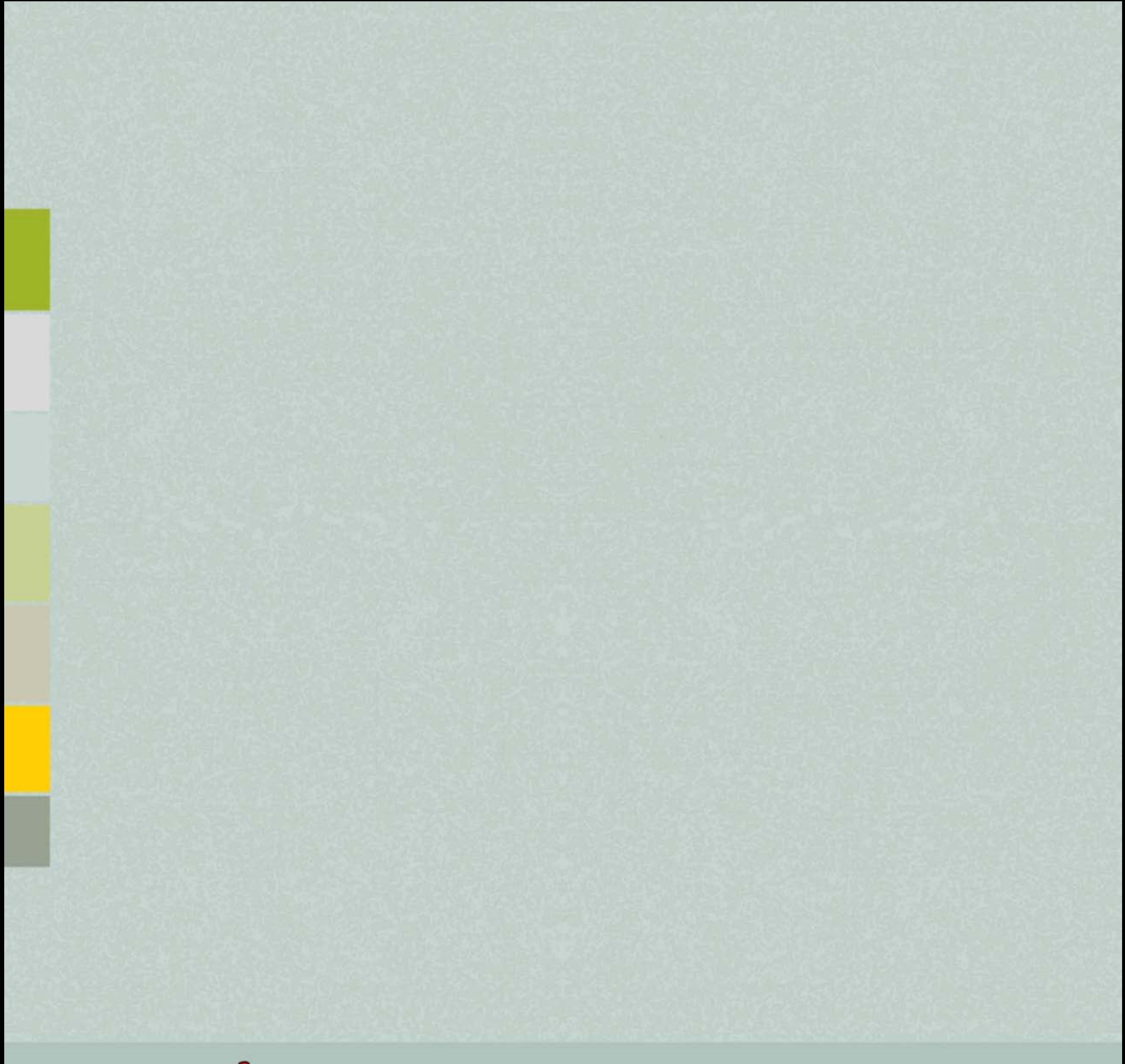

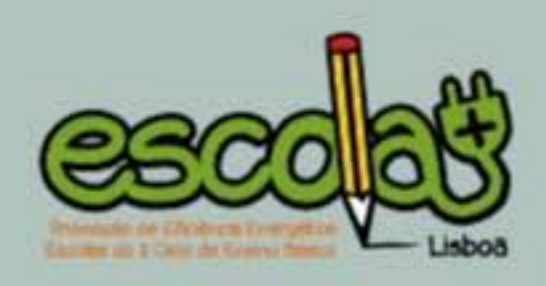

## 3. RESULTADOS DA COMPETIÇÃO | 21

Ranking | 22 | Percentagem poupança | 24 | Entrega de prémios | 26

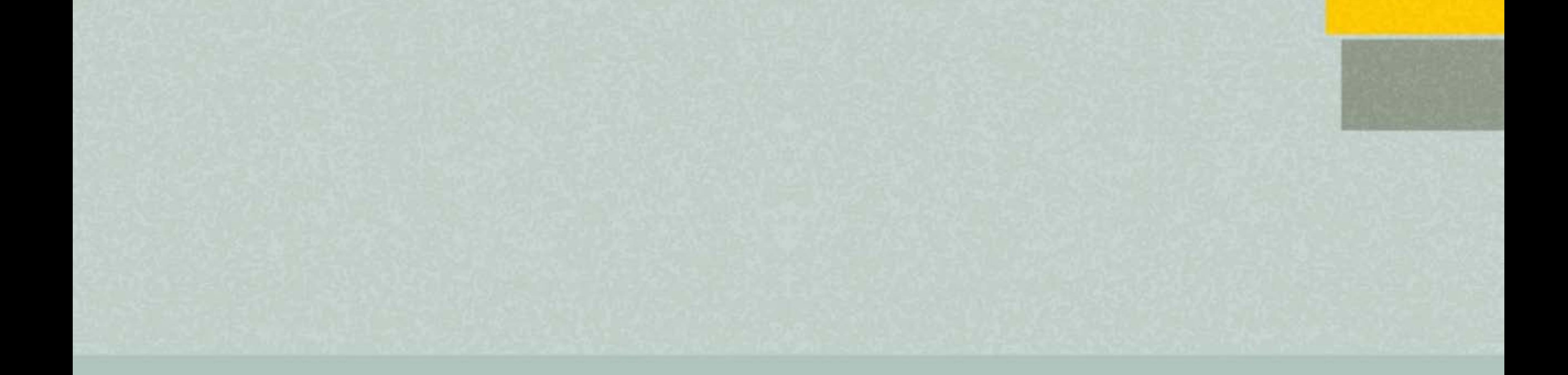

#### **RANKING**

## Pontuações finais das escolas

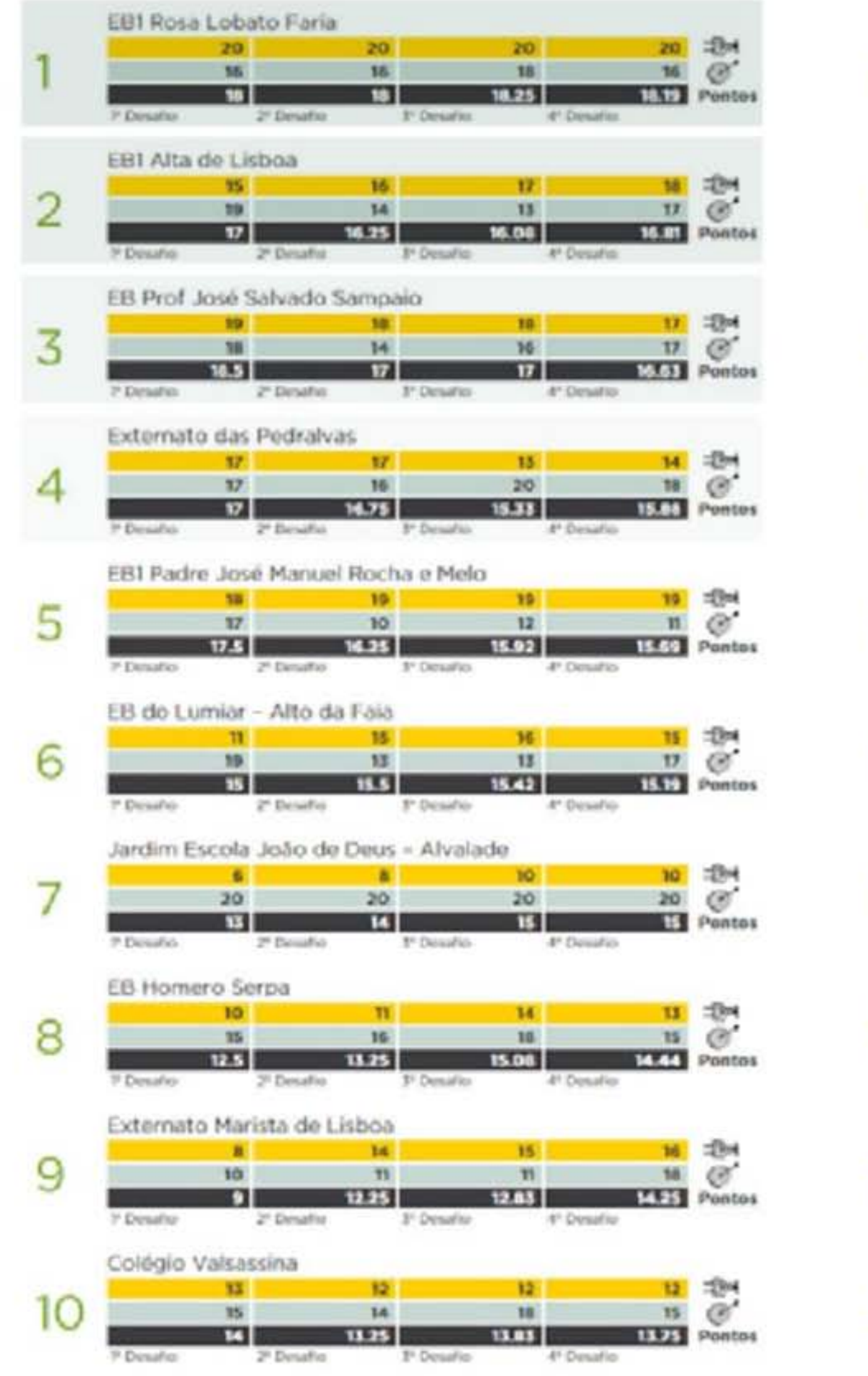

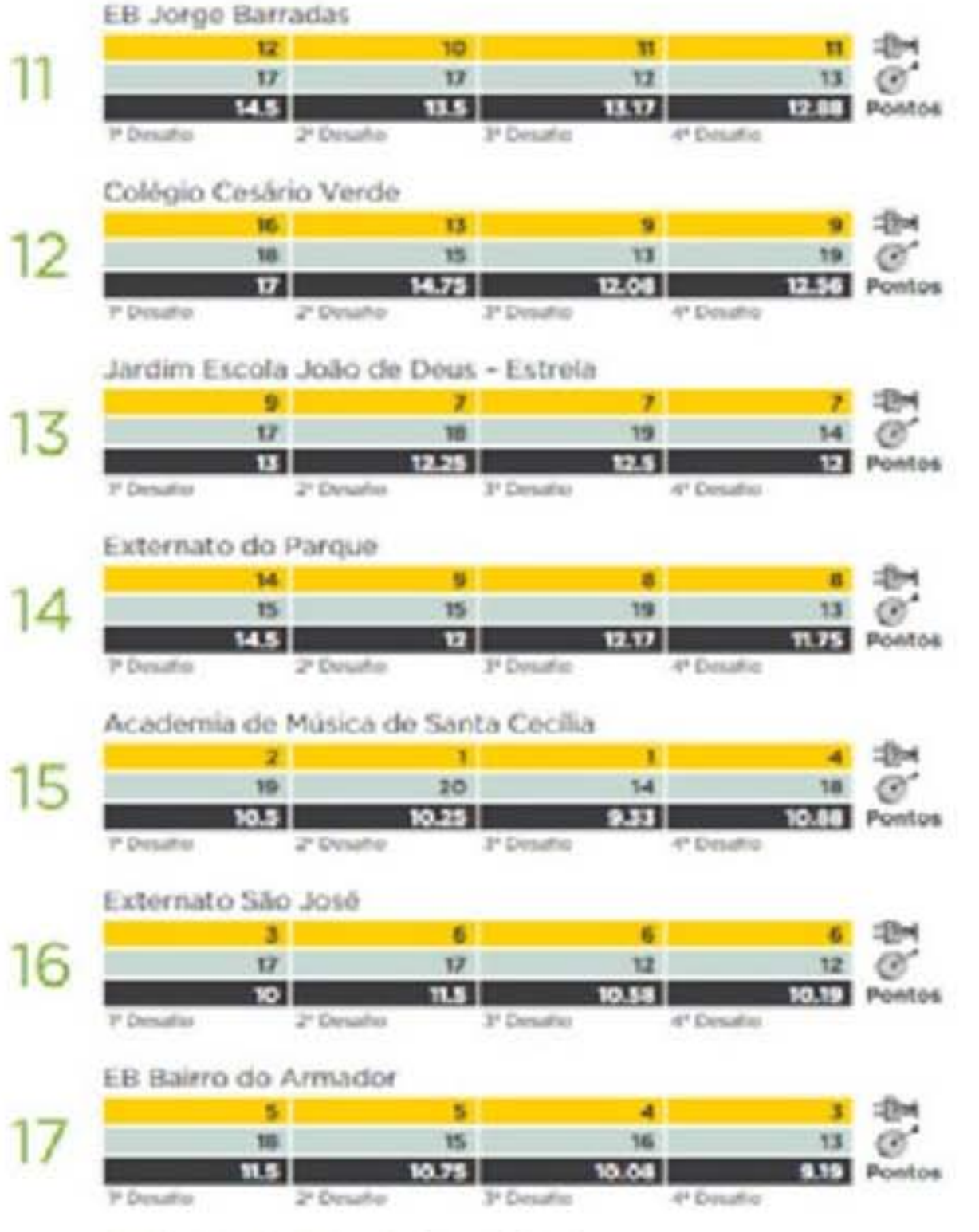

Jardim Escola João de Deus - Olivais

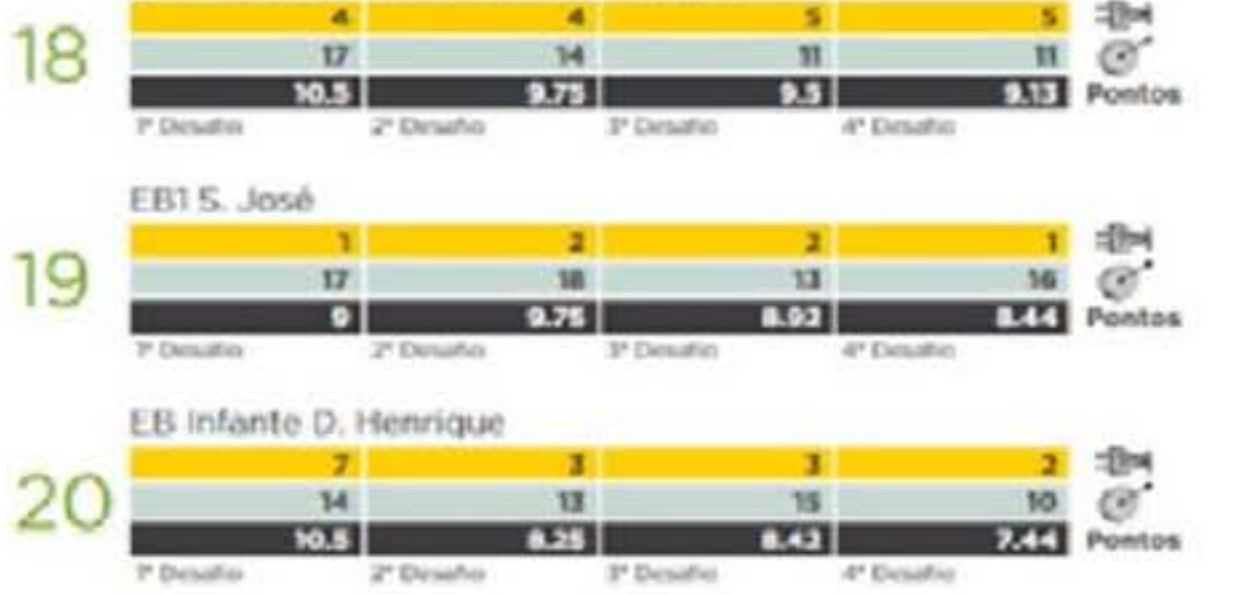

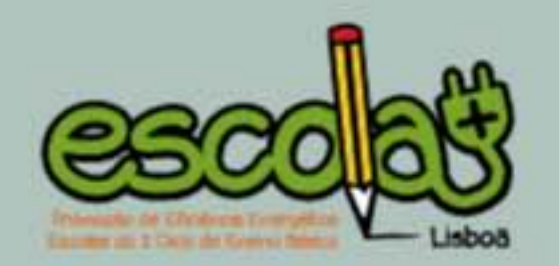

#### Nota relativa ao cálculo da pontuação de cada escola:

Os "pontos" foram recalculados após a divulgação dos resultados de cada "Desafio".

Os "pontos" foram obtidos ponderando de forma igual a pontuação da "poupança elétrica" (<a>) e a média das pontuações dos "desafios" ( ). Os valores apresentados para a "poupança elétrica" são cumulativos, ou seja, terão sempre em conta a poupança atingida desde o início do ano letivo até ao mês em causa, enquanto que para os "desafios" o resultado obtêm-se após a avaliação dos trabalhos em cada desafio.

Assim, foi necessário fazer a média destas classificações ao calcular os "pontos". Nos casos de empate, foi beneficiada a escola que obteve maior pontuação no "desafio" correspondente.

O último valor da linha "Pontos" corresponde ao resultado final da competição.

Para informação sobre os critérios de avaliação, consultar: Regulamento Escola+

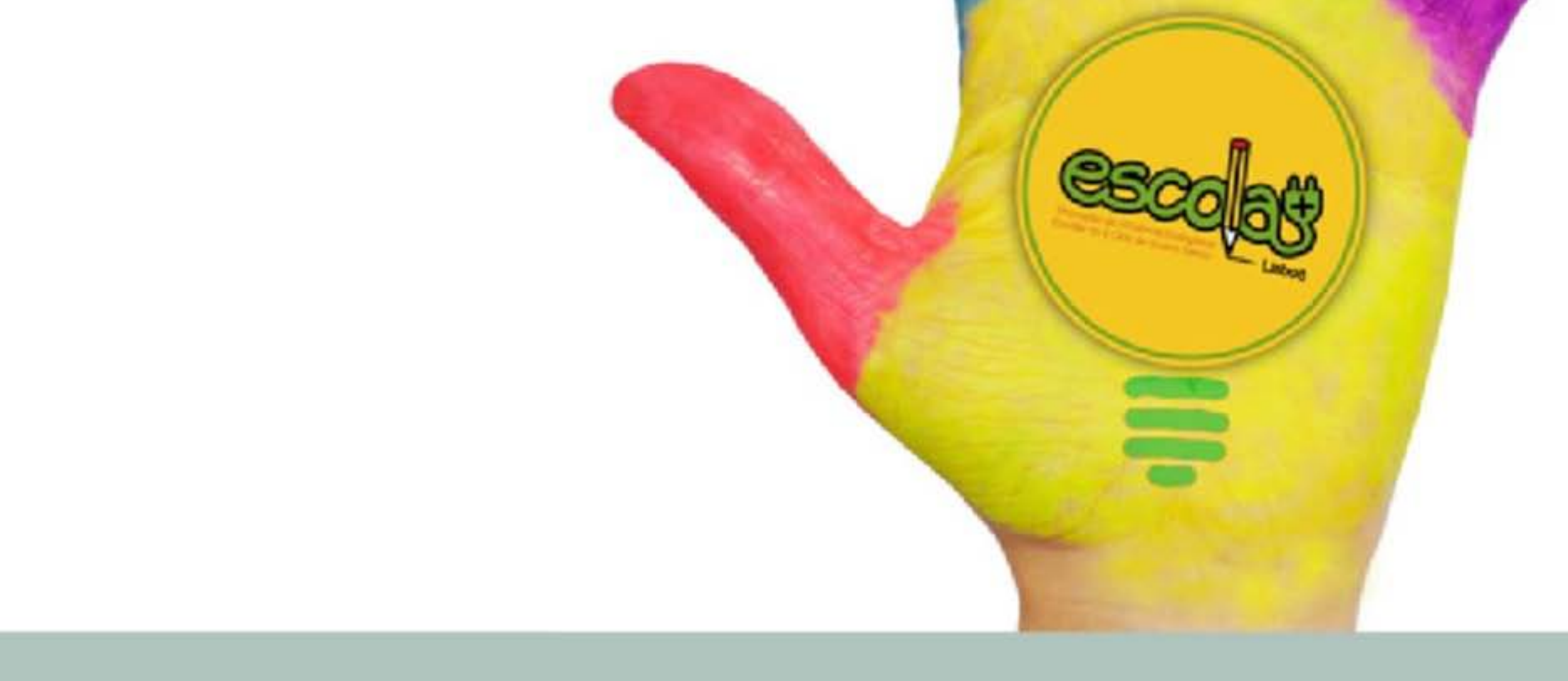

#### PERCENTAGEM POUPANÇA

## Quanto pouparam efetivamente as escolas?

Os valores de poupança calculados corresponderam à comparação dos consumos elétricos por aluno, do ano letivo 2014-2015, face ao ano letivo anterior.

Em média, as 20 escolas pouparam 2,5% por aluno, tendo as melhores classificadas atingido poupanças entre 13% e 29%, sobretudo através das suas alterações comportamentais.

Não considerando o consumo de uma das escolas que aumentou significativamente, uma vez que a sua cantina começou a funcionar no último ano, a média de poupança das restantes 19 escolas passa a ser de 4,5%.

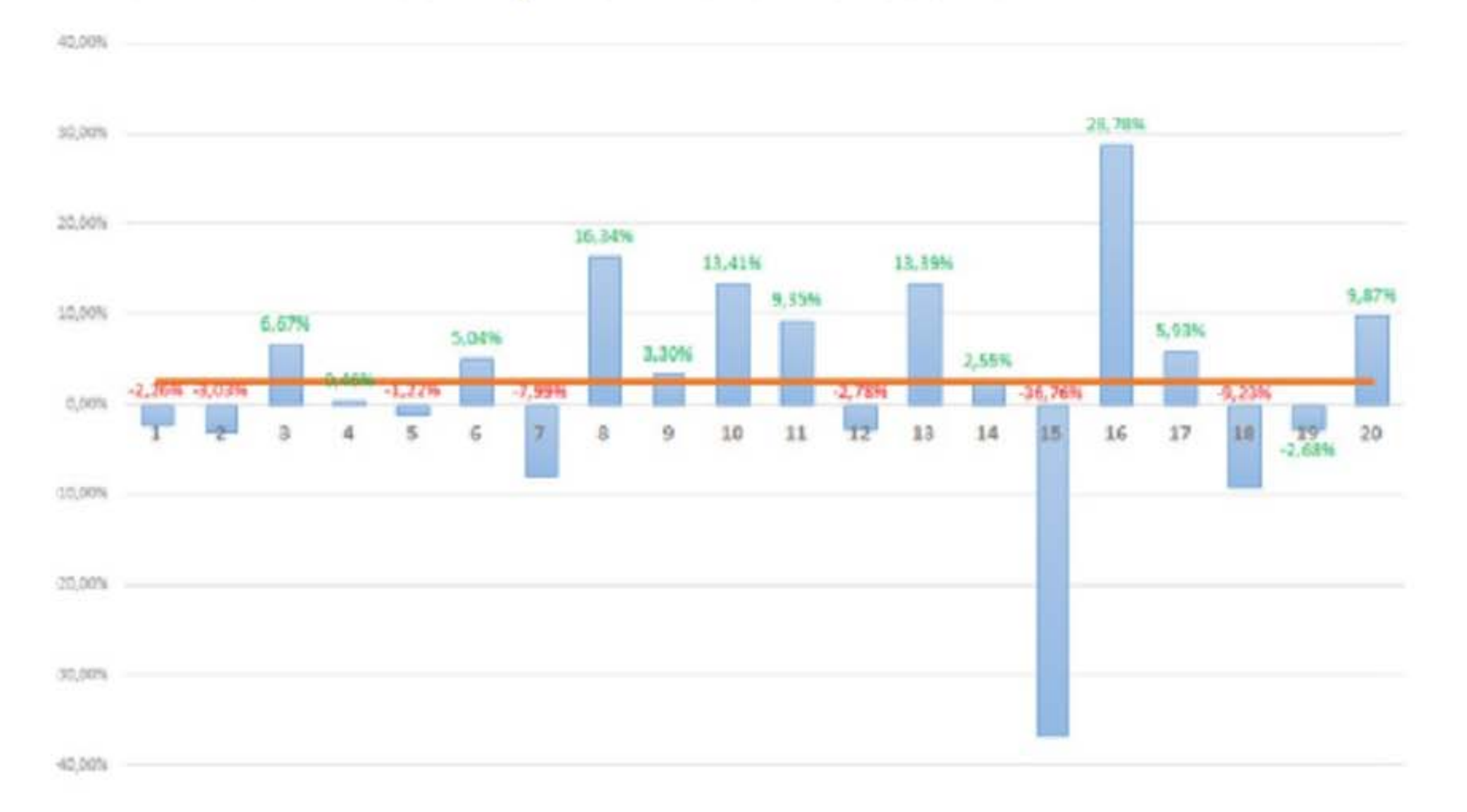

#### PERCENTAGEM DE POUPANÇA POR ALUNO NAS ESCOLAS

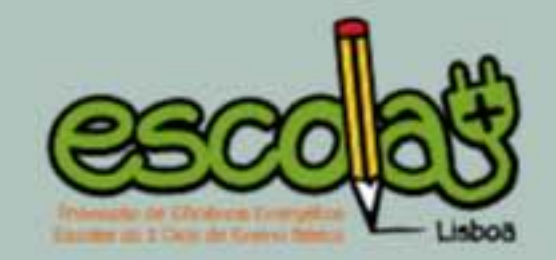

#### PERCENTAGEM DE POUPANÇA (ABSOLUTA) NAS ESCOLAS

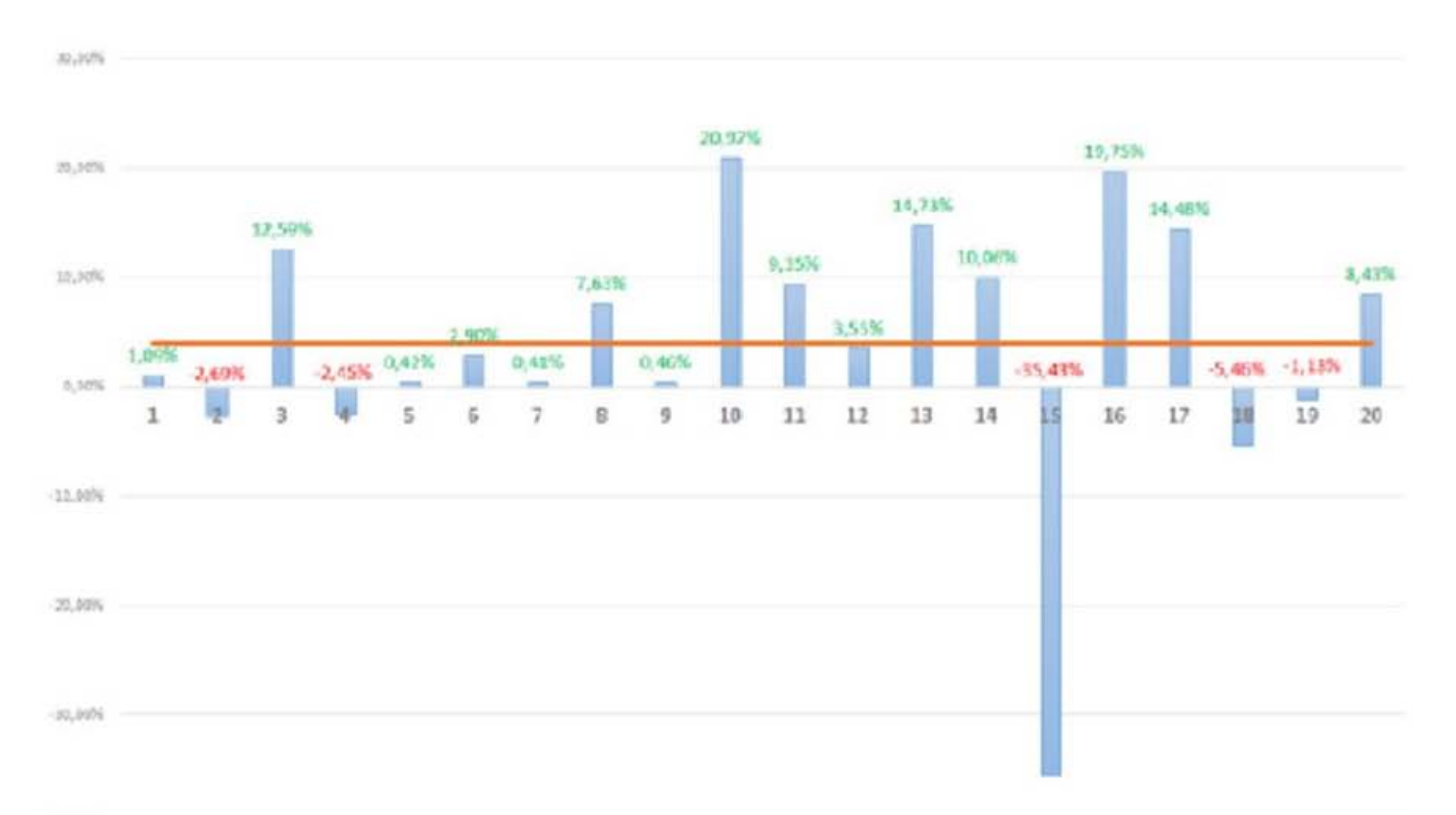

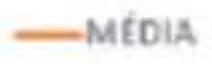

#### **LEGENDA**

1. JE João de Deus - Estrela | 2. Academia de Música de Santa Cecília | 3. Externato das Pedralvas | 4. Colégio Cesário Verde | 5. Externato do Parque | 6. Colégio Valsassina | 7. EB Bairro do Armador | 8. EB Padre José Manuel Rocha e Melo | 9. EB Jorge Barradas | 10. EB Alta de Lisboa | 11. EB do Lumiar - Alto da Faia | 12. JE João de Deus - Olivais | 13. EB Professor José Salvado Sampaio | 14. JE João de Deus - Alvalade | 15. EB São José | 16. EB Rosa Lobato Faria | 17. EB Homero Serpa | 18. EB Infante D. Henrique | 19. Externato de São José | 20. Externato Marista de Lisboa |

## **ENTREGA DE PRÉMIOS** Escolas premiadas

**EB Rosa Lobato Faria EB Alta de Lisboa** EB Professor José Salvado Sampaio

Menção honrosa: Jardim-Escola João de Deus - Alvalade

A entrega dos prémios do Projeto Escola + realizou-se no dia 8 de junho de 2015, no auditório dos Serviços Sociais da Câmara Municipal de Lisboa. Tratou-se de uma sessão com um carácter dinâmico, na qual foram sendo apresentados vários vídeos retrospetivos do trabalho das escolas ao longo do ano letivo. Contou com a presença de cerca de 170 pessoas, das quais alunos das escolas premiadas e dos respetivos professores, funcionários e diretores de agrupamento, mas também com representantes de outras escolas participantes no projeto e das entidades envolvidas.

Estas escolas foram premiadas com vários kits pedagógicos e científicos para exploração da temática da energia, bem como livros diversos. Todas as escolas participantes receberam diplomas de participação. Conforme deliberação do júri, foi ainda atribuída uma Menção Honrosa a uma das escolas, por ter obtido pontuação máxima (20) em todos os desafios, a qual recebeu vários livros de interesse para a sua biblioteca.

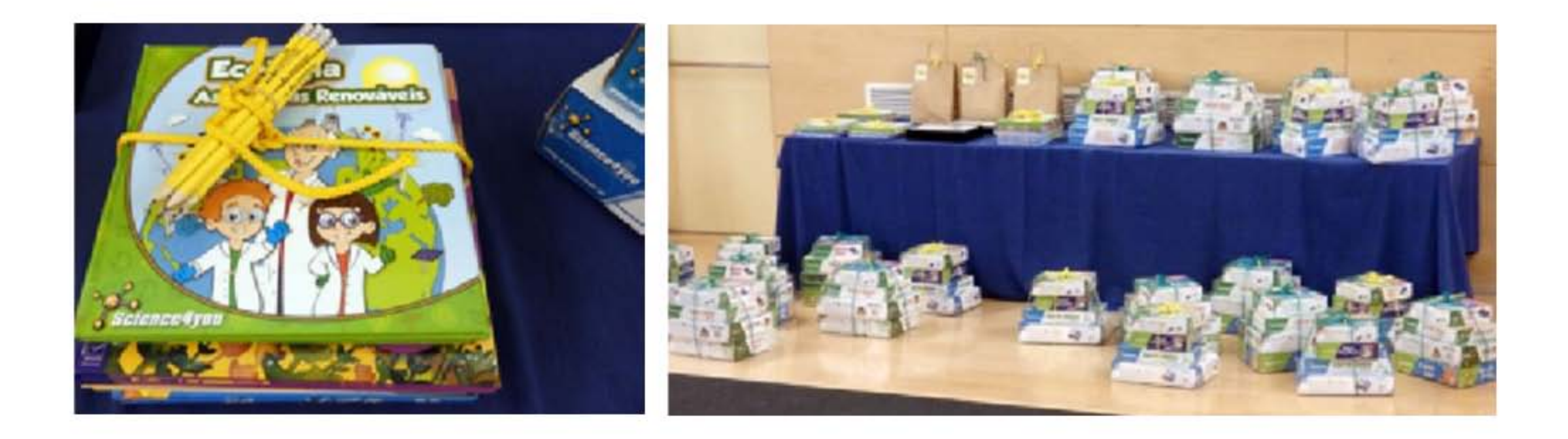

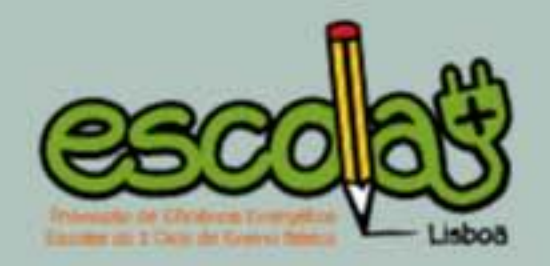

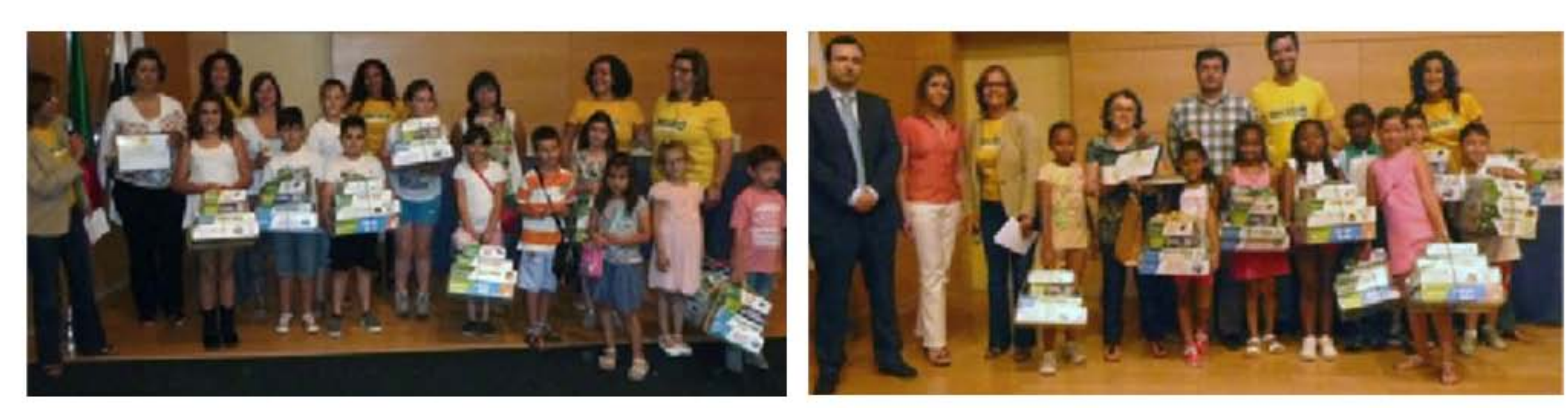

2<sup>º</sup> Prémio AB Alta de Lisboa

1º Prémio EB Rosa Lobato Faria

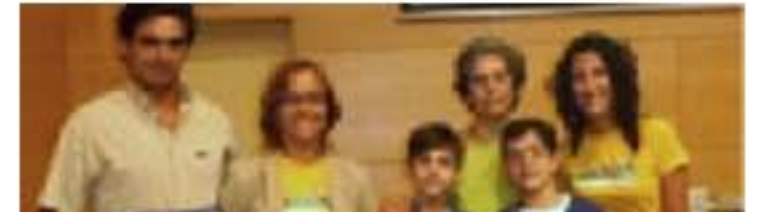

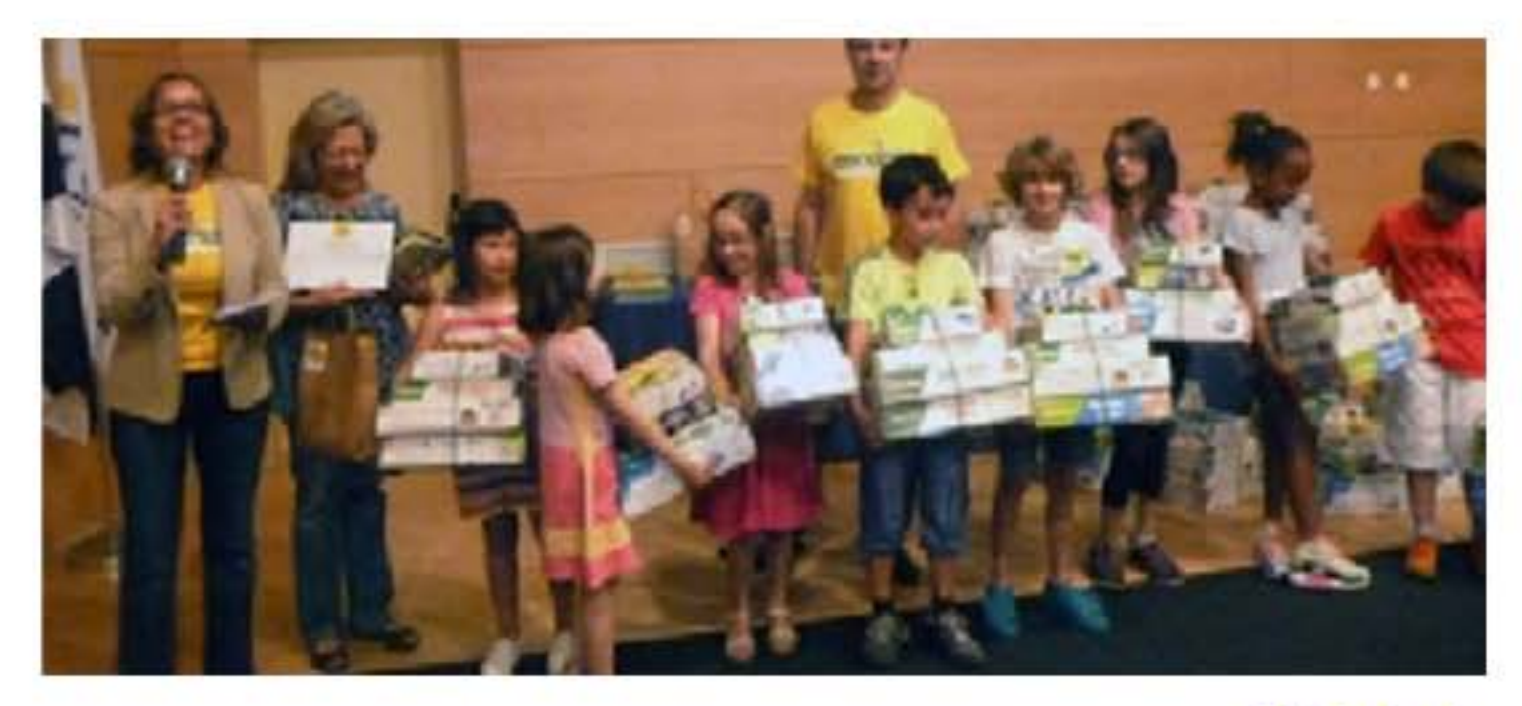

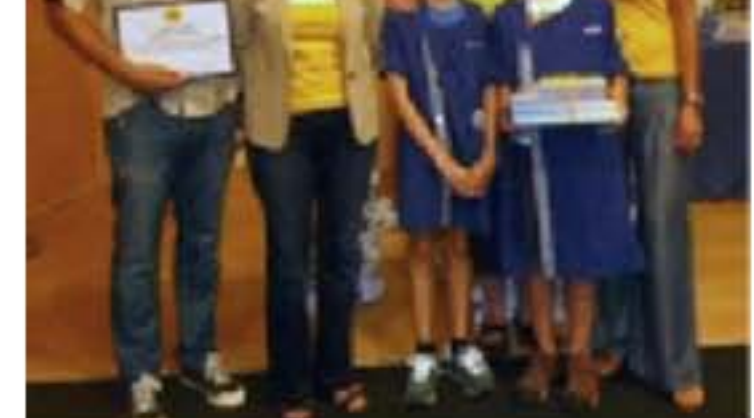

Menção Honrosa<br>Jardim-Escola João e Deus

3<sup>º</sup> Prémio EB Professor José Salvado Sampaio

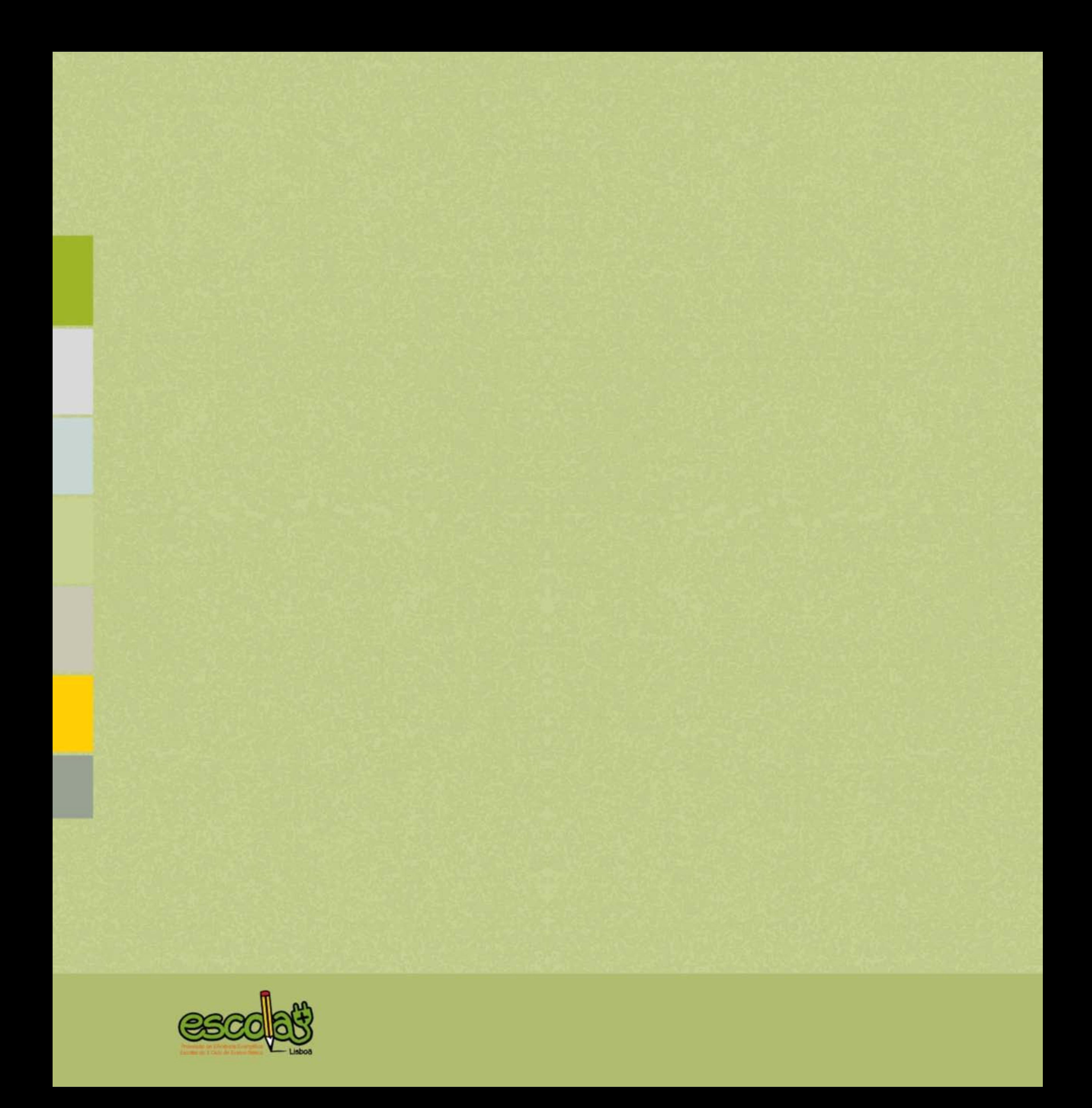

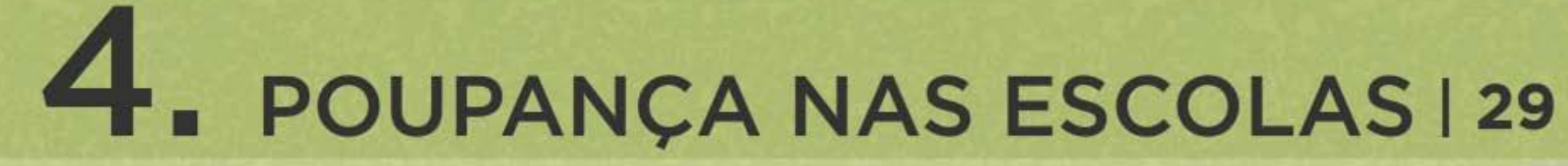

Recomendações | 30 | Iniciativas de poupança | 32 | Medidas de poupança | 35

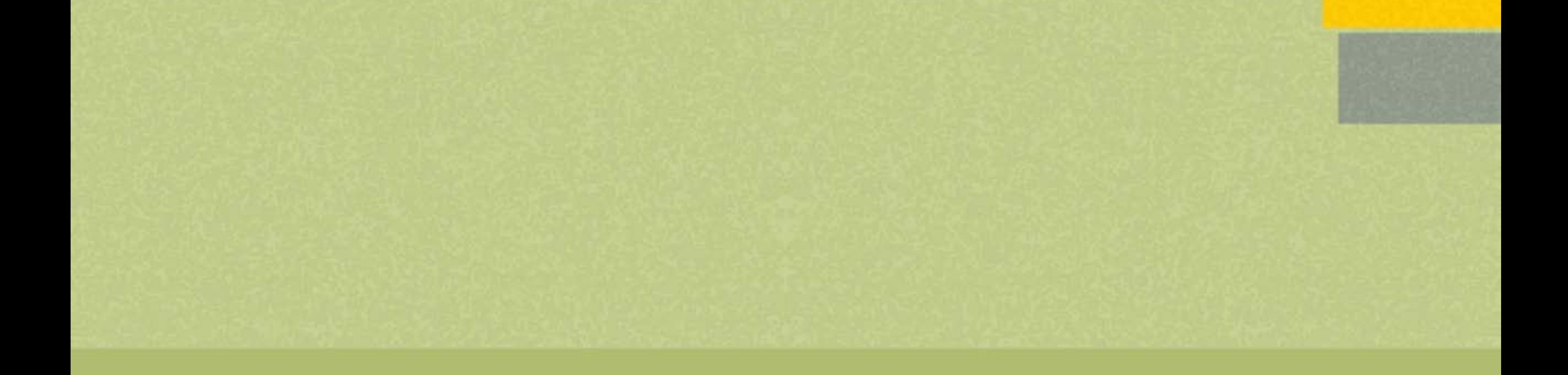

#### **RECOMENDAÇÕES**

## Recomendações de medidas a implementar nas escolas participantes

A implementação da ferramenta Gestor Remoto nas 20 escolas resultou na elaboração de relatórios com recomendações de implementação de medidas de eficiência energética, específicos para cada escola. São em seguida apresentados alguns exemplos dessas medidas.

#### MEDIDAS DE ALTERAÇÃO COMPORTAMENTAL

O comportamento dos utilizadores das instalações escolares (alunos, professores, auxiliares...) tem um papel essencial no consumo energético das instalações. Exemplos deste comportamento e ações corretivas estão contidos na tabela seguinte:

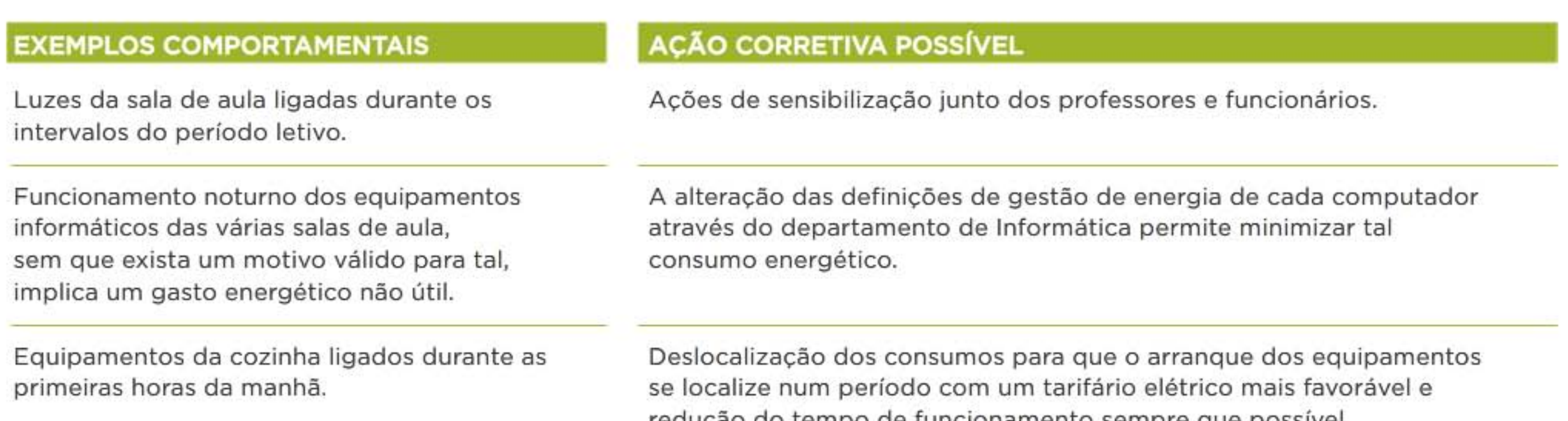

redução do tempo de funcionamento sempre que possívei.

Enchimento do depósito de água para rega em qualquer período.

Equipamentos de produção de água quente sanitária com anel de circulação em funcionamento constante e com horário do relógio por acertar.

O enchimento do depósito de água poderá ser realizado em período tarifário mais favorável através da instalação de programador horário e flutuador.

O anel de circulação das águas quentes sanitárias é responsável por um grande consumo de energia. O seu funcionamento deve ser o mais reduzido possível por forma a garantir o conforto dos utilizadores. Os relógios das bombas de circulação devem estar acertados com a hora legal, com o horário definido e em TIMER.

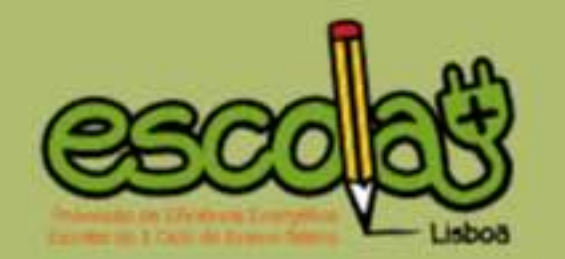

#### MEDIDAS DE INTERVENÇÃO COM INVESTIMENTO

As ações recomendadas a este nível sugerem intervenções ao nível dos equipamentos existentes ou alteração destes para outros mais eficientes.

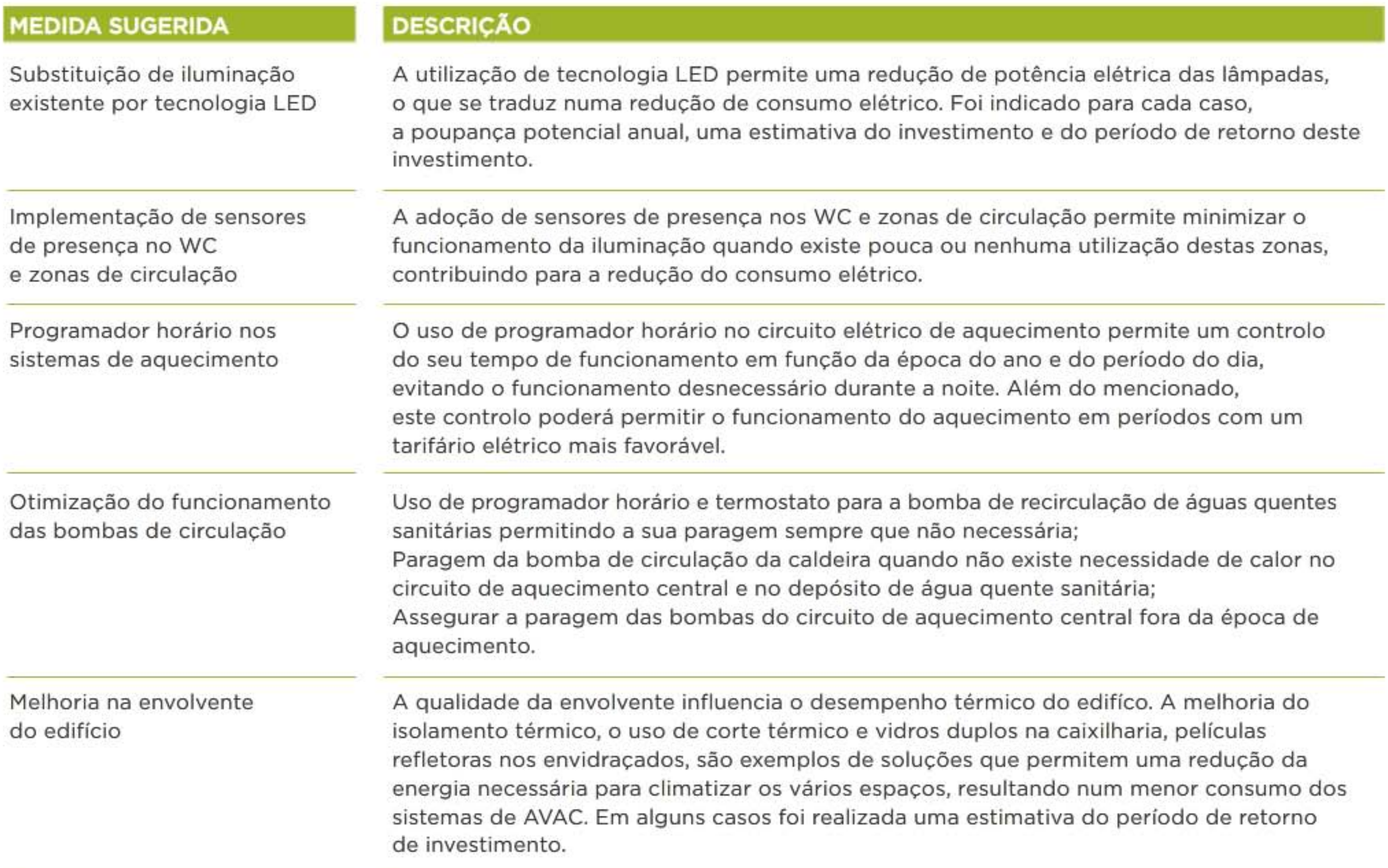

#### **INICIATIVAS DE POUPANÇA**

## Iniciativas de sensibilização das escolas

Para além de toda a dinâmica gerada pela participação do Projeto Escola +, através da realização dos desafios, das ações de formação, da utilização da plataforma EnerEscolas e análise da evolução dos consumos, entre outros, as escolas foram continuamente incentivadas a propor e realizar iniciativas próprias, a partir da temática da eficiência energética. As ações apresentadas em seguida são exemplos de iniciativas, que, sendo de âmbito facultativo, foram levadas a cabo por escolas participantes e por estas reportadas à coordenação do projeto.

#### **FESTA DE NATAL COM "ENERGIA"**

A Escola Básica de São José integrou o tema da energia na sua festa de Natal de 2014. Uma das turmas do 3º ano apresentou uma dramatização intitulada "O Pai Natal talvez não chegue". Nesta história, o Pai Natal debatia-se com o problema do degelo do Pólo Norte, o que iria impossibilitar a distribuição dos presentes, pelo que se reuniu uma assembleia para tentar resolver o problema, apresentando medidas de poupança energética e de proteção do ambiente.

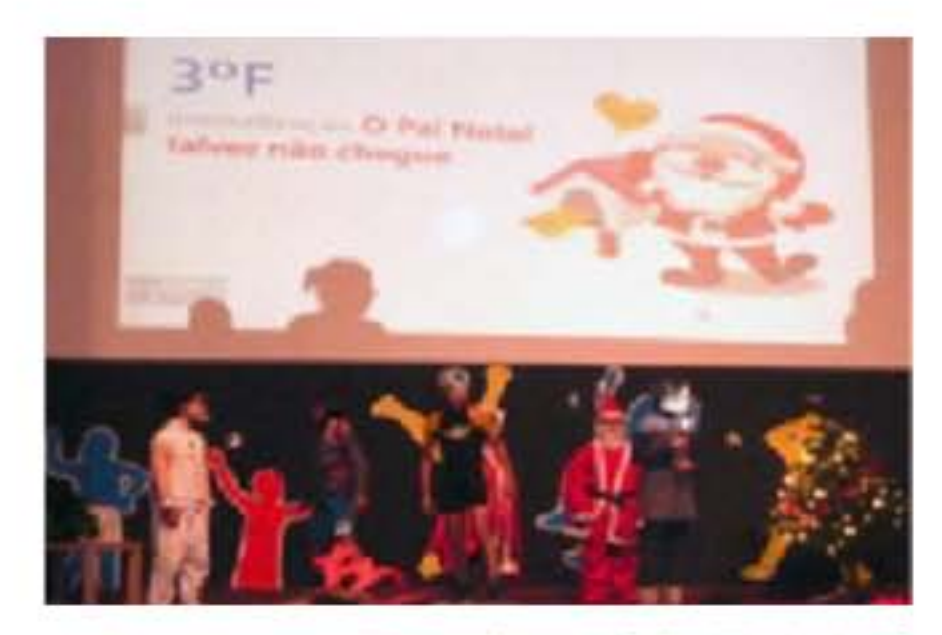

Festa de Natal da EB S. José

#### **AQUECEDOR A VELAS**

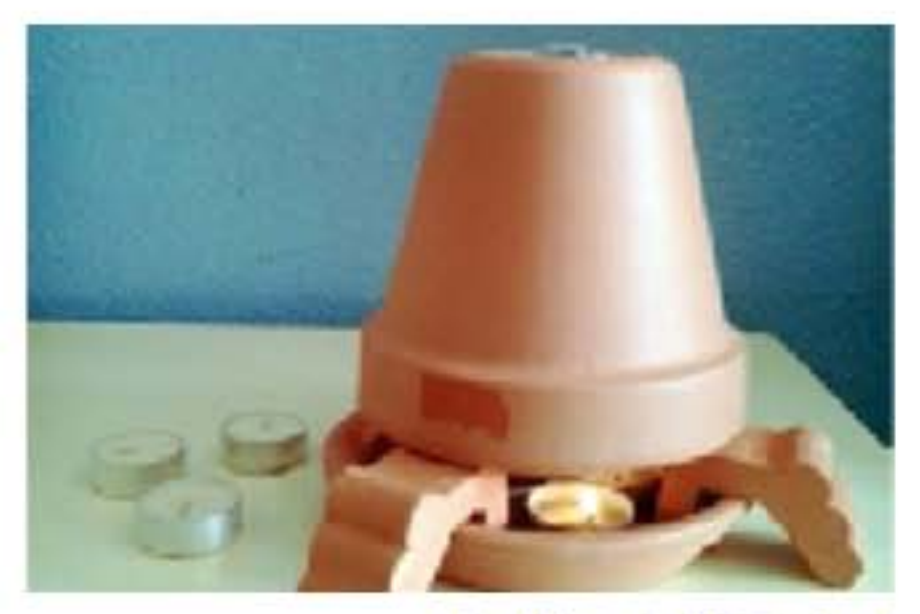

Uma turma de 1º ano da Escola Básica de São José, por iniciativa de um Encarregado de Educação, e com o intuito de ajudar a escola a poupar a energia elétrica consumida pelos aquecedores durante o inverno, implementou a utilização experimental de um "aquecedor a velas". A título de exemplo, durante um dia de aulas esteve aceso desde manhã até às 16h e gastou 6 velas, permitindo aquecer o ambiente da sala de aula.

Iniciativa da EB S. José

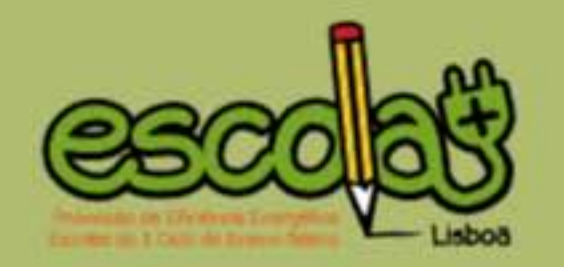

#### **AULAS EXPERIMENTAIS**

No Externato do Parque, foram realizadas aulas experimentais sobre energia, sendo elaborados os respetivos relatórios. Neste "Clube dos Cientistas", são dinamizadas com todas as turmas do 1º CEB atividades práticas e experimentais no âmbito da energia e montagem de circuitos. Os alunos constroem pilhas artesanais e registos gráficos das suas experiências, aproveitando para abordar a temática da eficiência energética. Os alunos do 4º ano também realizaram outras actividades: elaboraram cartazes sobre várias vertentes da energia (fontes e tipos de energia, p. ex.) e analisaram faturas de eletricidade (trazidas de casa).

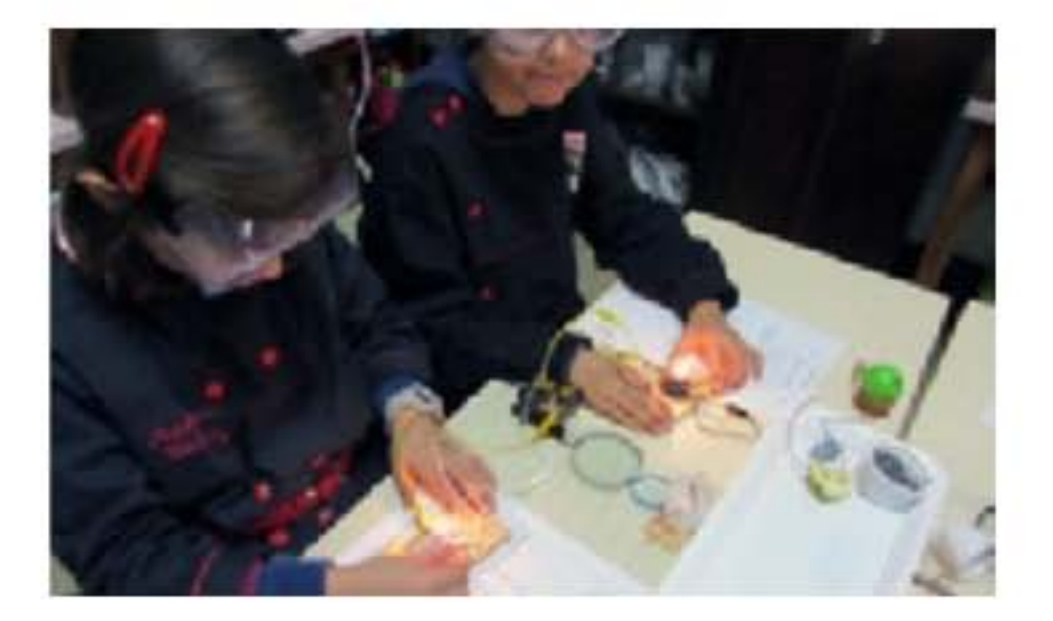

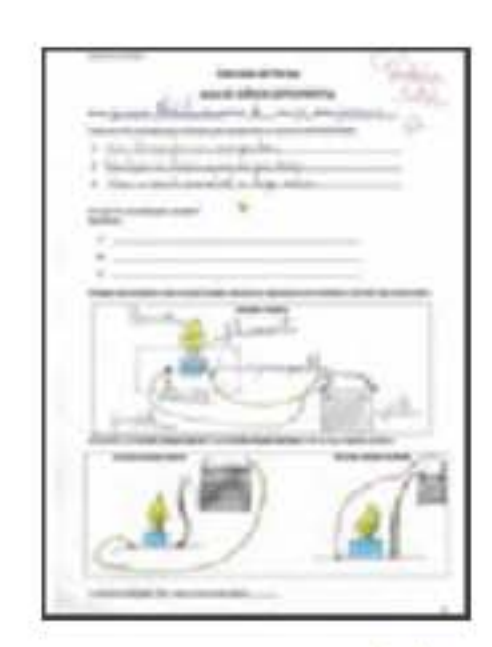

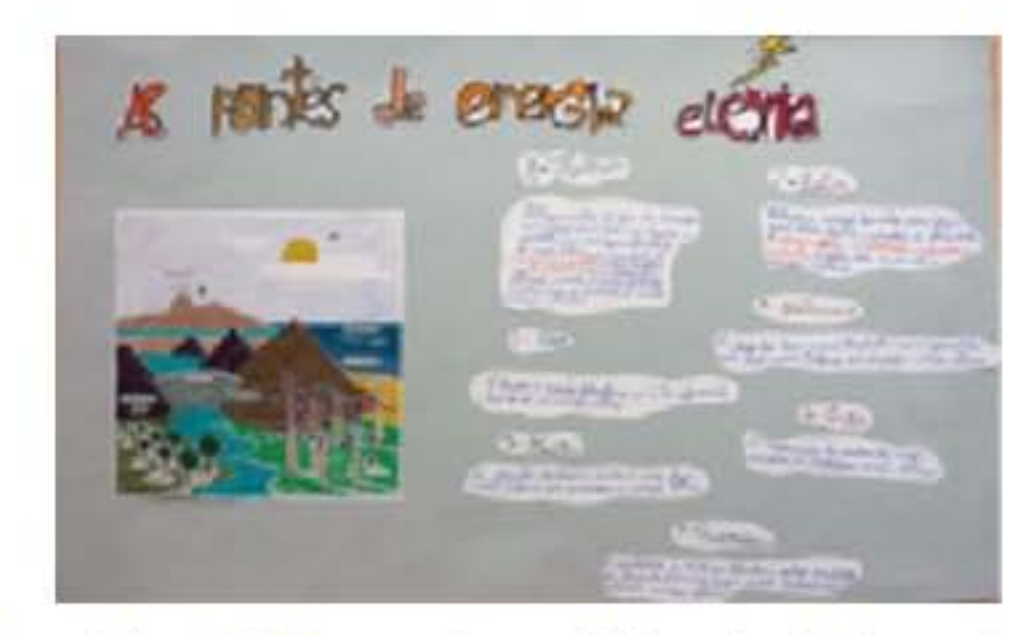

Aulas experimentais, relatório e cartazes (Externato do Parque)

#### **COLOCAÇÃO E APRESENTAÇÃO DE CARTAZES**

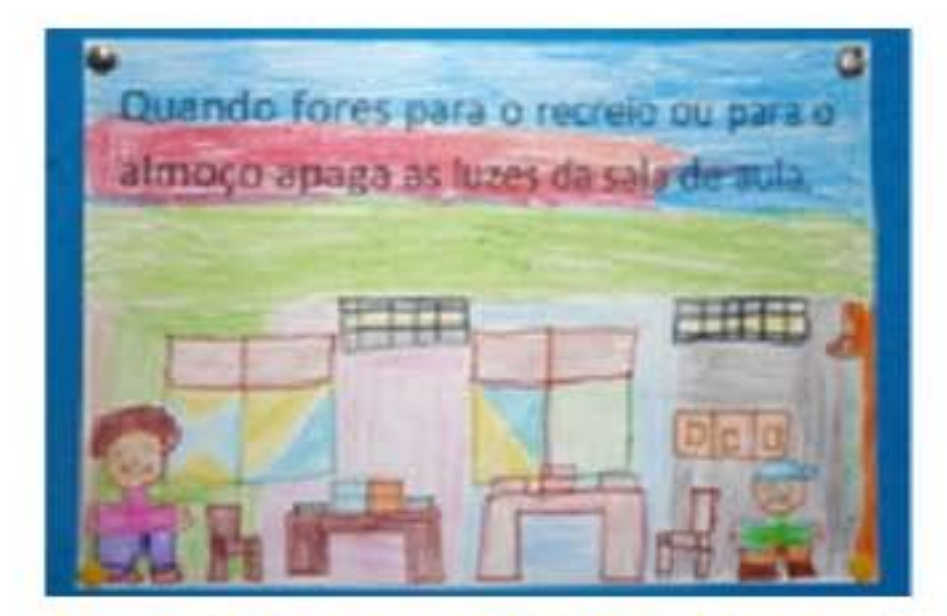

Os alunos do 2º ano da Escola Básica Rosa Lobato Faria construíram cartazes para incentivar a poupança de eletricidade na escola. Colocaram um placard na cantina com várias dicas, e afixaram um cartaz na cozinha específico para as funcionárias da cantina, às quais este foi apresentado. Estes alunos também apresentaram e distribuíram cartazes nas restantes salas de aula, afixando ainda na entrada e nos corredores posters com dicas de poupança doméstica.

Exemplo de cartazes EB Rosa Lobato Faria

Outras escolas, como o Externato das Pedralvas e a EB Prof. José Salvado Sampaio tomaram também a iniciativa de expor materiais vários na escola com a finalidade de sensibilizar e contribuir para a poupança eléctrica na sua escola.

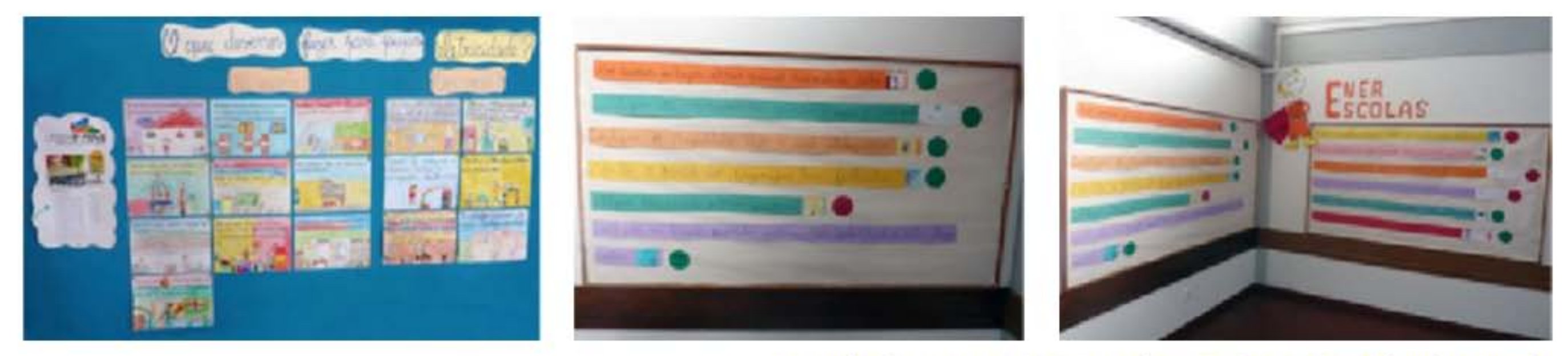

Exemplo de cartazes EB Rosa Lobato Faria e EB P.J. Salvado Sampaio

#### SENSIBILIZAÇÃO AOS FUNCIONÁRIOS

Os alunos do 3.º ano do Jardim-Escola João de Deus - Estrela desenvolveram várias ações de formação aos funcionários da escola, sobre a utilização mais eficiente de equipamentos na escola, tais como o frigorífico e máquina de lavar. Os alunos também deram indicações sobre a utilização dos computadores a todos os professores que têm as suas salas equipadas. Além das ações de formação, foram elaborados pelos alunos pequenos "lembretes" nos interruptores e alguns aparelhos elétricos, sinalizando que estes devem ser desligados quando não estão a ser utilizados.

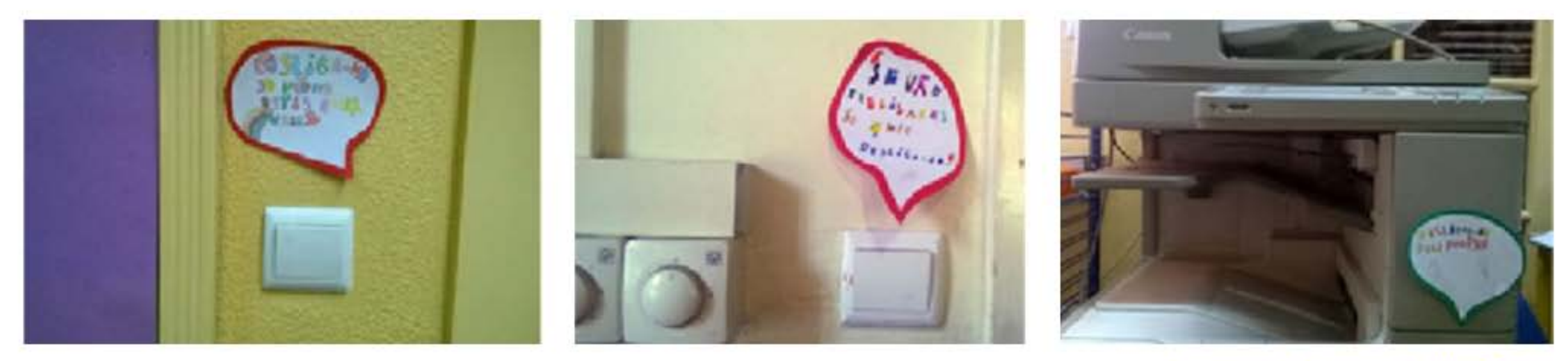

Exemplo de lembretes JD - Estrela

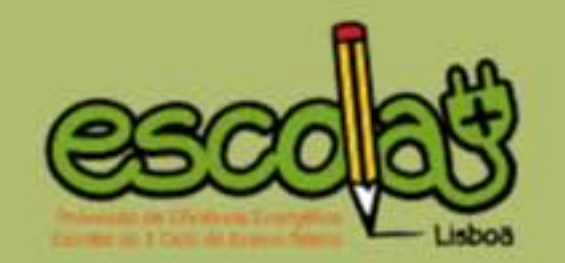

#### **MEDIDAS DE POUPANÇA**

## Medidas de poupança implementadas

Através dos trabalhos recebidos no âmbitos dos desafios e das visitas realizadas às escolas, foi possível aferir algumas das medidas concretizadas pelas escolas no sentido de melhorar os seus consumos energéticos. As escolas referiram ter já concretizadas as seguintes medidas (por ordem decrescente de frequência):

#### **MEDIDA DE EFICIÊNCIA ENERGÉTICA IMPLEMENTADA NA ESCOLA**

Usar a luz do sol para iluminar as salas. Fecho de portas e janelas quando são ligados aquecedores ou para manter os espaços interiores quentes. Desligar os eletrodomésticos e outros equipamentos eletrónicos quando não são necessários e evitar o standby. Desligar as luzes quando não são necessárias. Evitar abrir o frigorífico/arca congeladora demasiadas vezes e o forno quando este está ligado. Usar lâmpadas de baixo consumo. Desligar os computadores. Evitar abrir o forno quando está ligado. Manter portas e janelas bem calafetadas. Regulação da temperatura e/ou o tempo de utilização dos equipamentos de climatização (por exemplo, desligando os aquecedores uma hora antes do fim das aulas). Desligar as luzes das salas de aula durante o recreio e a hora de almoço. Desligar as luzes do quadro, dos projetores ou quadros interativos. Utilizar equipamentos de classe energética A+ ou superior. Retirar os carregadores / transformadores das tomadas, quando não utilizados. Possuir janelas com vidros duplos. Aproveitar a luz solar para aquecer as salas. Usar as máquinas de lavar apenas quando atingem a sua capacidade máxima. Programar o computador para o modo standby após algum tempo sem utilização ou desligar o monitor.

Privilegiar atividades e jogos sem recurso à eletricidade.

Manter os equipamentos elétricos e/ou tomadas em bom estado de conservação.

Usar luzes com sensores de movimento.

Distribuir as luzes por vários interruptores, para que se use apenas a quantidade necessária.

Nos dias de primavera abrir a janela em vez de ligar ventoinhas.

Usar painéis solares.

Regular a temperatura do frigorífico.

Não encher demasiado os frigoríficos e arcas.

Desligar o forno quando a comida está quase pronta.

Usar o micro-ondas em vez do forno para aquecimentos rápidos e pouca quantidade de comida.

Usar as escadas em vez do elevador.

Usar chuveiros com temporizadores.

Manter os frigoríficos longe de fontes de calor como o forno.

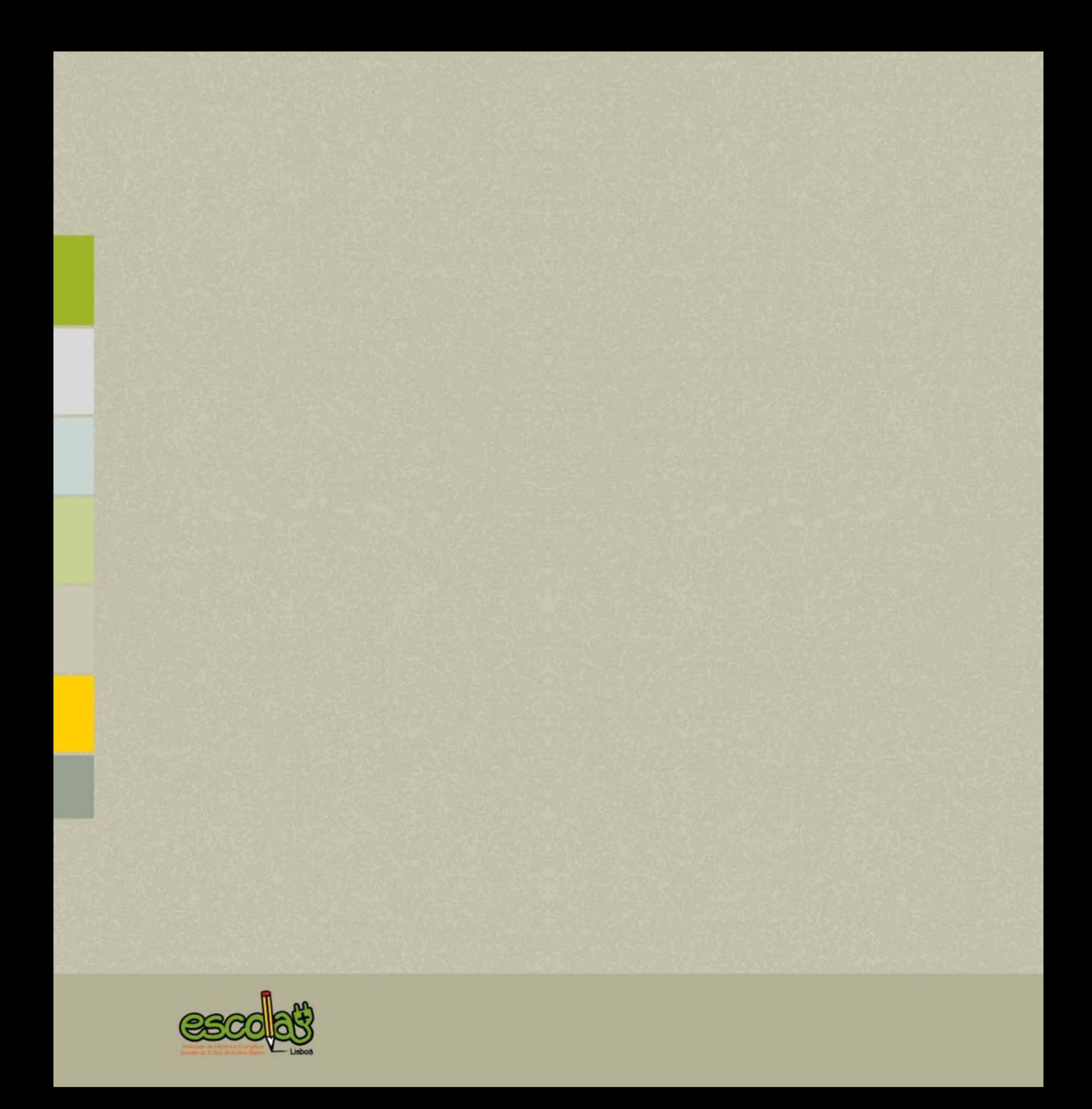

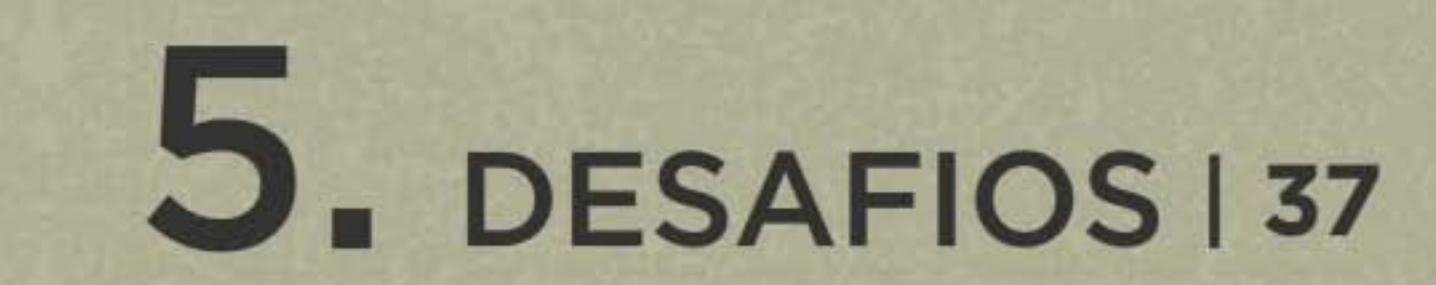

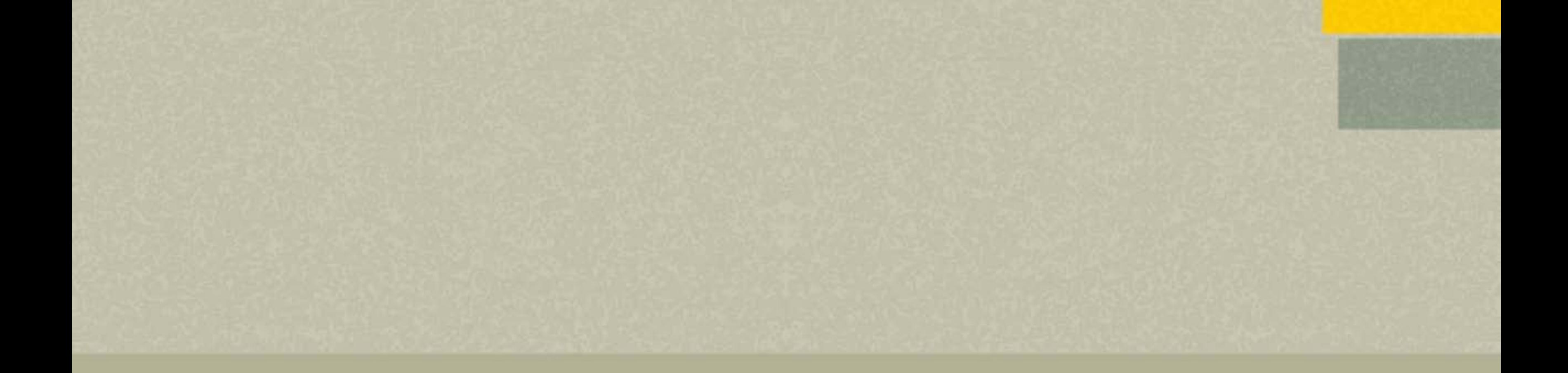

### **DESAFIOS** Desafios Escola+

Os desafios da competição interescolar do projeto Escola+ pretenderam ser, para além de um dos instrumentos de avaliação, um meio de criar, promover, divulgar e implementar ideias na temática da eficiência energética, tanto no contexto doméstico como escolar.

Após a avaliação de cada desafio, realizada por um júri, a pontuação ficou disponível na página de Internet e nos ecrãs instalados nas escolas.

Uma vez que foram recebidos cerca de 400 trabalhos, mostram-se aqui apenas alguns dos trabalhos melhor classificados em cada desafio.

**DESAFIO 1 | Maquete de uma "Escola Eficiente"** 

DESAFIO 2 | "Como poupei eletricidade em casa, durante as férias de Natal?"

DESAFIO 3 | Lista de medidas de eficiência energética

DESAFIO 4 | Reportagem sobre o trabalho desenvolvido pela escola durante o projeto

Nota: Neste E-Book foram apenas incluídos os trabalhos dos quais, contendo imagens reconhecíveis de crianças, foram obtidas autorizações por parte dos respetivos encarregados de educação.

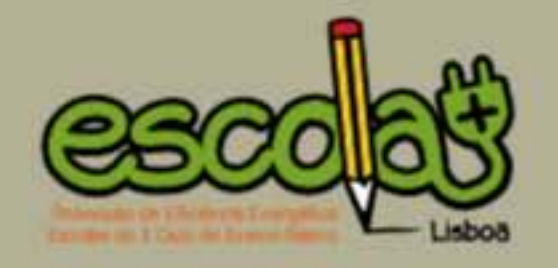

DESAFIOS 39

#### **DESAFIO1**

#### Tema: Maquete de uma "Escola Eficiente"

Destinatários: alunos do 4º ano

Datas de entrega: 27 de outubro a 16 de dezembro de 2014

Pretendeu-se, com este desafio, o desenvolvimento de uma maquete 3D de uma escola "exemplar" no campo da poupança elétrica, tanto em relação ao tipo de equipamentos instalados, como nas ações do quotidiano escolar. A construção da maquete deveria refletir boas práticas ambientais no que respeita ao suporte físico dos trabalhos e à escolha dos materiais utilizados.

A acompanhar a maquete e para facilitar a sua interpretação, deveria ser entregue um documento de texto com a identificação da escola e dos responsáveis pelo trabalho, indicando a mensagem que pretendiam transmitir. Esta deveria incluir a identificação de equipamentos e locais da escola com maior gasto energético e as respetivas formas de evidenciar a poupança.

#### Maquete do Jardim-Escola João de Deus - Alvalade | (20 pontos)

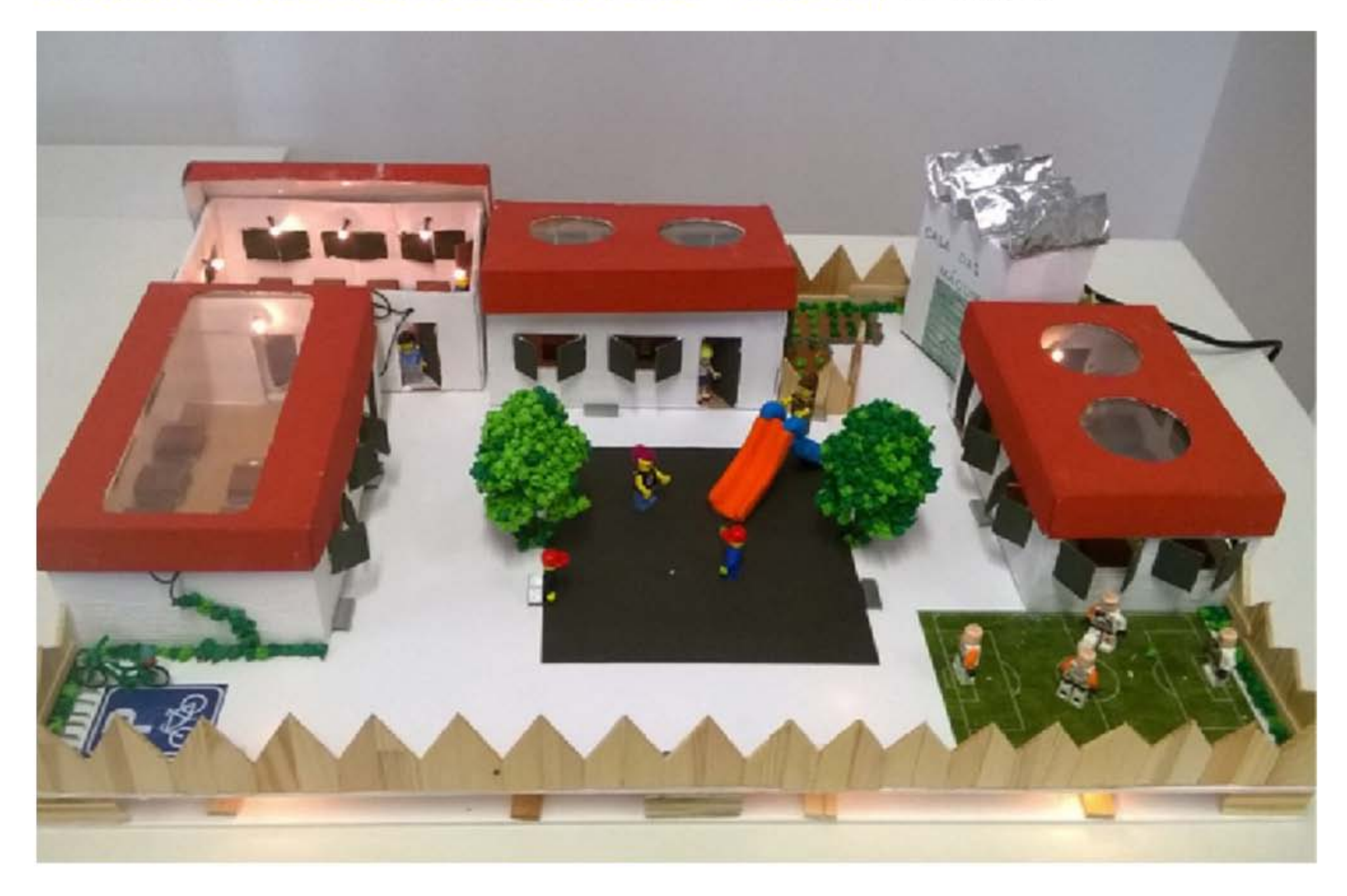

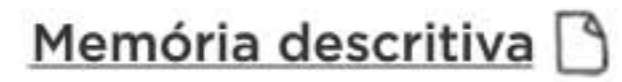

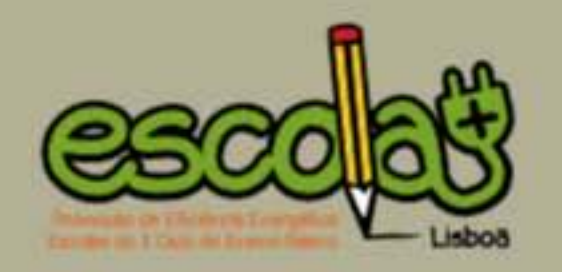

DESAFIOS | 41

#### Maquete da EB Alta de Lisboa | (19 pontos)

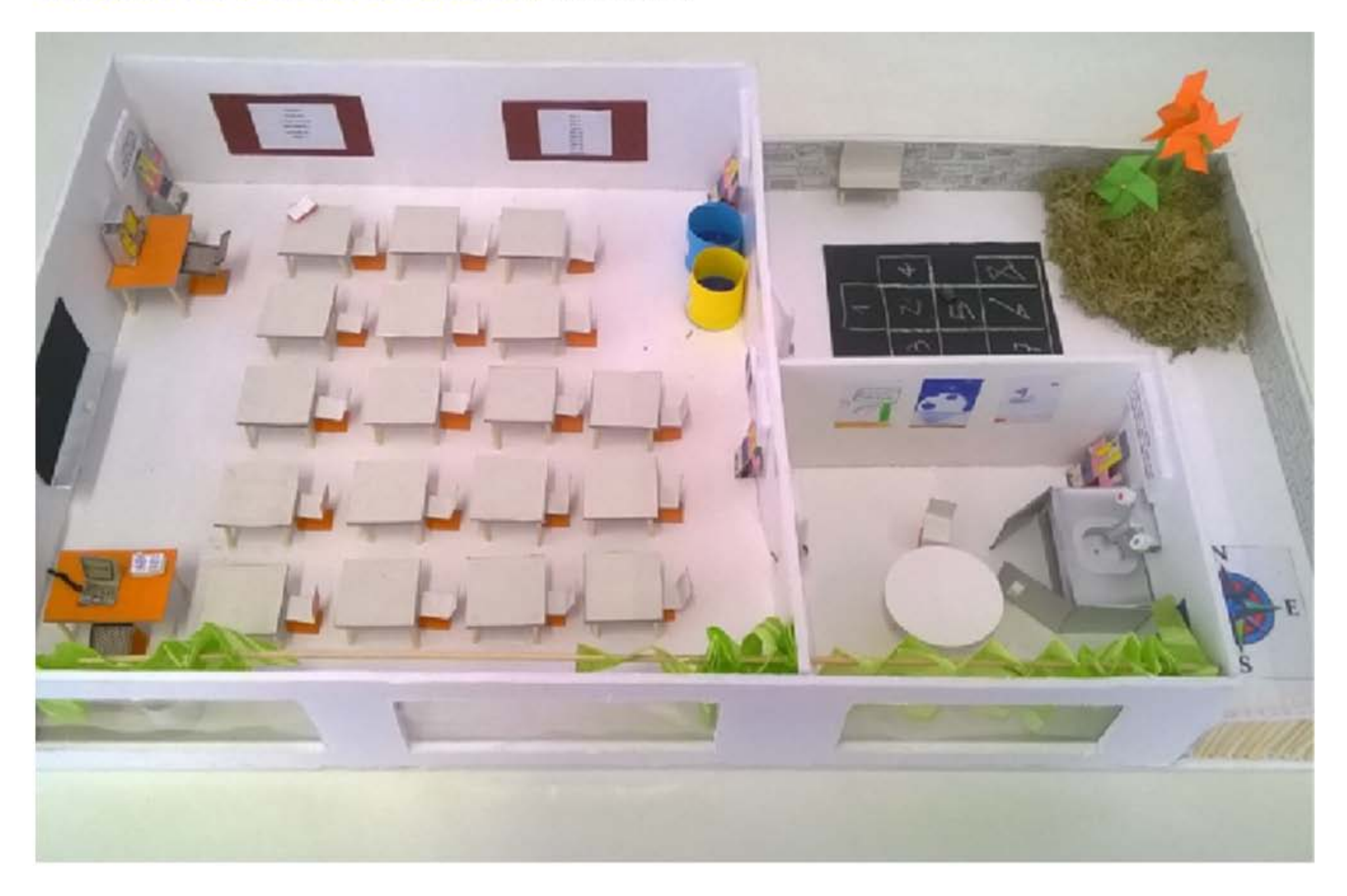

#### Memória descritiva D

#### Maquete da EB do Lumiar - Alto da Faia | (19 pontos)

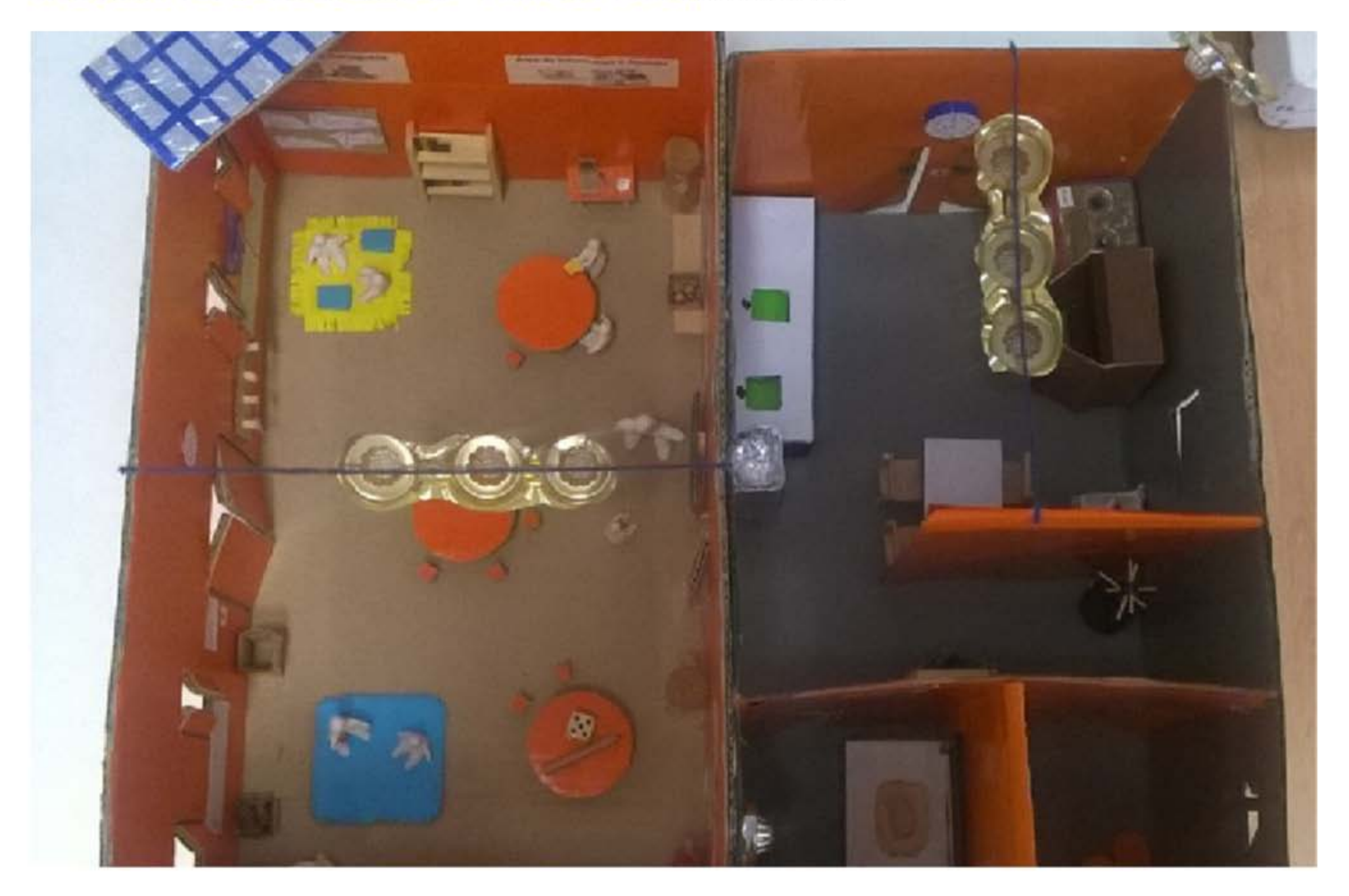

#### Memória descritiva D

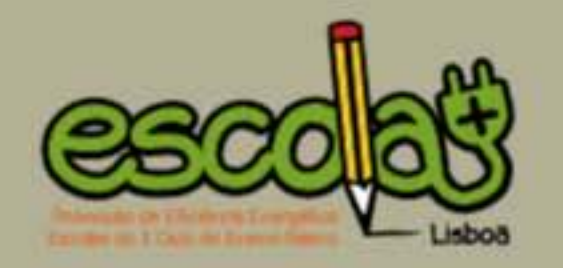

#### Maquete da Academia de Música de Santa Cecília | (18 pontos)

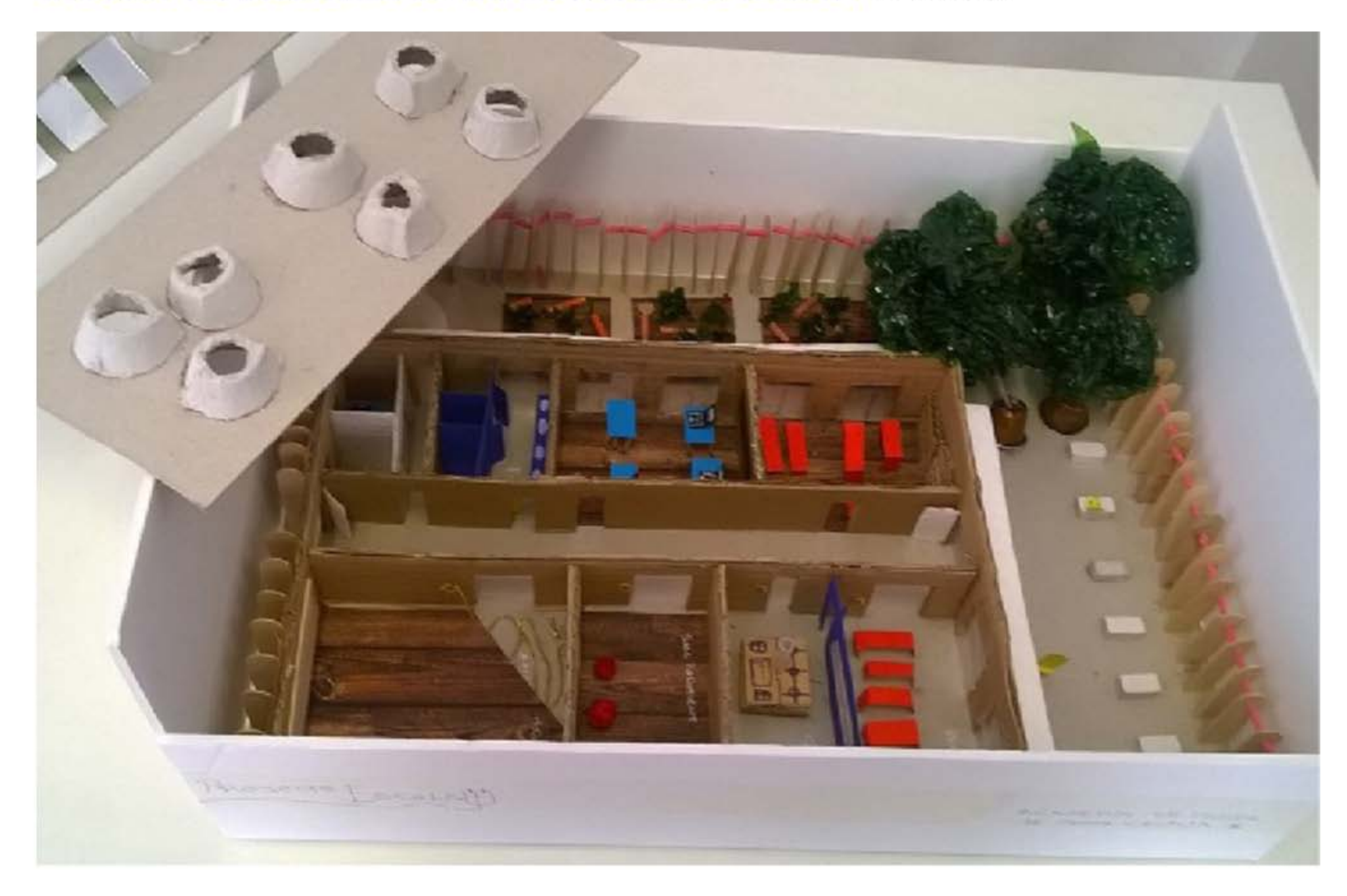

#### Memória descritiva D

#### **DESAFIO 2**

#### Tema: "Como poupei eletricidade em casa, durante as férias de Natal?"

Destinatários: alunos do 1º ano

Datas de entrega: 15 de dezembro de 2014 a 16 de janeiro de 2015

Para corresponder ao 2º desafio, os alunos deveriam apresentar os resultados de um trabalho realizado em casa com os seus encarregados de educação. Este trabalho deveria responder à seguinte questão: "Como poupei eletricidade em casa, durante as férias de Natal?". Neste sentido, os alunos fizeram reportagens das medidas de poupança de eletricidade que implementaram nas suas habitações durante a época natalícia, através de diversos formatos: trabalho de escrita/imagem, panfleto, apresentação em "PowerPoint", vídeo, cartaz, ilustração, Banda Desenhada ou uma combinação de vários destes formatos.

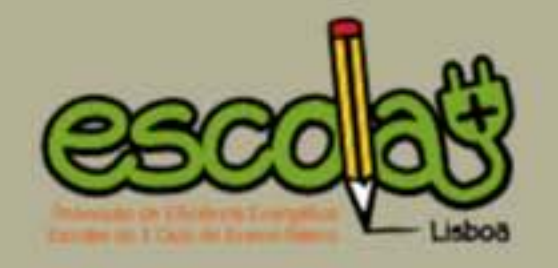

#### Alguns trabalhos do Jardim-Escola João de Deus - Alvalade | (20 pontos)

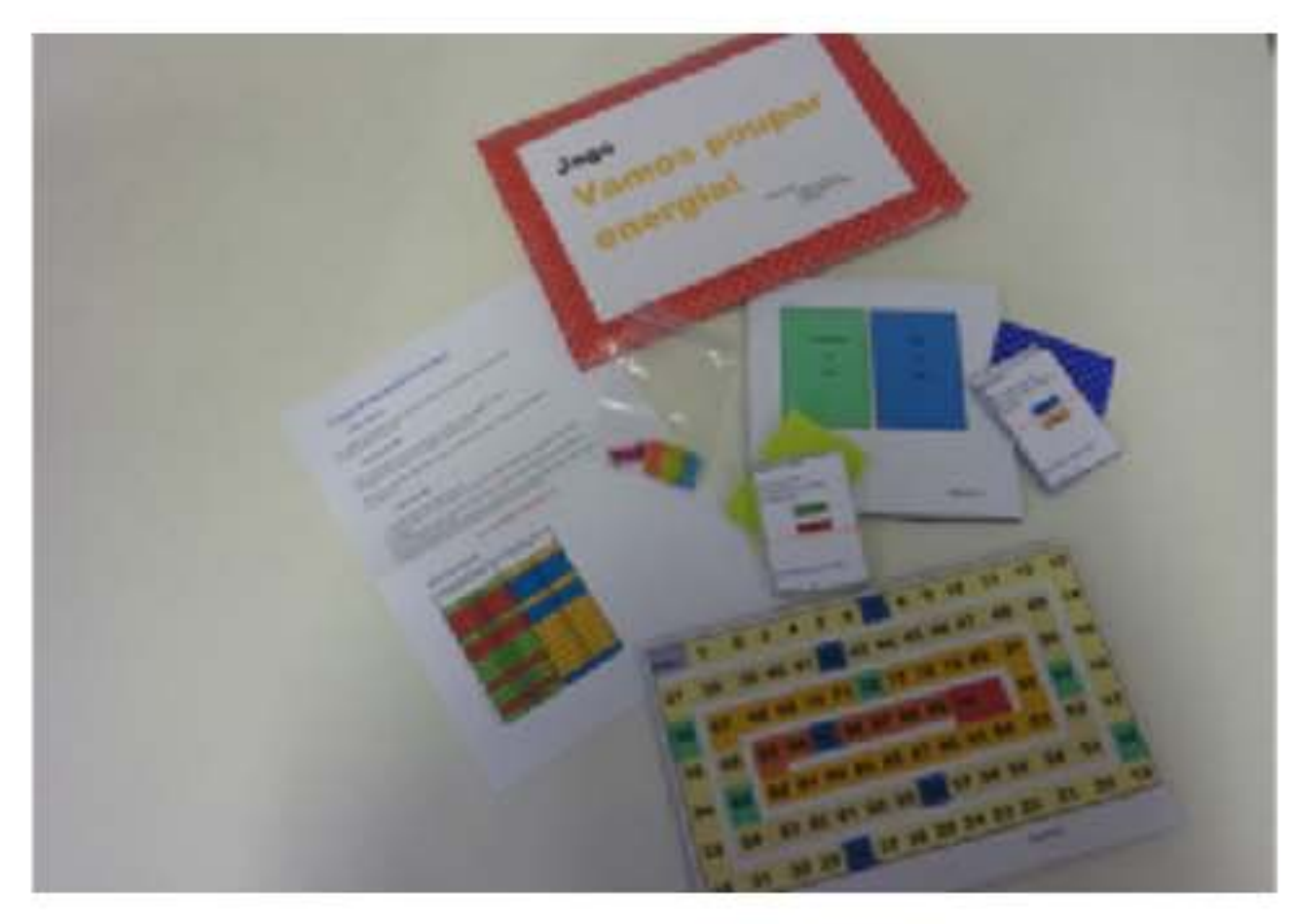

Vídeo "SUPER DI"

Jogo "Vamos poupar energia!"

#### Alguns trabalhos da Academia de Música de Santa Cecília | (20 pontos)

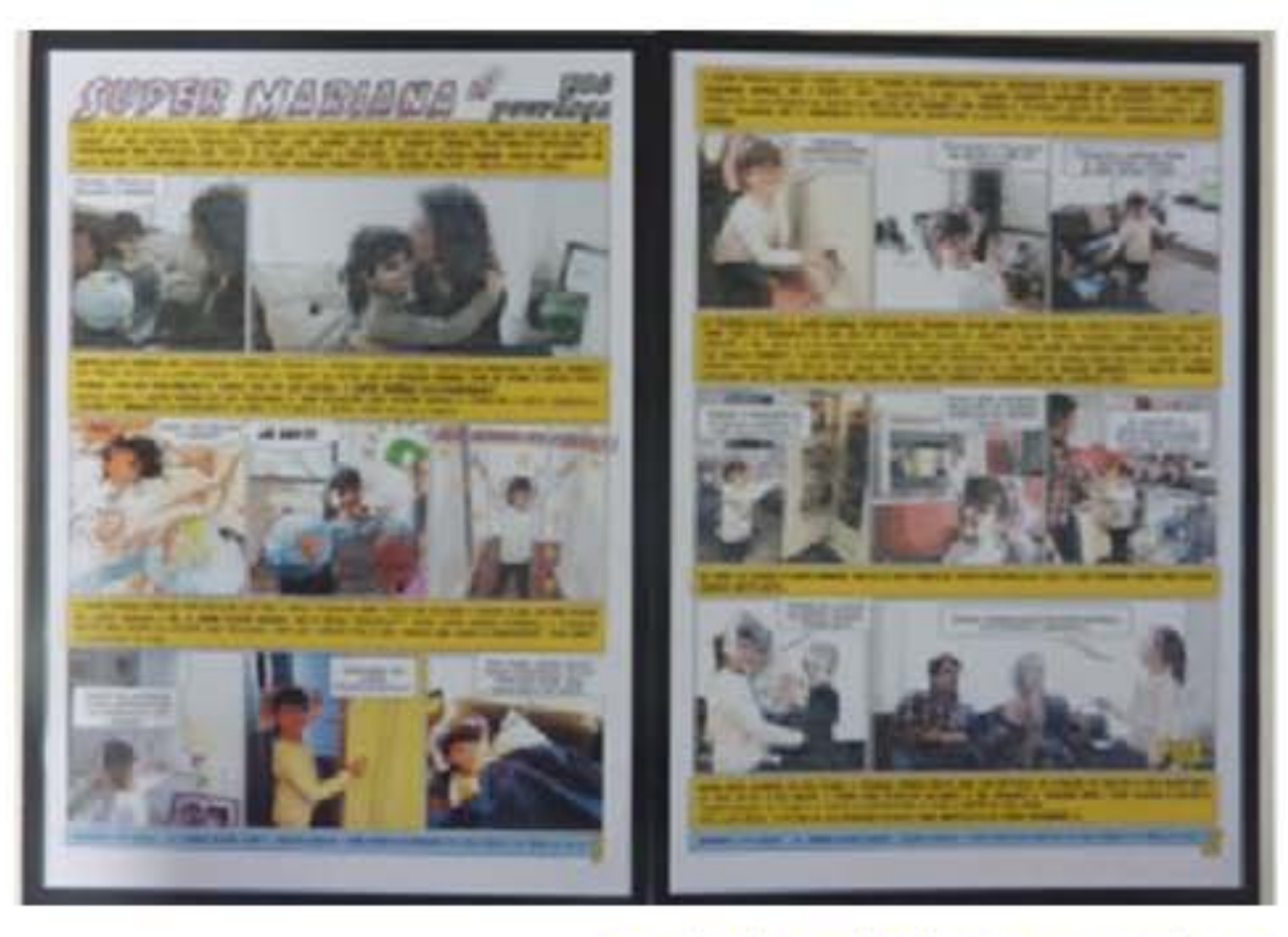

п

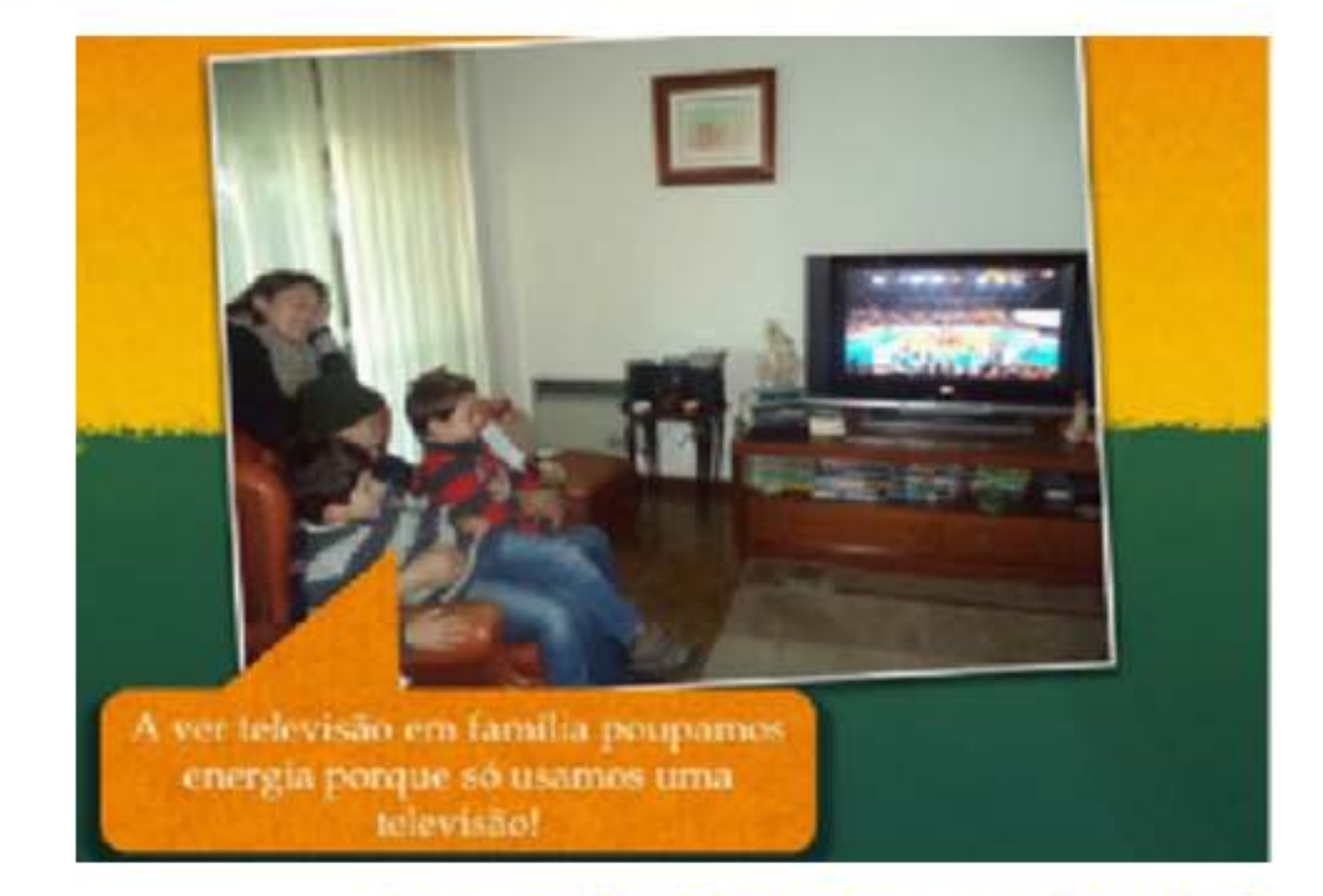

Banda desenhada "Super Mariana"

#### Apresentação "O Bruno poupa energia no Natal"

п

#### Alguns trabalhos do Jardim-Escola João de Deus | (18 pontos)

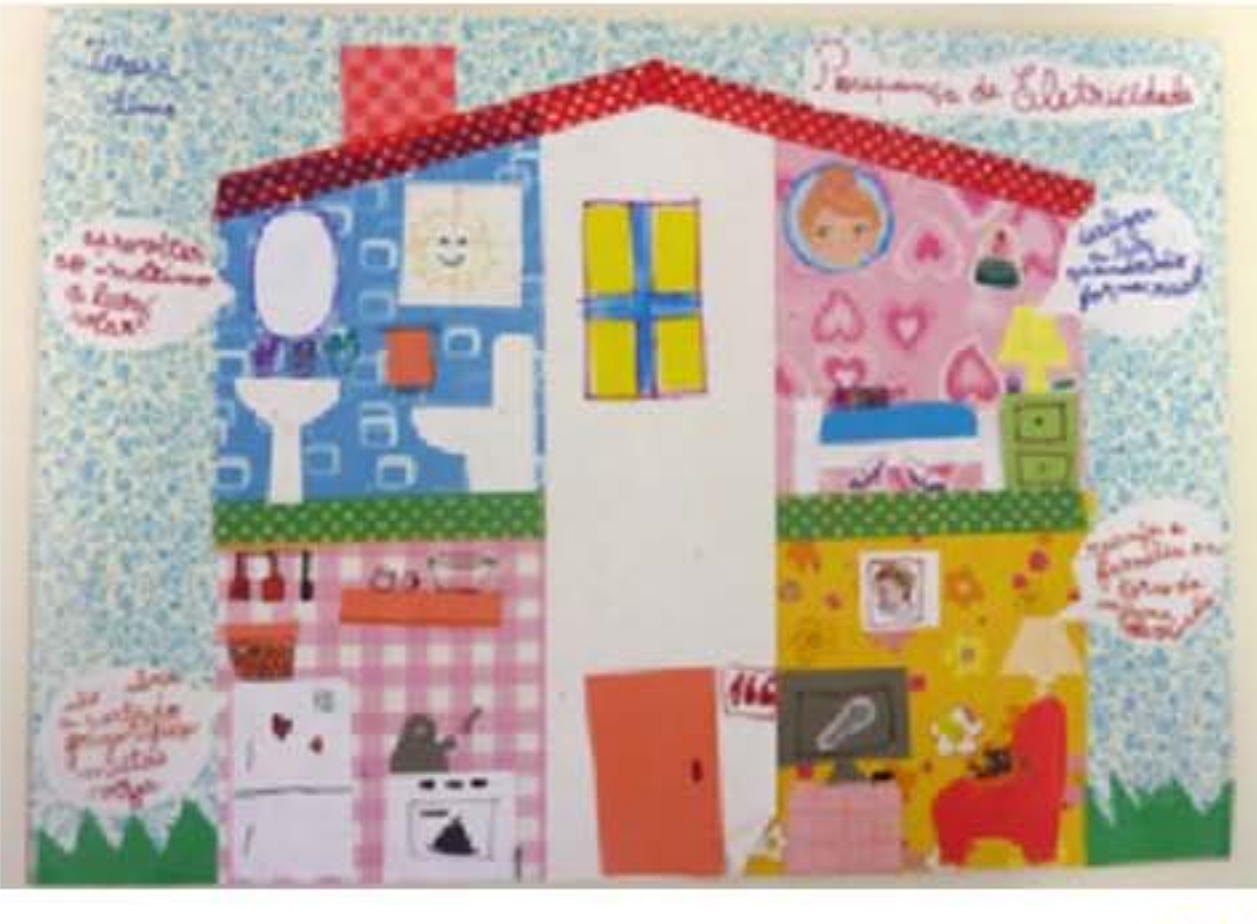

Clip de video

Cartaz

#### Alguns trabalhos da EB1 S. JOSÉ | (18 pontos)

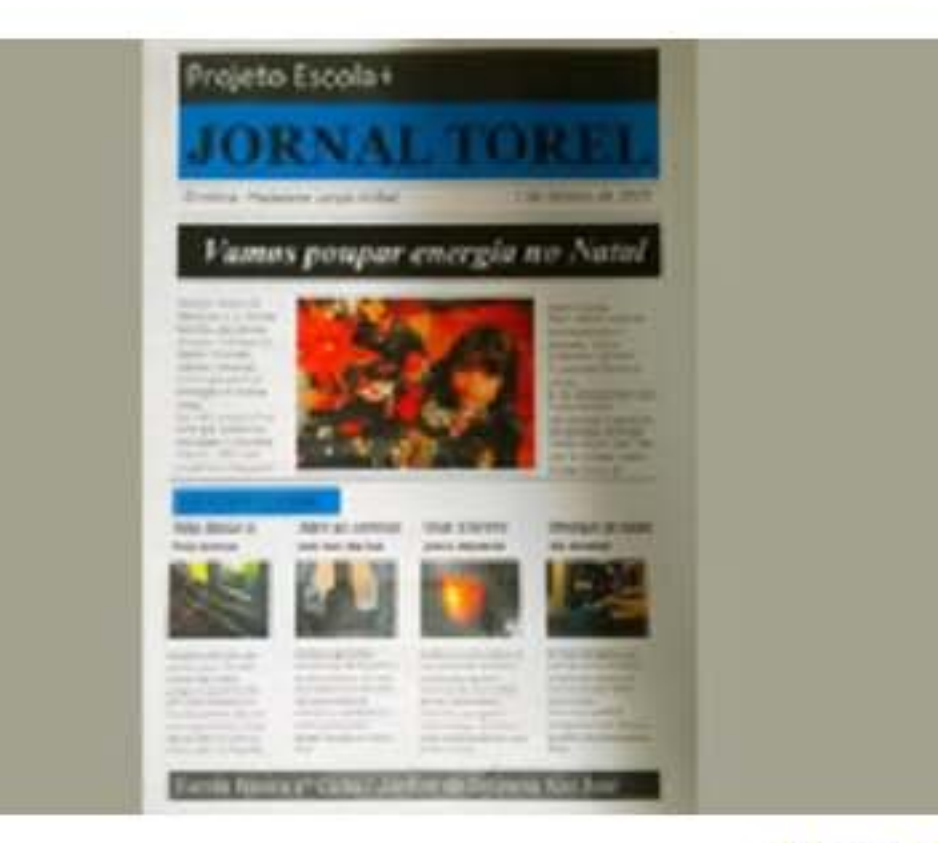

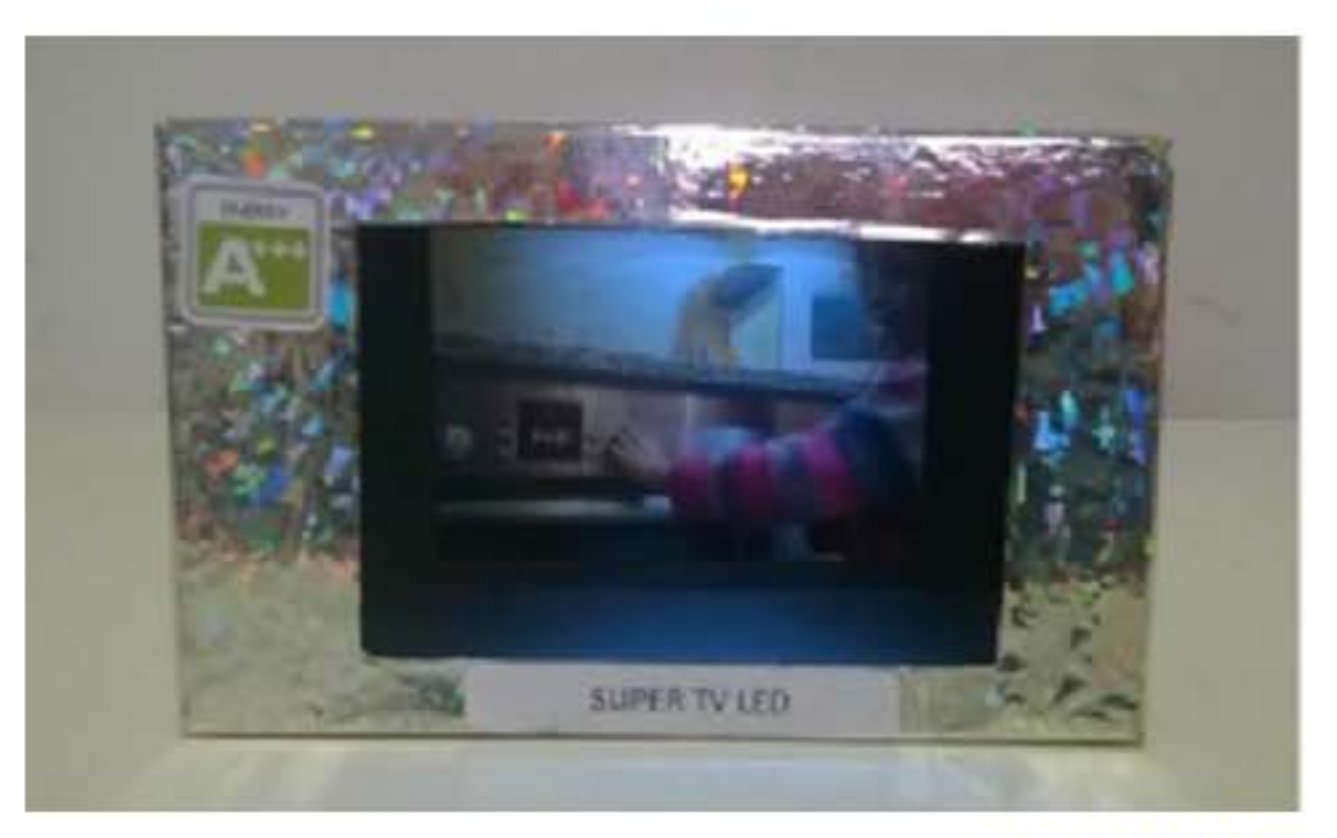

"Super TV LED"

"Jornal Torel"

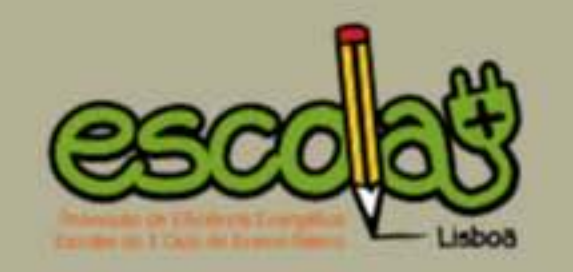

DESAFIOS 47

#### **DESAFIO 3**

#### Tema: Lista de medidas de eficiência energética

Destinatários: alunos do 2º ano Datas de entrega: 2 a 27 de fevereiro de 2015

Neste desafio, os alunos apresentaram uma lista de medidas de eficiência energética na escola. Foram realizados levantamentos de várias medidas ou comportamentos adequados à poupança de eletricidade na escola e verificou-se, para cada um deles: se já foi ou está a ser implementado; se a poupança é potencialmente pequena, média ou grande; se a medida pode ser realizada pelos próprios alunos (comportamental) ou se pela direcção da escola (requer investimento) e quais os locais da escola onde se pode implementar. O trabalho poderia ser apresentado em formato A4, cartaz ou apresentação digital.

Para mais informação consultar: Regulamento do Desafio 3.

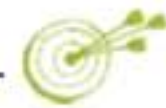

#### Trabalho do Externato das Pedralvas | (20 pontos)

### O grupo Ludodetetives

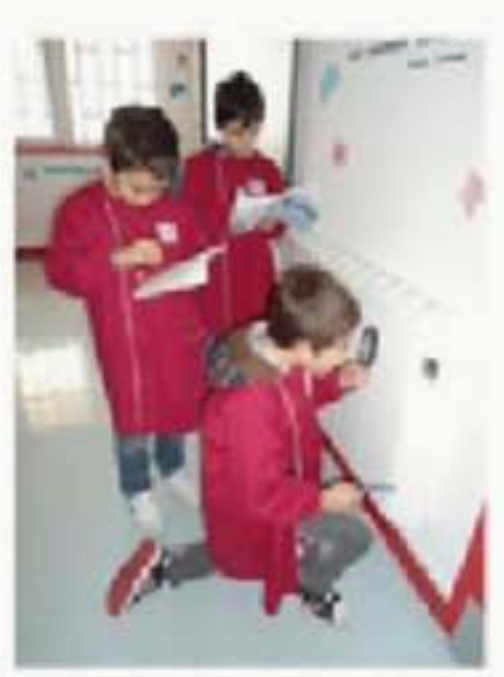

-O aquecimento está ligado?

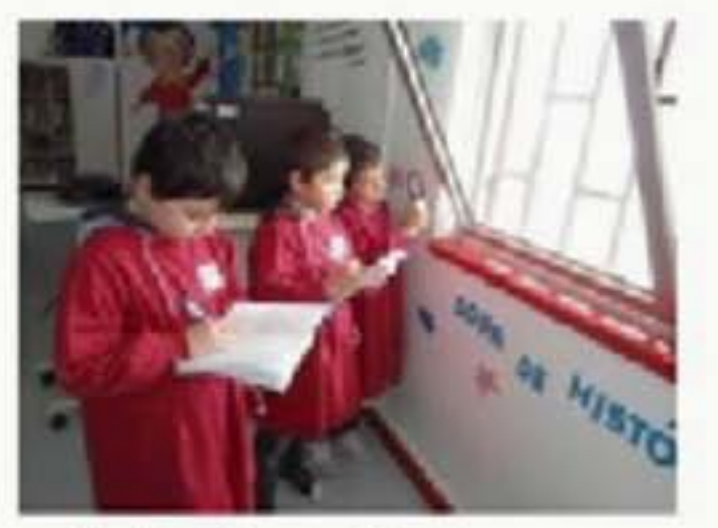

-As janelas estão calafetadas, podes registar.

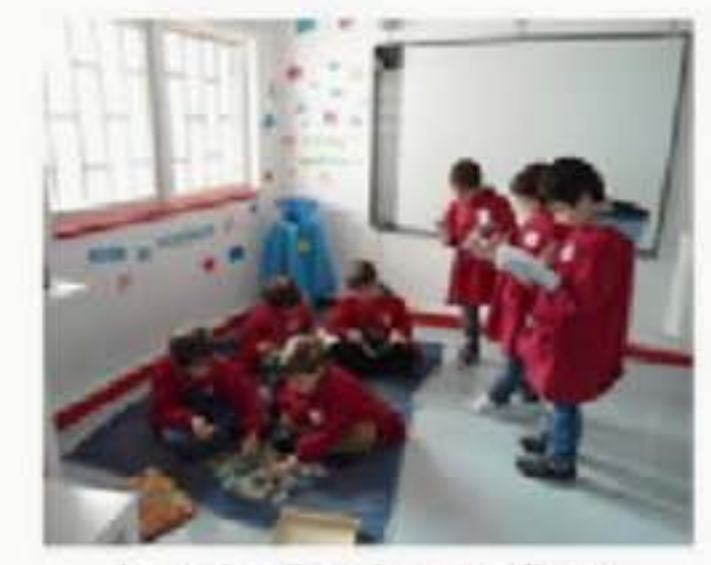

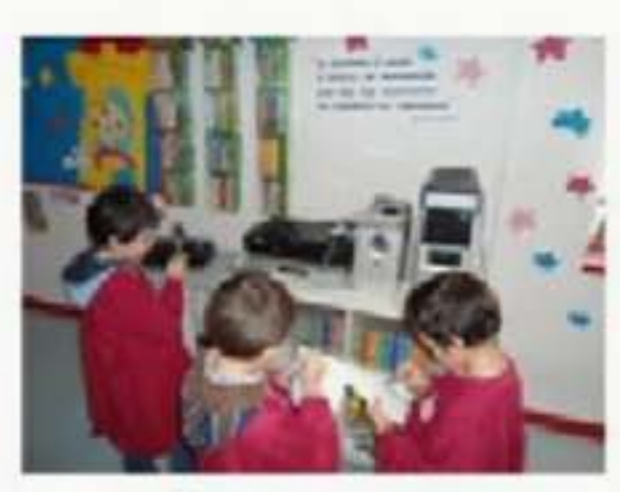

- Equipamentos desligados, boa!

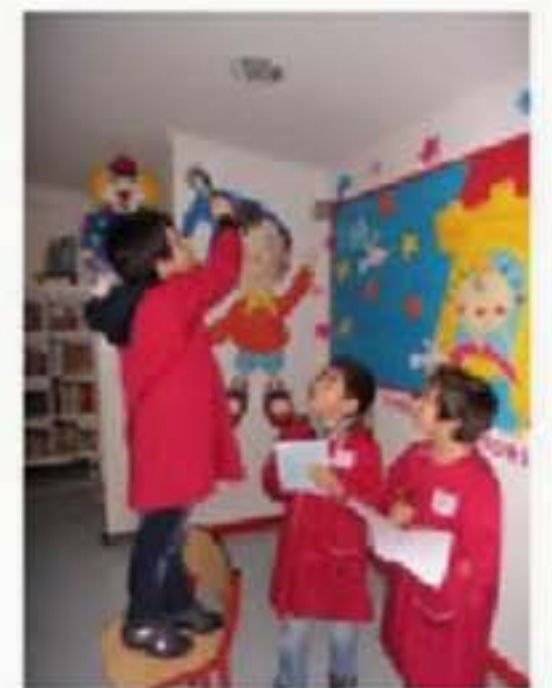

-Luz desligada e estão a aproveitar a luz natural.

-Lâmpadas economizadoras. Muito bem!

Apresentação digital

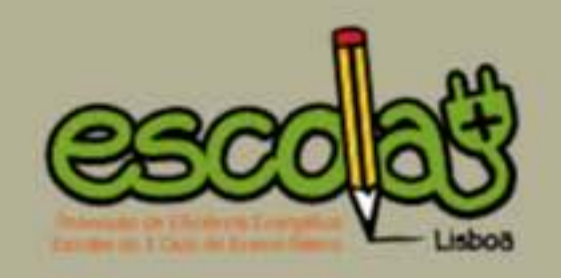

#### Trabalho do Jardim-Escola João de Deus - Alvalade | (20 pontos)

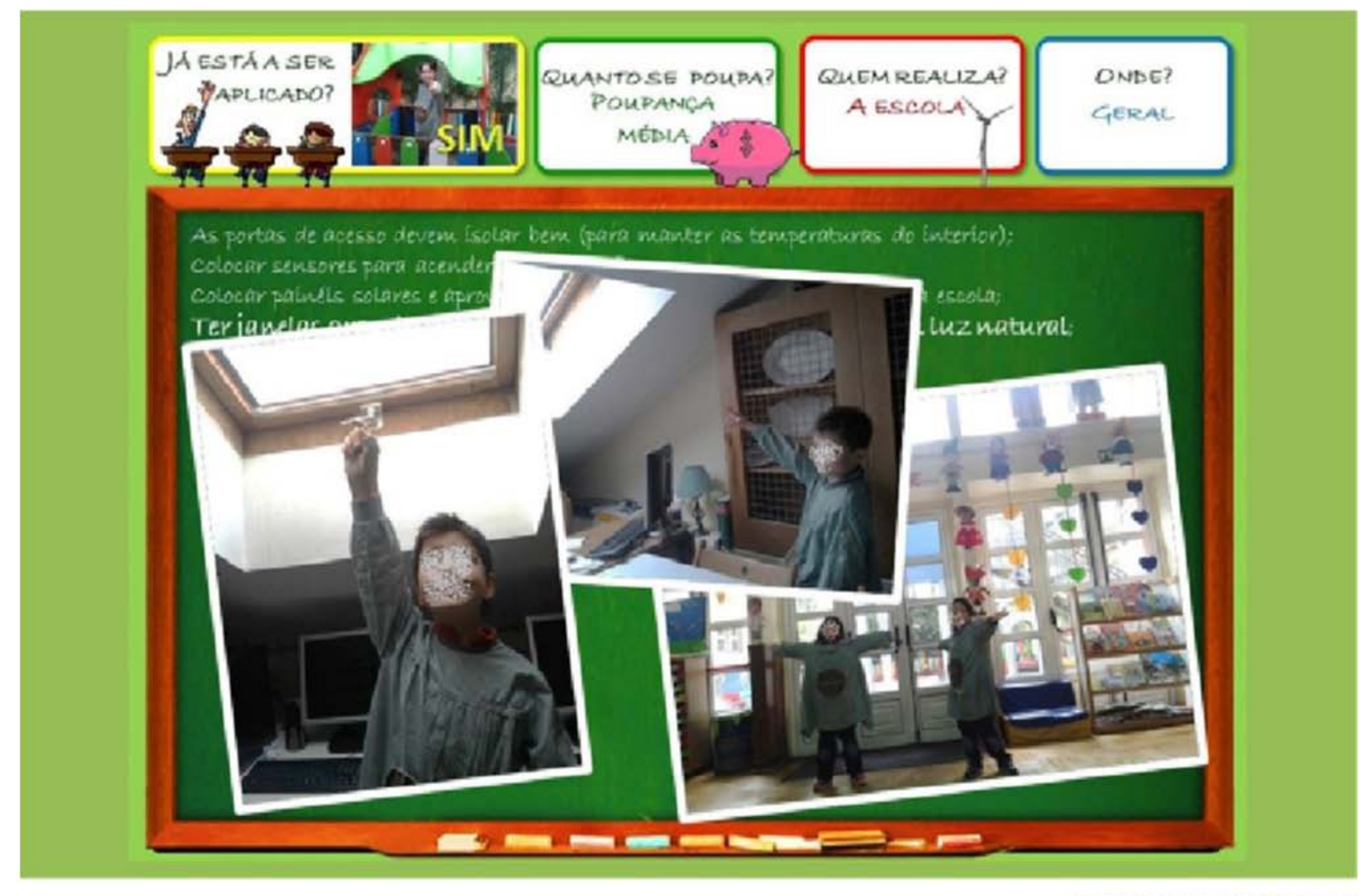

Formato apresentação digital (apresentação não disponível)

#### Trabalho do Externato do Parque | (19 pontos)

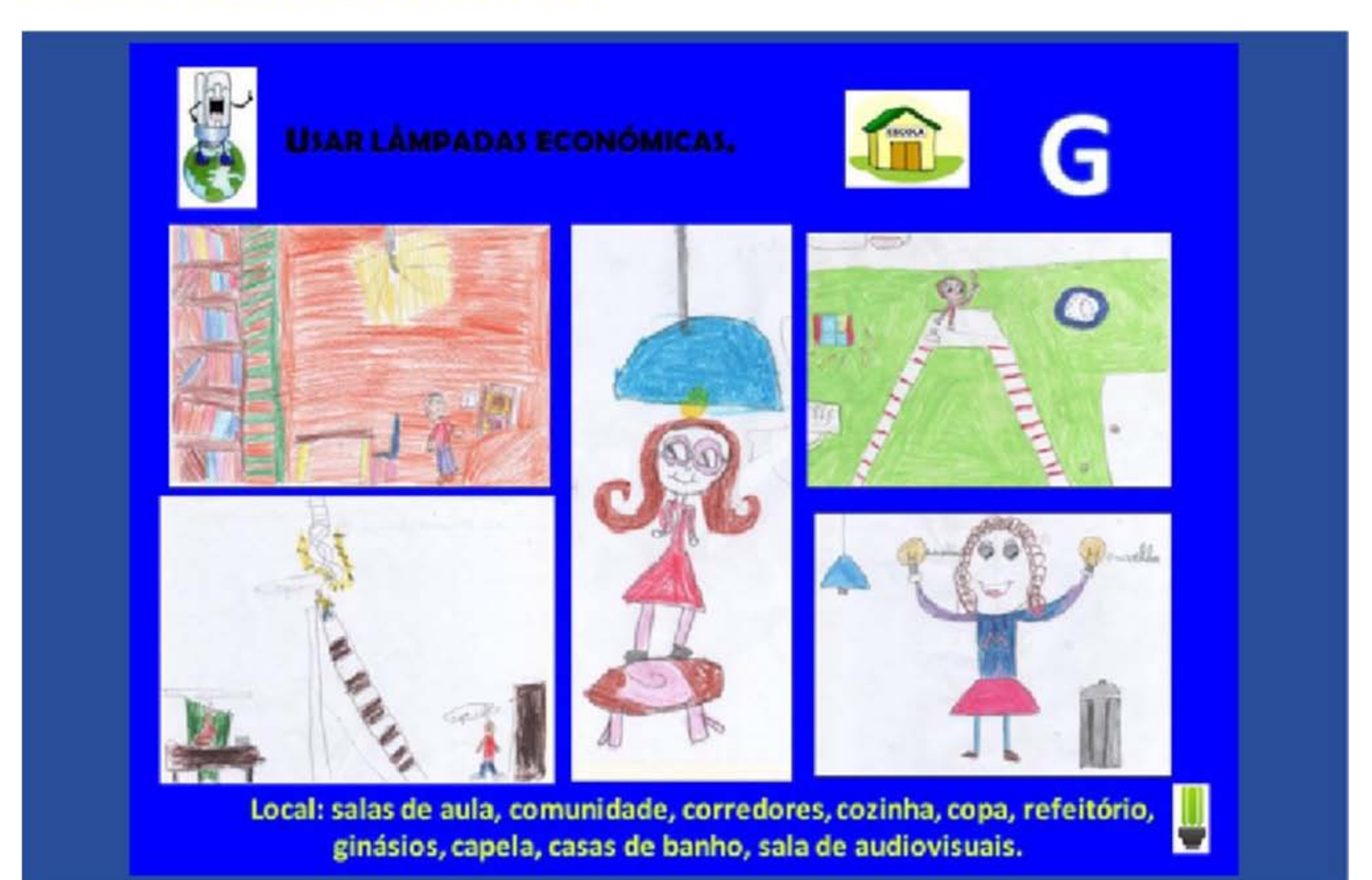

Formato jogo-apresentação digital

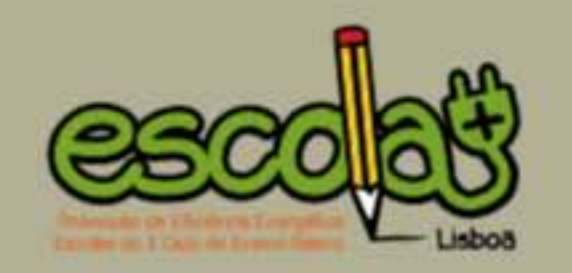

#### Trabalho do Jardim-Escola João de Deus - Estrela | (19 pontos)

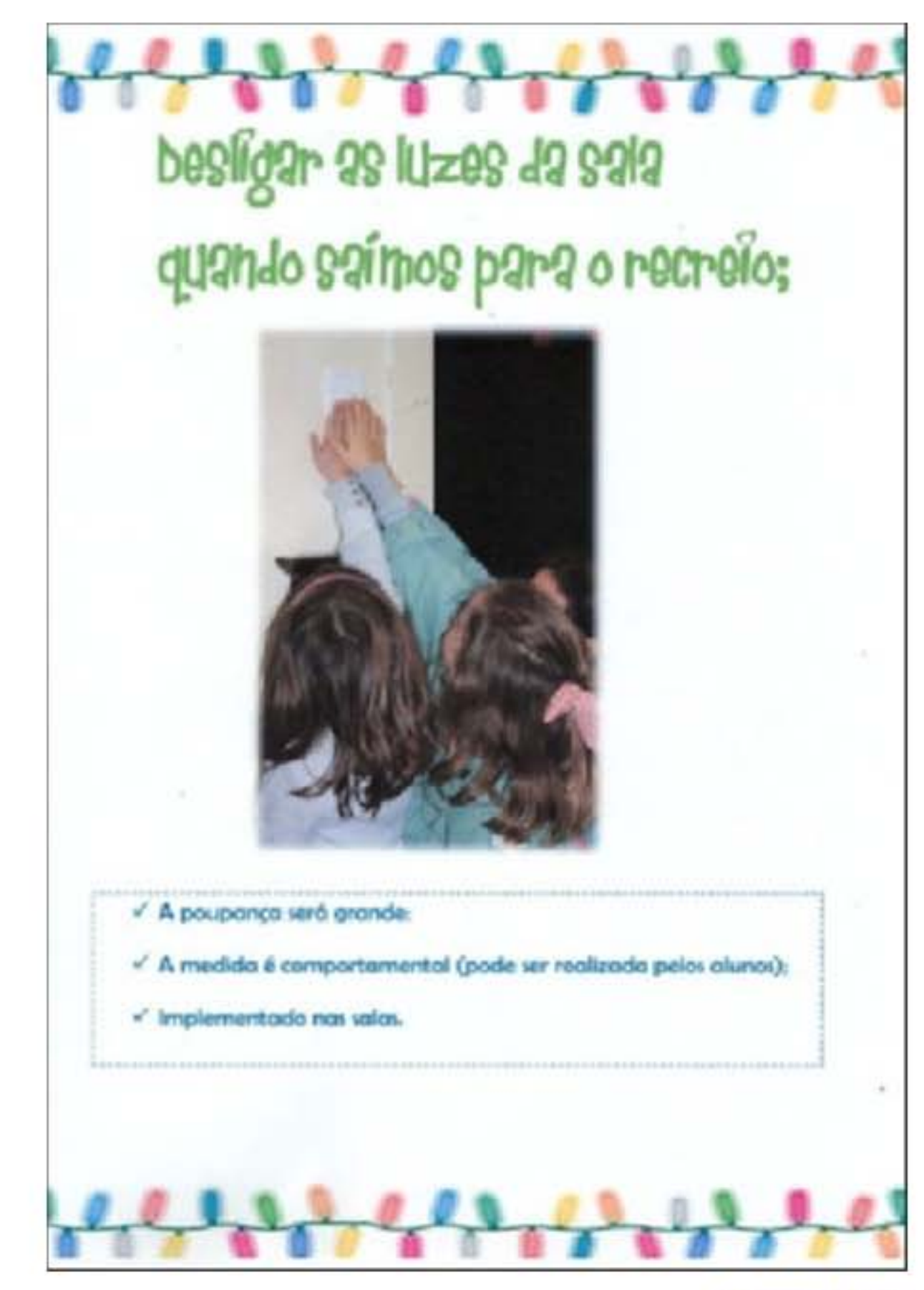

**Formato livro** (apresentação não disponível)

#### **DESAFIO 4**

#### Tema: Reportagem sobre o trabalho desenvolvido pela escola durante o projeto

Destinatários: alunos do 3º ano Datas de entrega: 6 de abril a 1 de maio de 2015

Este último desafio teve como finalidade realizar uma reportagem do trabalho desenvolvido na escola, ao longo do ano letivo, no sentido de reduzir os consumos elétricos. A reportagem poderia adquirir vários formatos tais como jornal, vídeo, panfleto, apresentação digital, onde poderiam estar documentados os desafios anteriores, outras iniciativas realizadas na escola na área da eficiência energética, a evolução dos consumos energéticos da escola, as atividades realizadas em sala de aula (incluindo a exploração da plataforma ENEREscolas), entre outras.

Para mais informação consultar: Regulamento do Desafio 4.

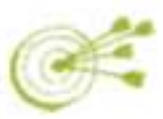

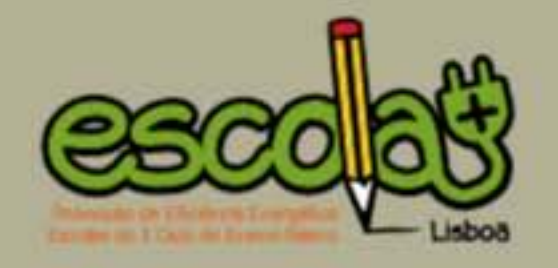

#### Trabalho do Jardim-Escola João de Deus - Alvalade | (20 pontos)

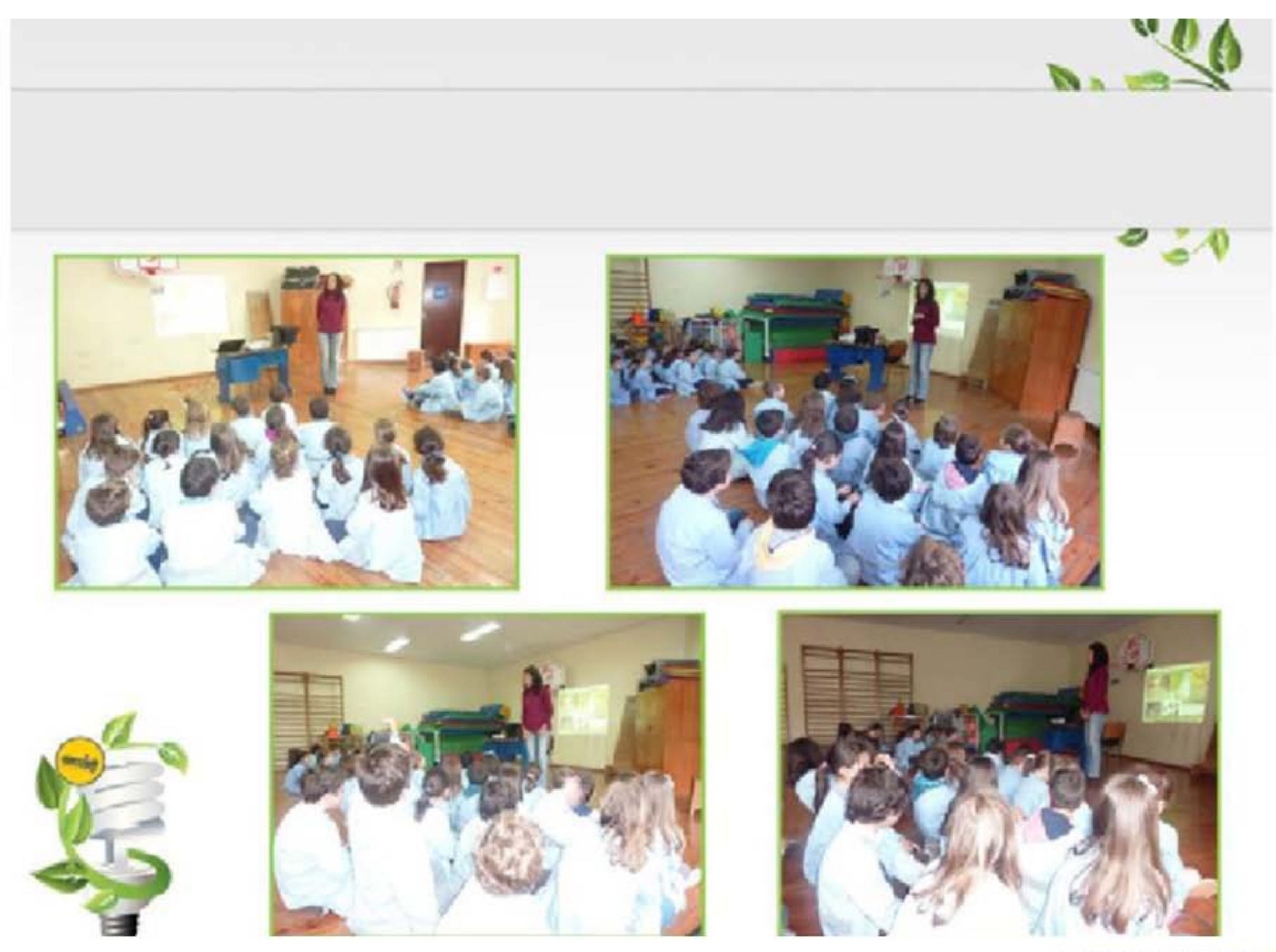

Formato apresentação digital<br>(apresentação não disponível)

#### Trabalho do Colégio Cesário Verde | (19 pontos)

a.

× Videoclip "Energia yeah yeah" incluído na apresentação "A nossa reportagem Escola +"<br>(não disponível)

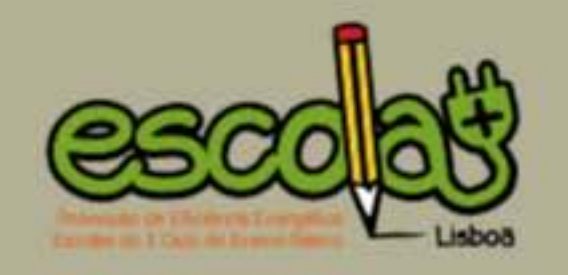

Trabalho da Academia de Música de Santa Cecília | (18 pontos)

a.

п Formato vídeo "Telejornal Academia"

#### Trabalho do Externato das Pedralvas | (18 pontos)

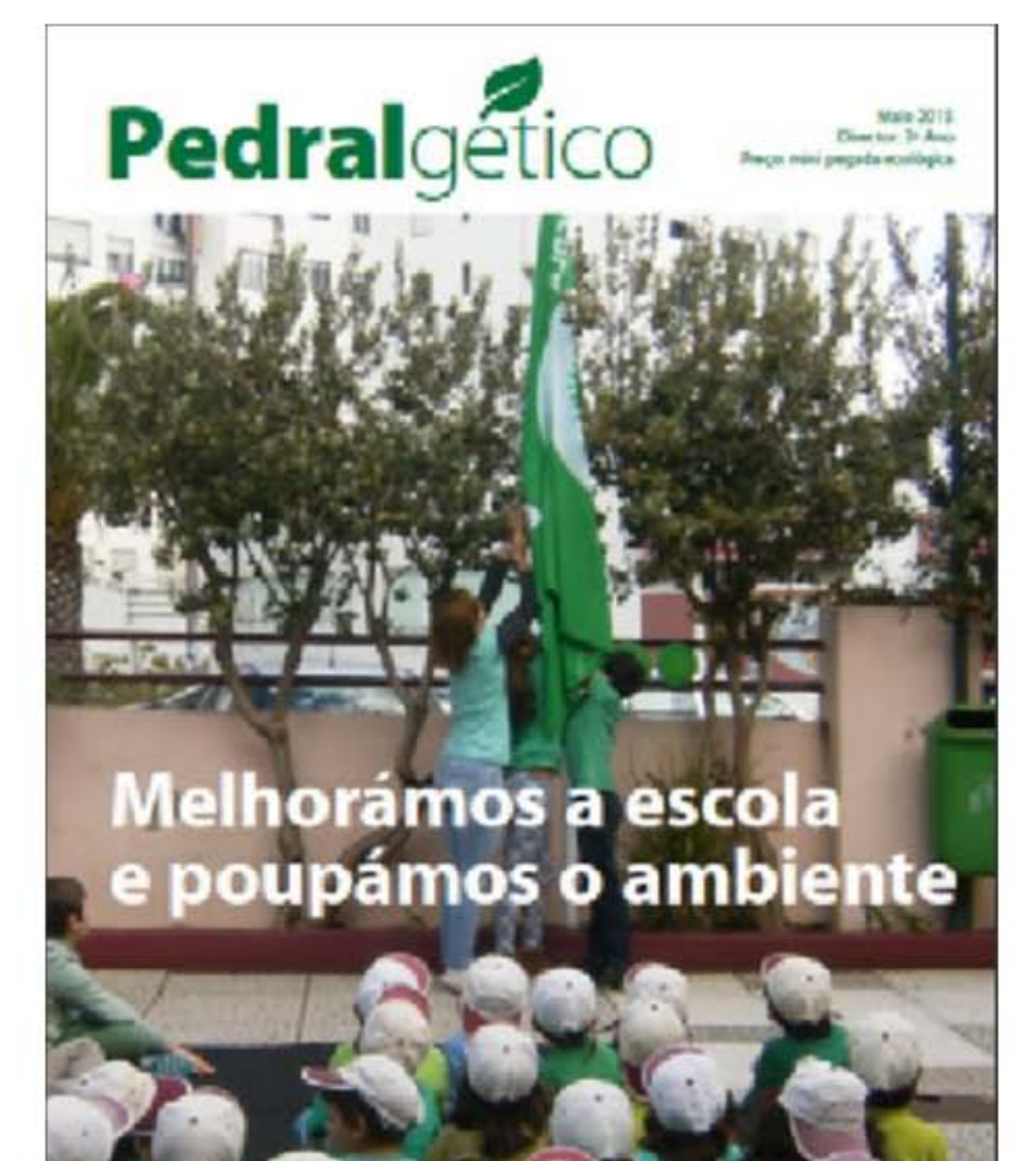

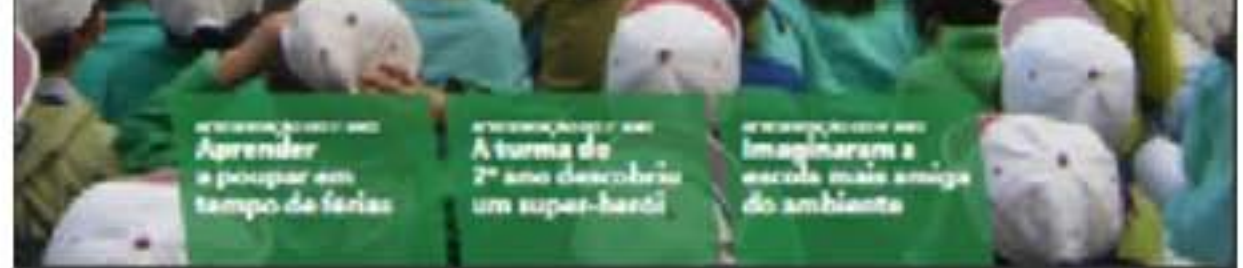

Formato jornal "Pedralgético"

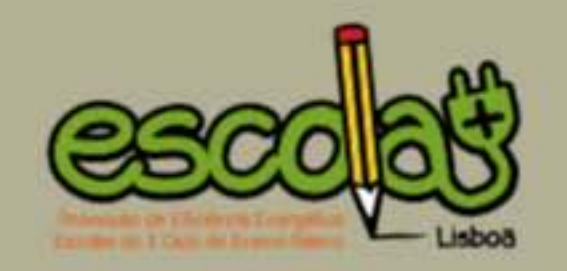

#### Trabalho do Externato Marista de Lisboa | (18 pontos)

Pougar agers if sempre importante para guardar para e future. Perso no que sería um aller vide haves for editories, rule haver figure queste para e bandes, elle haver gassilina para a sutambel. I certa que ramos inventando solos boo, como por exemplo os telembiets que gastam pouce energia e nes permitem comunicar à staténcia. Mas nem sempre lombi romaguido usor com aquilibria lude a que a naturera nos dá o otamos poluição. É como comor de mais, Golin, poupar energia é ser inteligente.

Various ser less figurities? Entitle delses mais quatre conseilleze:

- · Tomar banks de chuveira gosta menns água e é mais saudável;
- . Não empresar de similgor a lus, a televidar e outros aparelhos eo sair de coso,
- . Sempre que possível y para a excela e voltar a pé;
- . Separar a line para recicler.
- 

#### JAL, 37 de abril de 2013.

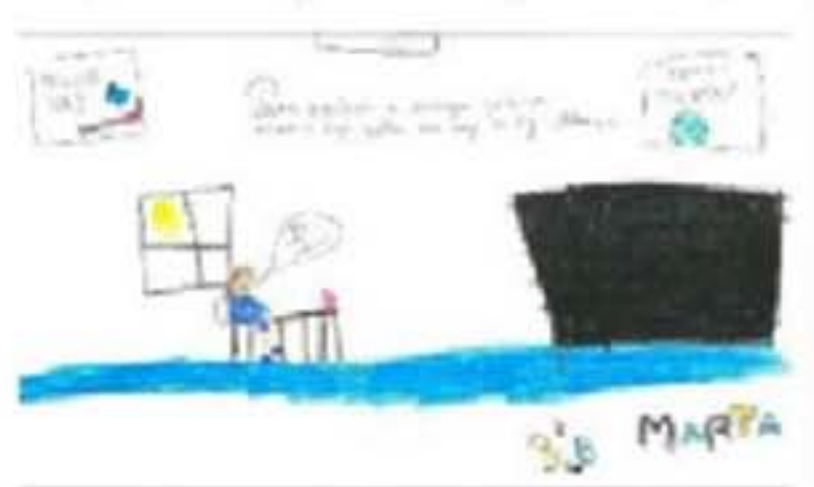

Durante este ano letivo, foram diversos as atividades promovidas quer pelos professores de 1º Giós, quer pela Equipa Eco-Escolas, para fumentar uma utilização sustantável da anagis. Come desalla final, proposemes son nossos abates de 18 Etio que ilestrazam compartamentes sustentáves que, enquanto cidadêns, devenes ter quer na escola, quer em casa. Ente conjunto de steueries será divulgado na página de Ezo-Escolas de Esternato Marista de Lidora.

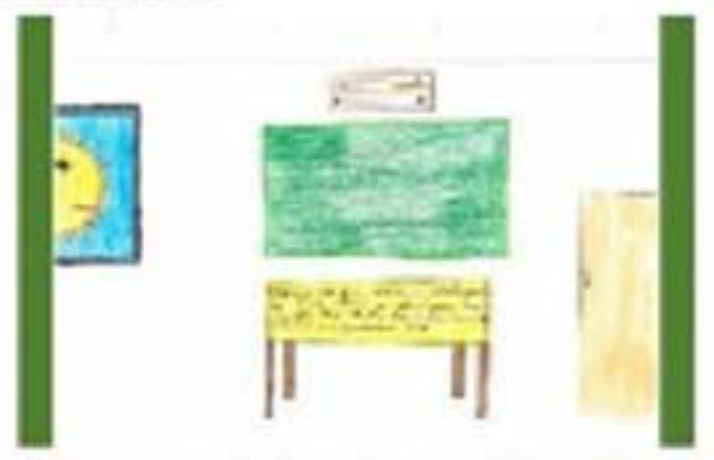

Para Ricalizar, famos extre-totar a Coordenadore do nomo Cobi pora tentor perceber a que è que senda pode ser feite para poupar energia no nome adifiche e sistemagedar a tor um planeta malhor.

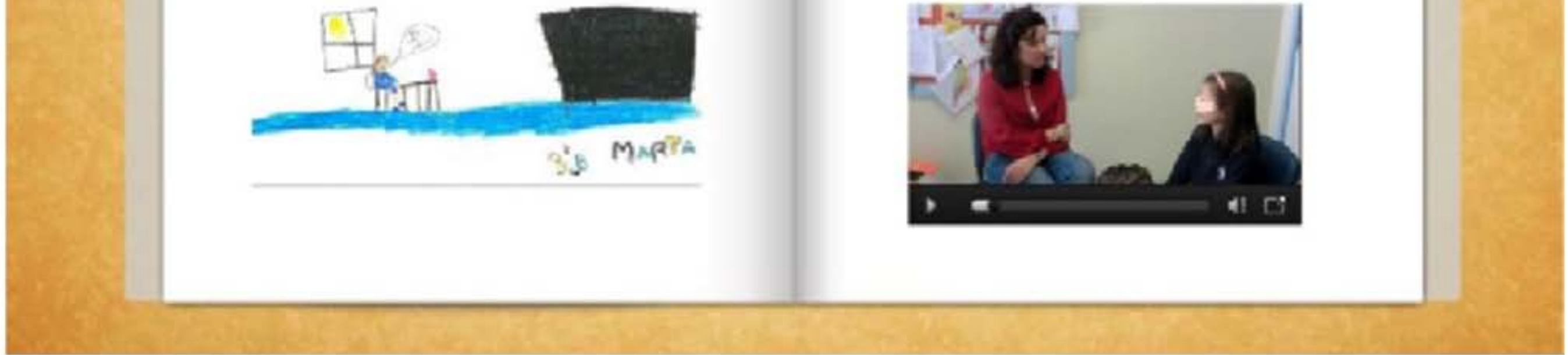

Formato Flipbook "Sustentabilidade energética no EML" (Apresentação não diponível)

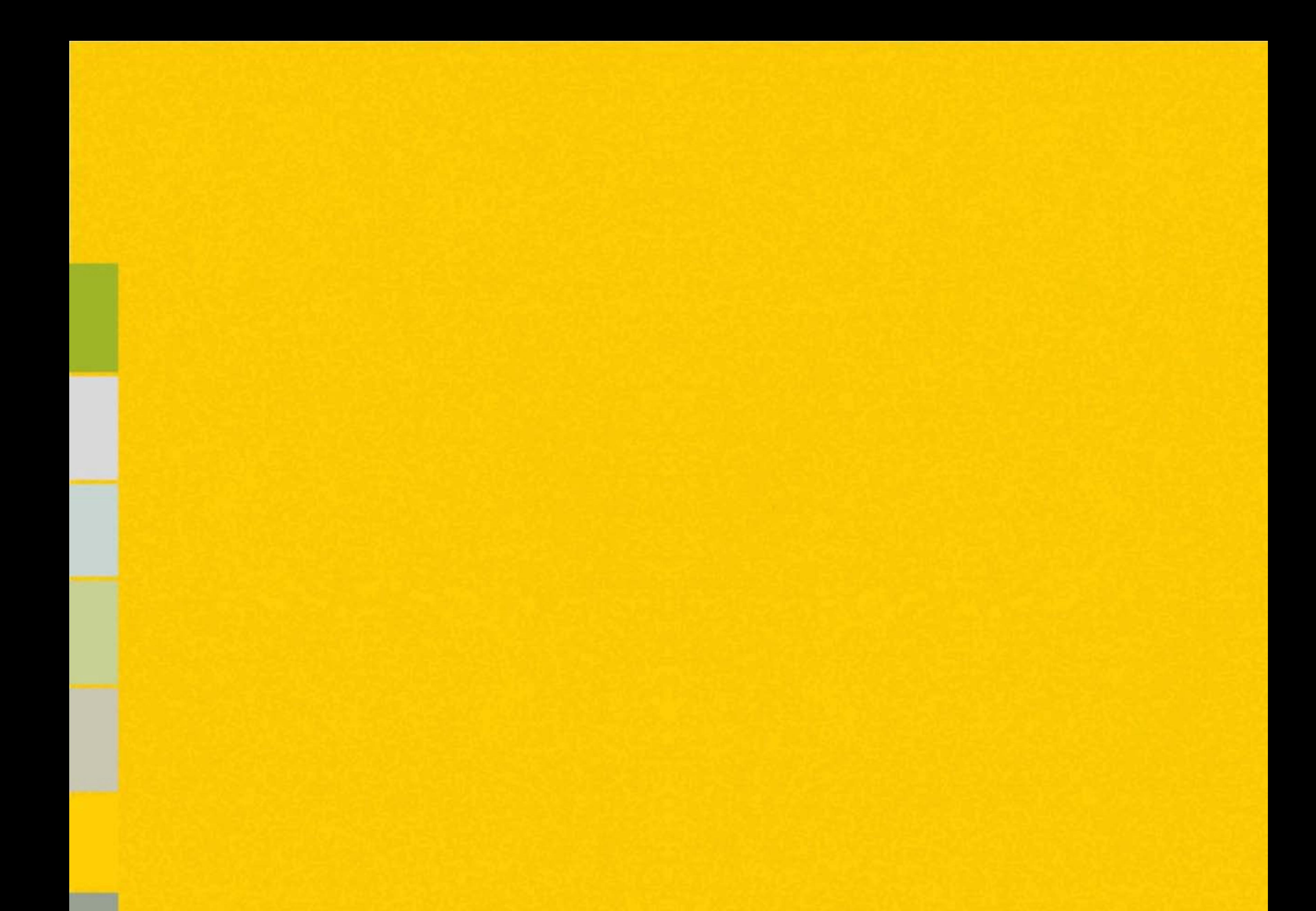

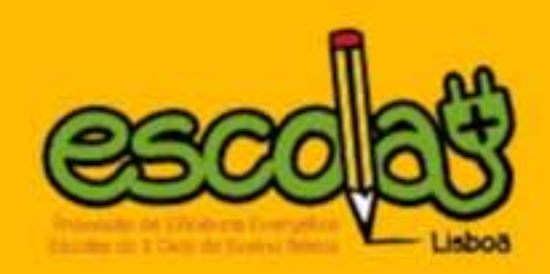

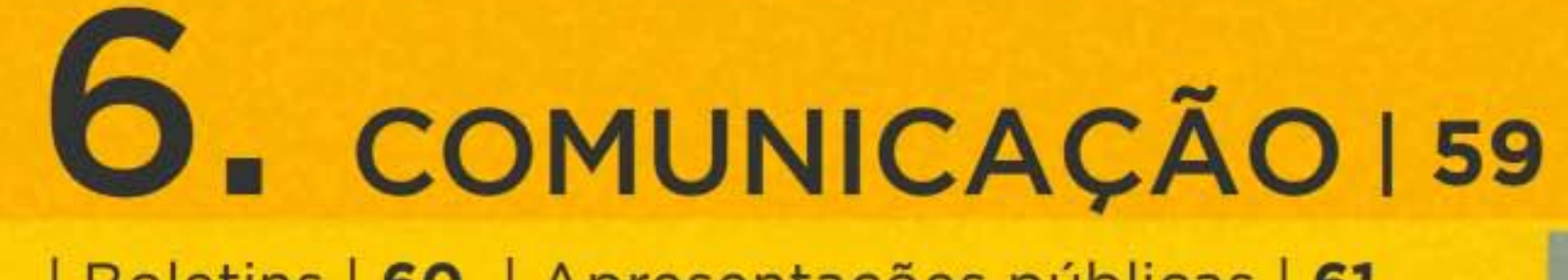

Links | 60 | Boletins | 60 | Apresentações públicas | 61

## LINKS/BOLETINS/APRESENTAÇÕES PÚBLICAS Comunicação e divulgação do projeto

Principais materiais, meios e atividades de comunicação realizados de modo a comunicar o projeto com a comunidade escolar participante e o público em geral, durante o ano letivo de 2014-2015:

#### PÁGINA DE INTERNET www.lisboaenova.org/escolamais

A página www.lisboaenova.org/escolamais contém a descrição das linhas gerais do projeto, dos seus principais componentes, e todos os materiais relevantes para as escolas participantes, como os regulamentos e material de apoio diversificado. Esta foi sendo constantemente atualizada com notícias e destaques relativos aos avanços do projeto, edições do "Boletim Escola+", resultados dos desafios e visualização de alguns trabalhos, bem como o Ranking das escolas.

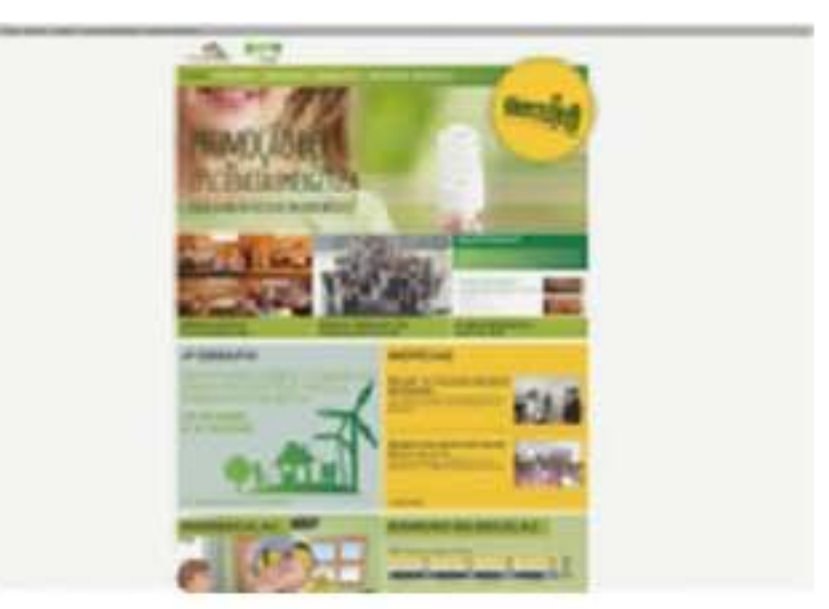

Homepage/Página de entrada do website

#### **BOLETIM ESCOLA+**

O "Boletim Escola+" (news/etter oficial do projeto) funcionou como via de comunicação, divulgando informações sobre o projeto e destacando as principais atividades desenvolvidas ao longo do ano letivo, e ainda como elo de ligação entre as escolas participantes. Ao longo do ano letivo 2014 -2015, foram publicadas 5 edições do Boletim em formato PDF e "e-newsletter".

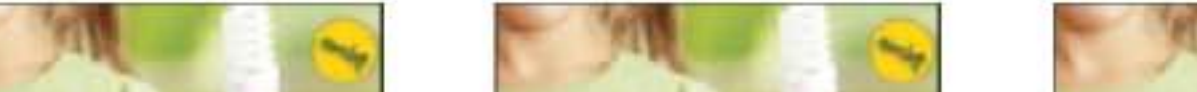

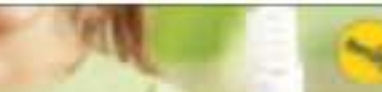

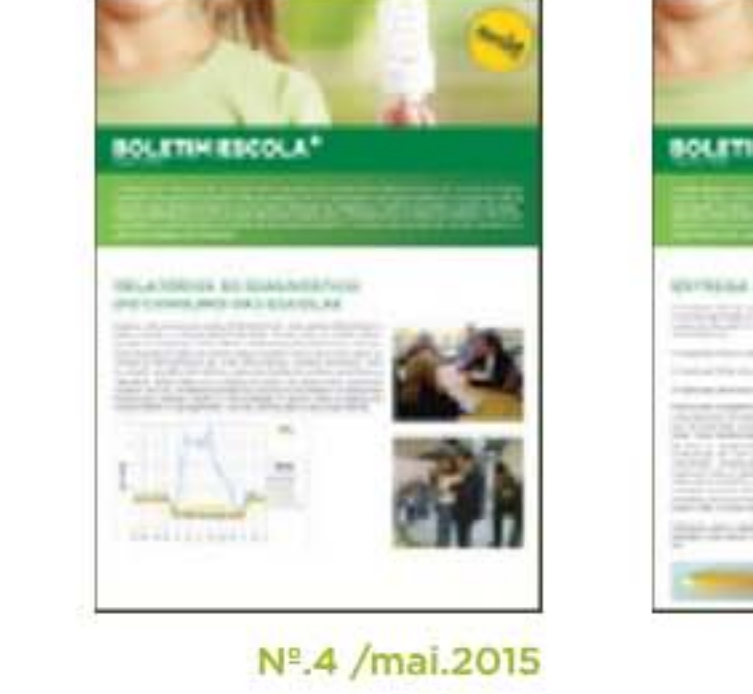

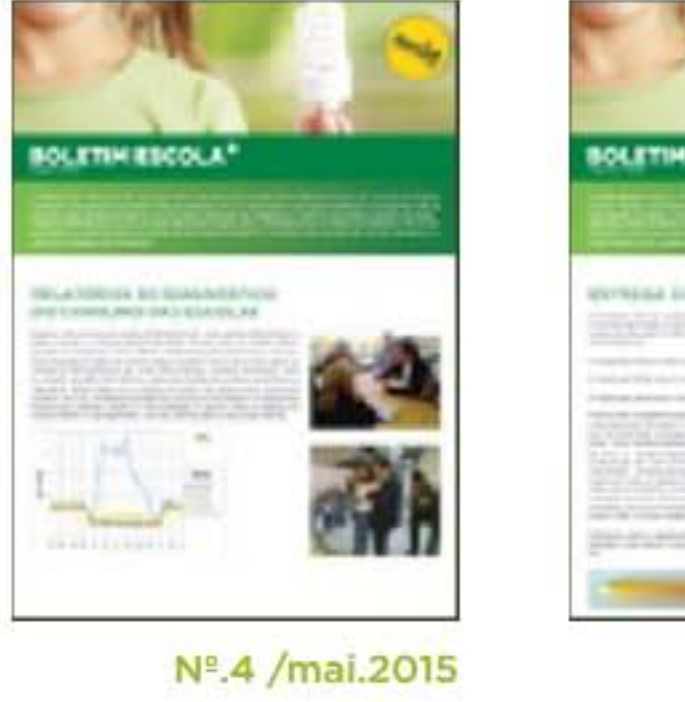

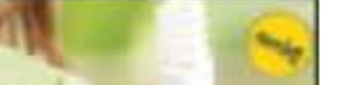

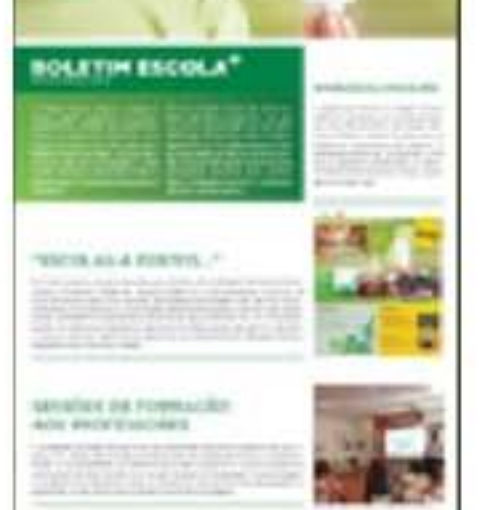

## **BOLETIM ESCOLA<sup>\*</sup> RAMFRAD THE ERROR A.D.** RENATAUGN DE ? DENVIS

Nº.2 /fev.2015

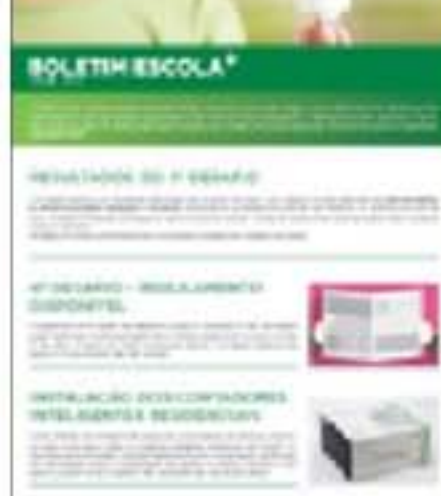

Nº.3 /abr.2015

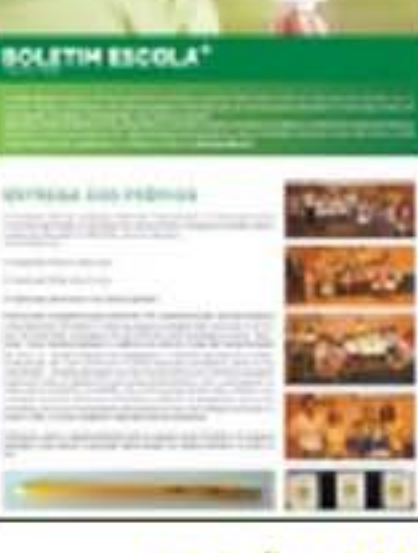

Nº.5 /jun.2015

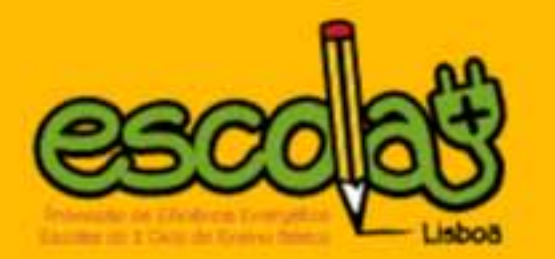

Nº.1/nov.2014

#### APRESENTAÇÕES PÚBLICAS

IV Conferência CIDAADS Década EDS 2014+

seminários - workahopa - exposições Pavilhão do Conhecimento Lisboa - 7, 8 e 9 de novembro

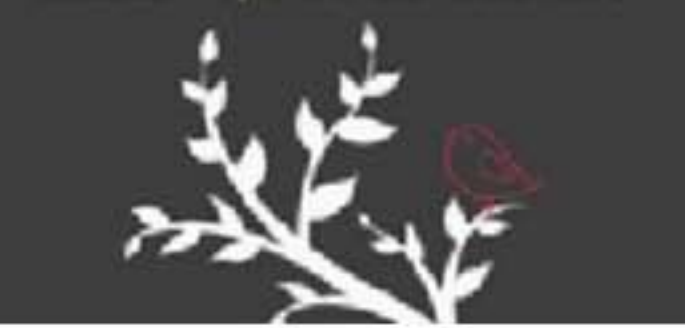

Apresentação do projeto na IV Conferência CIDAADS

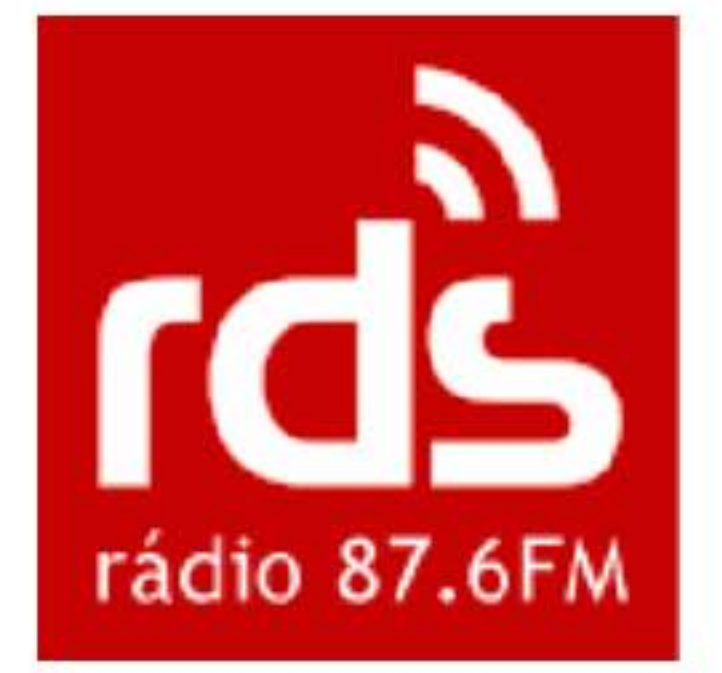

Entrevista à Radio RDS

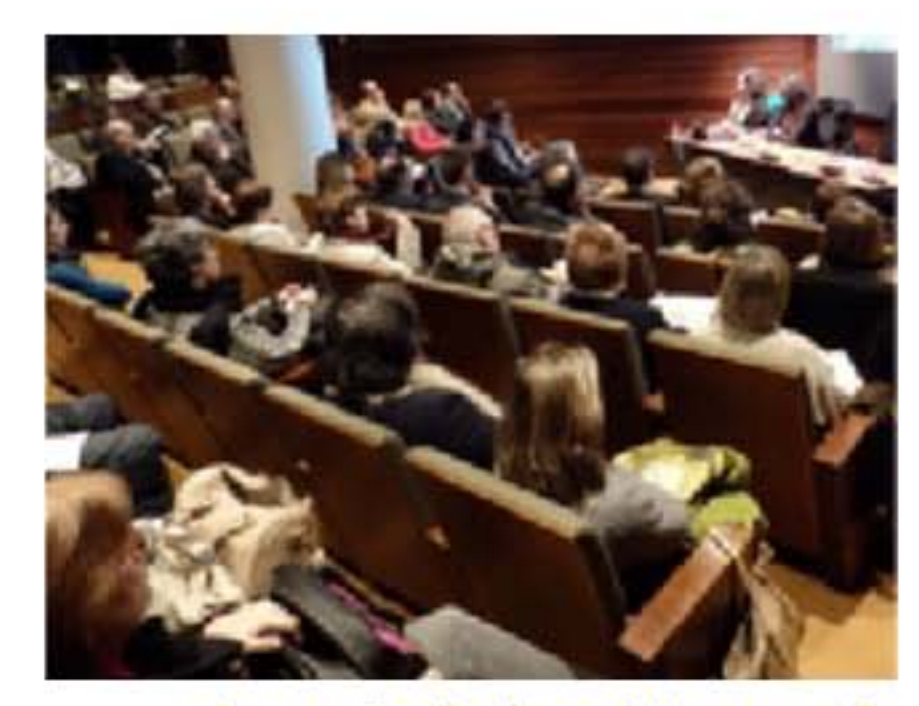

Apresentação do projeto na sessão "Ponto de Encontro" de 10 de fevereiro 2015

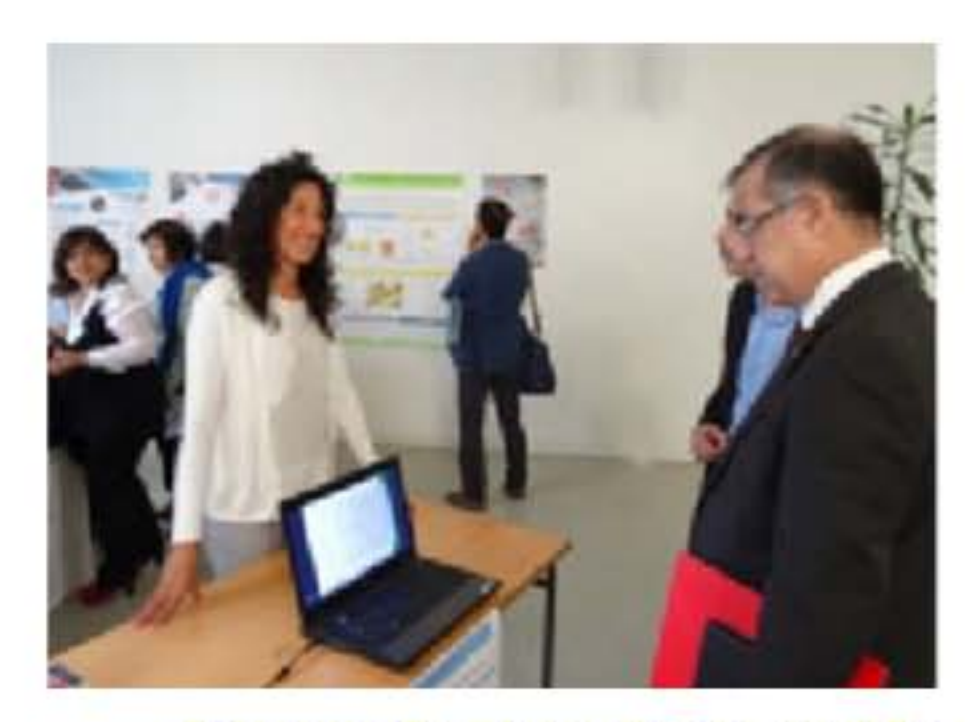

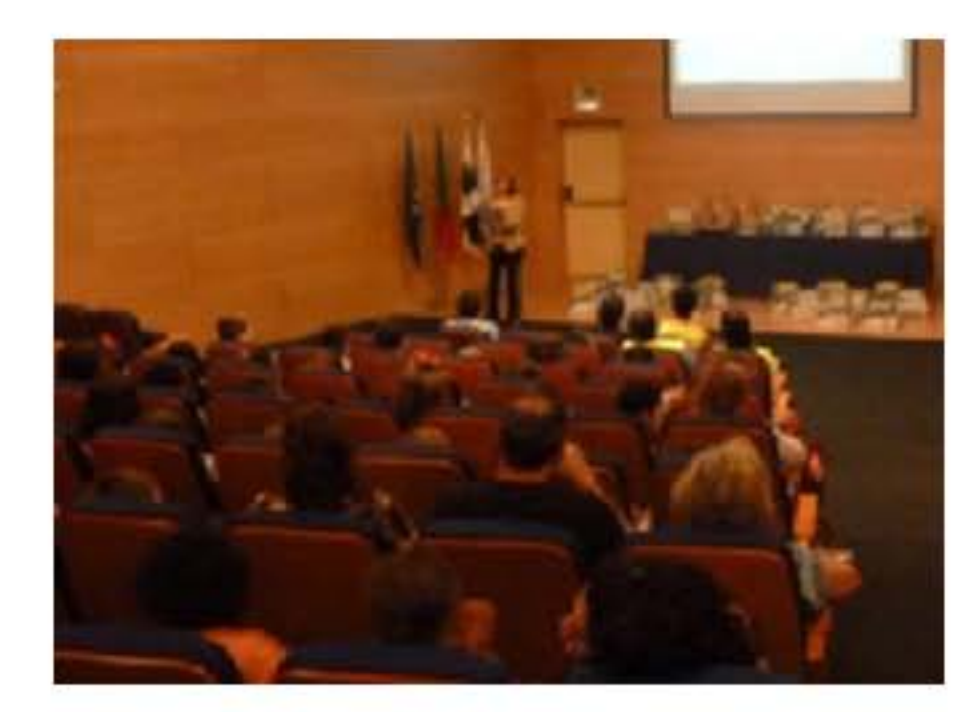

Workshop final/sessão de entrega de prémios a 8 de junho 2014

Apresentação do projeto na exposição do Encontro Nacional de Edulabs

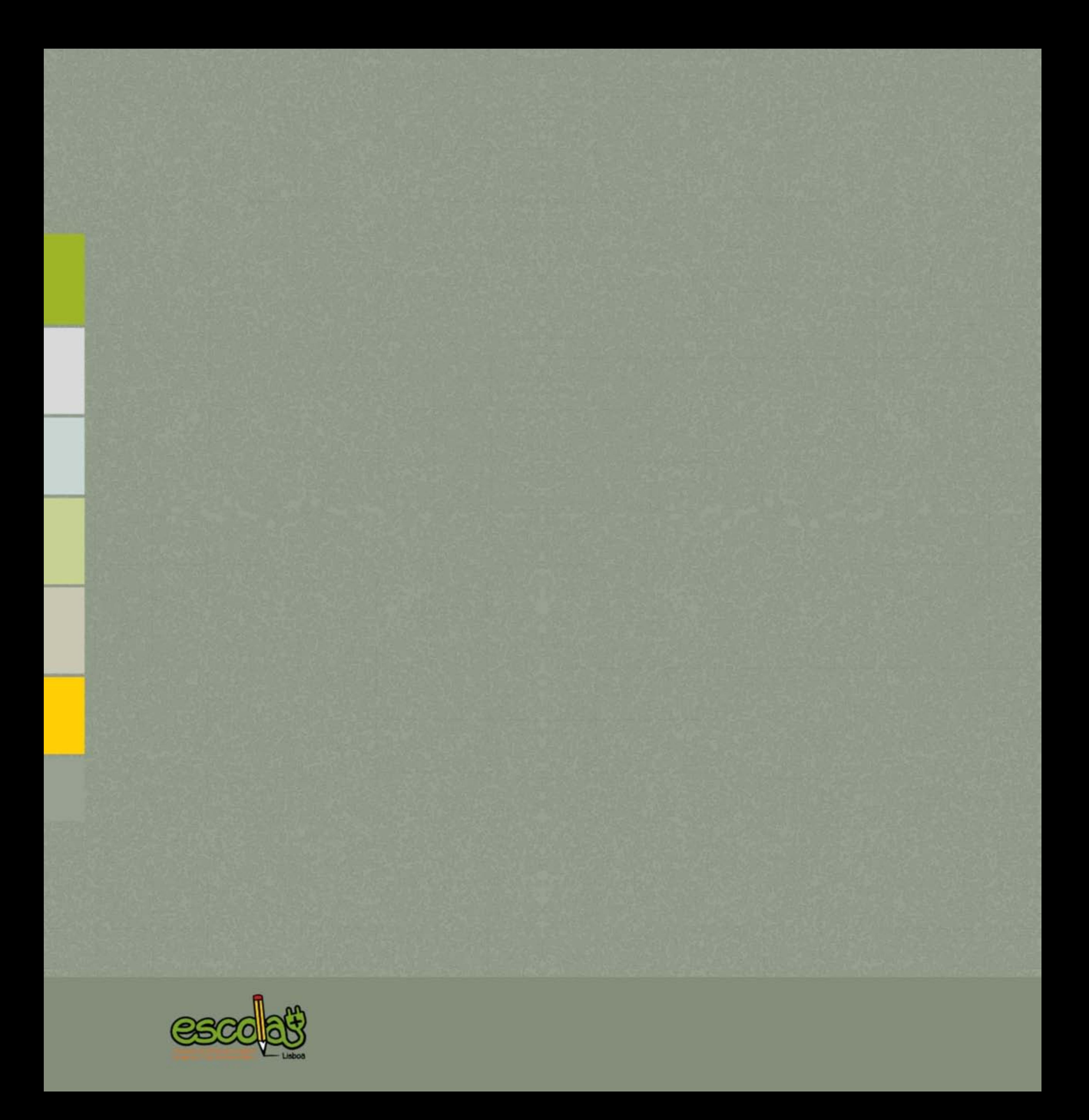

![](_page_62_Picture_0.jpeg)

## 7. TESTEMUNHOS 163

## **TESTEMUNHOS** Alguns testemunhos de participantes

"Acreditamos que os nossos pequenos gestos tenham alterado hábitos e que, na nossa escola e nas nossas casas, haja maior e melhor eficiência energética." (EB Jorge Barradas)

"Adorámos este desafio que nos acompanhou ao longo de quase todo o ano letivo!" (JE João de Deus - Olivais)

"Gostámos de participar neste projeto! **Fizemos aprendizagens!** Envolvemo-nos nos trabalhos! Estamos motivados para as questões da poupança e eficiência energética!" (JE João de Deus - Olivais)

#### "O que eu achei mais importante foi o interesse e motivação dos meus alunos." (Professora do 2º Ano, Externato das Pedralvas)

![](_page_63_Picture_6.jpeg)

**TESTEMUNHOS** 65

"Considero muito importante porque é uma forma de sensibilizar cada vez mais pessoas para esta questão da necessidade de se poupar energia. Na escola as crianças ficam mais sensibilizadas, mais despertas,

vão falar em casa, vão alertar as famílias para este problema." (Professora do Ensino Especial, EB Bairro do Armador)

"Poupámos energía e melhorámos a nossa escola e as nossas vidas." (EB Padre José Manuel Rocha e Melo)

"Gostámos muito e agora diariamente evitamos gastar energia estupidamente porque não queremos ser destruídos pelas alterações climáticas." (Alunos do 1º ano, EB São José)

"Gostámos muito de participar neste projeto. Aprendemos muito e, mais importante ainda, o ambiente ficou a ganhar." (EB Rosa Lobato Faria)

**LANGUAGE SHOP** 

![](_page_65_Picture_0.jpeg)

![](_page_65_Picture_1.jpeg)